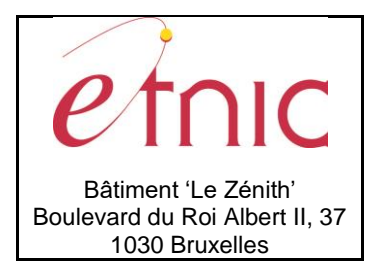

### **Manuel d'utilisation**

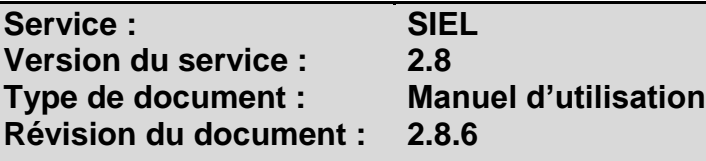

### **Historique**

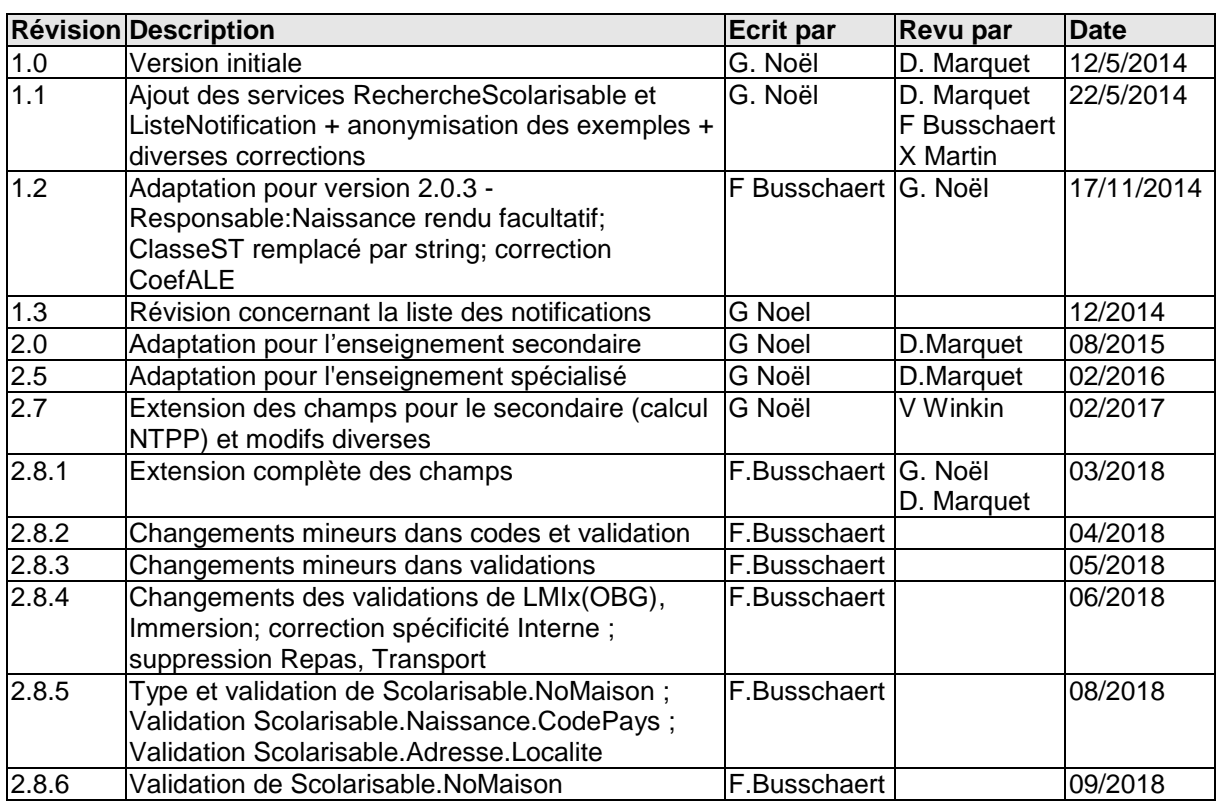

### **Objectifs du document**

Ce document est destiné aux partenaires qui souhaitent utiliser les Services Web de la Fédération Wallonie-Bruxelles et plus particulièrement celui qui gère les inscriptions au sein de l'application SIEL.

## **Public cible**

Ce document s'adresse principalement aux architectes, analystes et développeurs.

## **Contacts**

Pour toute question ou demande d'assistance technique veuillez contacter le helpdesk de l'Etnic.

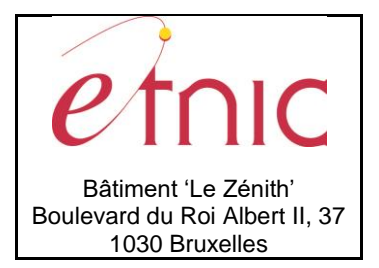

Support général Email: [support@etnic.be](mailto:support@etnic.be) Tél : 02 / 800 10 10

## **Services Web SIEL Version 2.8**

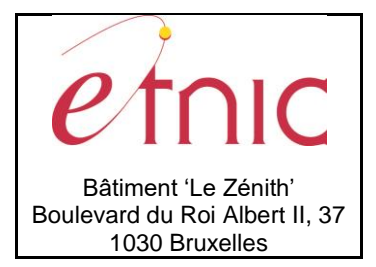

# **Manuel d'utilisation**

# Table des matières

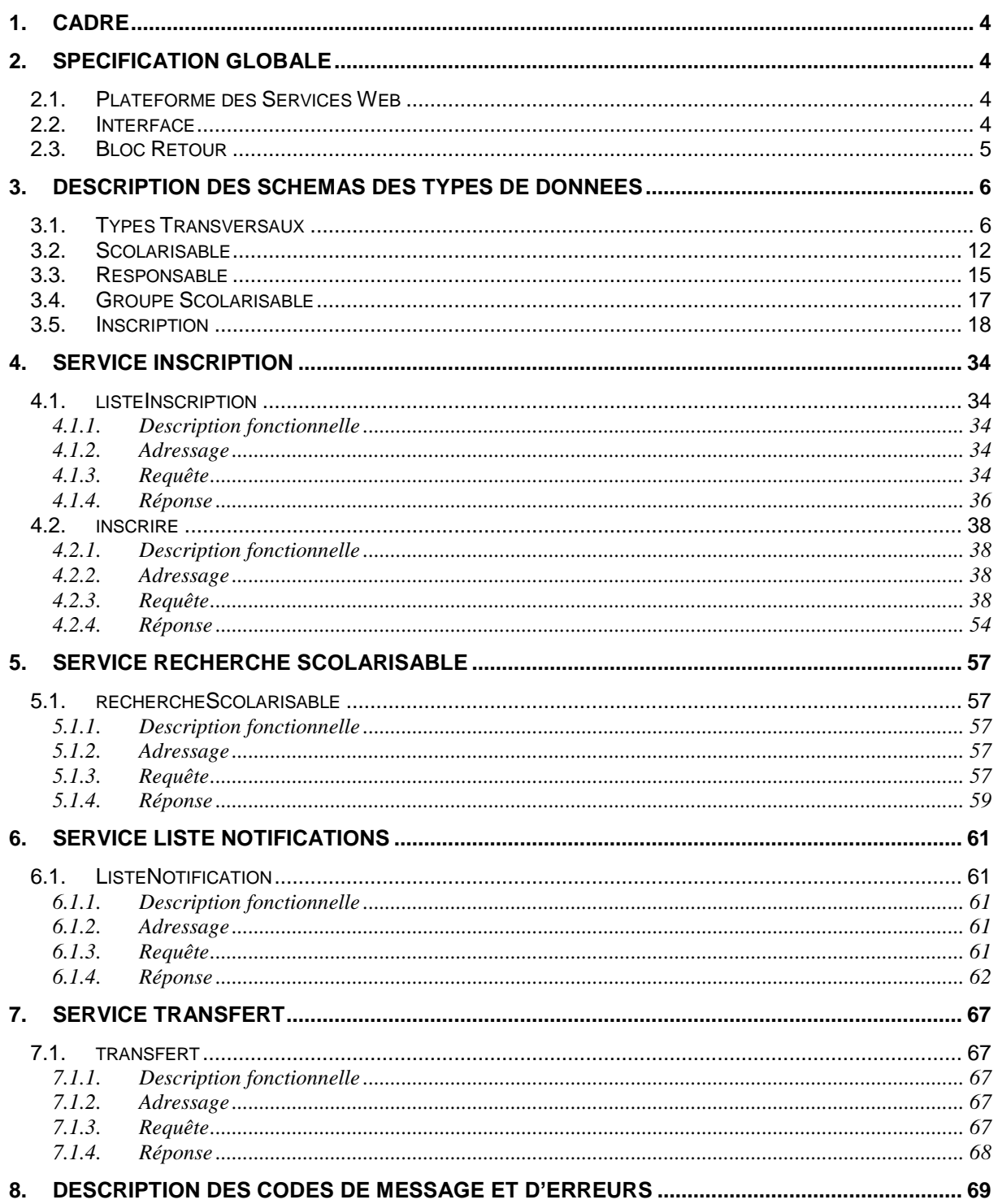

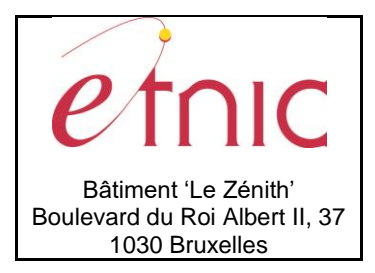

### **Manuel d'utilisation**

### **1. CADRE**

<span id="page-3-0"></span>Ces services permettent à une école d'effectuer l'inscription d'un enfant, de consulter la liste de ses inscriptions en cours à une date donnée, de rechercher un scolarisable en vue de son inscription, de consulter la liste des messages qui lui sont destinés, de confirmer ses données de comptage.

La liste des opérations disponibles est la suivante :

- Inscrire : inscrit un enfant dans une école.
- listeInscription : liste une (des) inscription(s) en cours à une date donnée.
- rechercheScolarisable : renvoie un scolarisable et ses responsables
- listeNotification : fournit la liste des messages destinés à une école
- <span id="page-3-1"></span>transfert : confirme les données de comptage d'une école

### **2. SPECIFICATION GLOBALE**

### <span id="page-3-2"></span>**2.1. PLATEFORME DES SERVICES WEB**

Le service SIEL Inscription est disponible à travers la « Plateforme de Services Web » de l'ETNIC. . La communication est sécurisée en transitant à travers un canal SSL implémenté par TLS. L'authentification se base sur la spécification **WS-Security** dont les types de token acceptés sont :

- UsernameToken (authentification par login / mot de passe)
- X.509 Certificate Token (authentification par certificat et eID)

La communication se fait de manière **asynchrone** pour le service complet.

Le point d'accès de la plateforme est unique par environnement. Le routage vers le service demandé est dès lors effectué selon la spécification **WS-Addressing**. Pour chaque requête, une SOAP Action et une adresse « To » doivent être définies pour spécifier le service à adresser.

Toutes les informations techniques et les procédures d'accès sur la plateforme sont détaillées dans le document *« Plateforme Services Web ETNIC – Spécifications techniques »* disponible dans le catalogue de services SOA sur le site Internet de l'ETNIC (www.etnic.be).

### <span id="page-3-3"></span>**2.2. INTERFACE**

Le service SIEL Inscription est compatible avec le protocole **SOAP 1.1** et **SOAP 1.2**.

Le contrat WSDL et les schémas XSD sont téléchargeables à partir de la fiche du service dans le catalogue de services SOA sur le site Internet de l'ETNIC.

Les URLs des endpoints dans les différents environnements sont les suivantes :

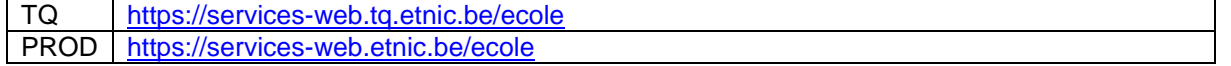

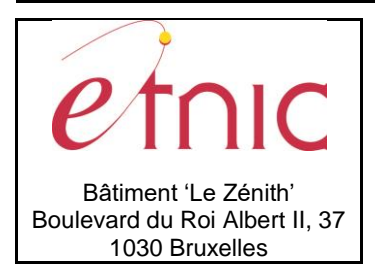

**Manuel d'utilisation**

### <span id="page-4-0"></span>**2.3. BLOC RETOUR**

Chaque service renvoie une réponse composée d'un bloc retour générique et de la réponse en tant que telle du service. Le bloc retour sert à indiquer si la requête a été exécutée avec succès ou pas, et un ou plusieurs messages d'information, d'avertissement ou d'erreur en fonction du déroulement. Le type de ce bloc retour est ServiceMessageCT.

Les codes et libellés des messages sont listés à la section [0.](#page-68-1)

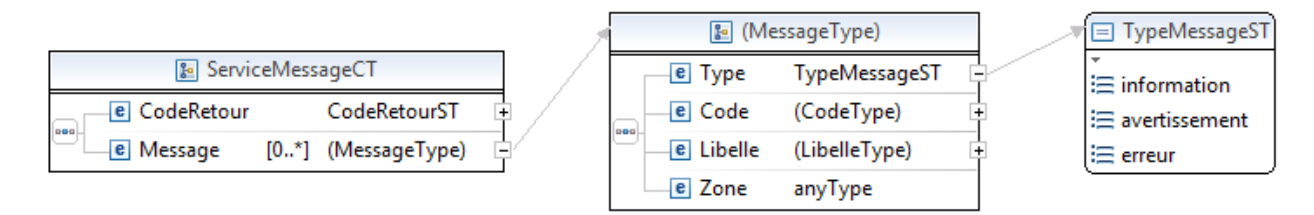

### **ServiceMessageCT**

**CodeRetour**, CodeRetourST, *obligatoire* : 0=erreur, 1=pas d'erreur. **Message**, *de 0 à plusieurs* : Message retourné.

CodeRetourST, short, min 0, max 1 : Type Code retour (0=erreur, 1=pas d'erreur).

#### **Message**

**Type**, TypeMessageST, *obligatoire* : Type du message.

**Code**, string, *obligatoire* : Code du message, maximum 10 caractères. (usuellement : 5 chiffres)

**Libelle**, string, *obligatoire* : Libellé du message, maximum 80 caractères.

**Zone**, string, *facultatif* : Champ concerné par le message.

**TypeMessageST**, string enum : Type de message.

- **information**
- **avertissement**
- **erreur**

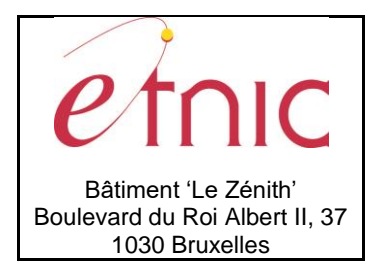

### **Manuel d'utilisation**

### **3. DESCRIPTION DES SCHEMAS DES TYPES DE DONNEES**

<span id="page-5-0"></span>Cette section présente les schémas décrivant les types de données utilisés pour former le modèle de données du service et par les différentes opérations.

Pour chaque élément de chaque type décrit sont renseignés :

- Nom de l'élément
- Type d'élément (si l'élément est d'un type décrit en dehors de l'élément)
- Cardinalité (obligatoire, facultatif, plusieurs …)
- Description
- Restrictions (longueur, intervalle, …)

Certains éléments facultatifs deviennent obligatoires en fonction du contexte. Les règles à ce sujet sont définies dans les tableaux propres à chaque opération, décrivant les contrôles et la cardinalité des éléments.

Les types transversaux sont décrits en premier lieu, suivis des types plus complexes à plus haut niveau métier directement manipulés par les opérations.

#### <span id="page-5-1"></span>**3.1. TYPES TRANSVERSAUX**

**TypeVersionST**, string enum : Enumération du type de version de signalétique scolarisable / responsable.

- **EC** : Ecole
- **RN** : Registre national

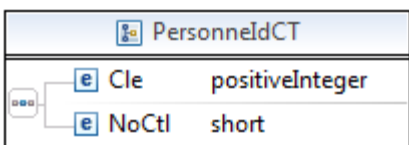

PersonneldCT : Identifiant d'une personne dans le signalétique scolarisable ou responsable.

**Cle**, positiveInteger, *obligatoire* : Clé de la personne.

**NoCtl**, short, *obligatoire* : Code de contrôle (modulo 97 de Cle, mais 97 si 0).

**NoRegistreNationalST**, string : Type numéro de registre national.

```
11 caractères, pattern : [0-9]{11}
```
**IndicateurST**, string enum : Enumération d'un indicateur.

- **O** : Oui
- **N** : Non

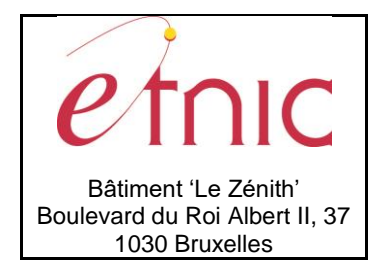

## **Manuel d'utilisation**

**SexeST,** string enum : Enumération des codes sexe.

- **M** : Masculin
- **F** : Féminin

**EtatCivilST,** string enum : Enumération des codes état civil.

- **01** : Célibataire
- **11** : Marié
- **12** : Cohabitant
- **21** : Veuf
- **22** : Divorcé
- **23** : Séparé de fait
- **26** : Emancipé

**LangueParleeST**, string enum : Enumération des codes langue parlée à la maison.

- **FR** : Français
- **ZZ** : Autre

**CodePaysST**, string : Type code pays (5 chiffres commençant par 2 zéros).

5 caractères, pattern : [0-9]{5}

**CommuneINSST**, string : Type code commune (code INS en 5 chiffres).

5 caractères, pattern : [0-9]{5}

**StatutSignaletiqueS**T, string enum : Enumération des codes statut signalétique scolarisable.

- **D** : Définitif
- **P** : Provisoire

**TypeObjetDateChangementST**, string enum : Enumération des objets ayant une date de changement.

- **ImplId** : Implantation
- **Classe** : Classe
- **CodeUnite** : Unité
- **AnneeEtude** : Année d'étude
- **DateNaissance** : Date de naissance de l'élève
- **NomPrenom** : Nom et/ou prénom de l'élève
- **Adresse** : Adresse de l'élève

**TypeResponsableST**, string enum : Enumération des codes type de responsable.

- **11** : Père
- **12** : Mère
- **21** : Tuteur
- **51** : Responsable de fait

**NiveauDiplomeST**, string enum : Enumération des codes niveau de diplôme.

- **00** : Sans
- **01** : Primaire

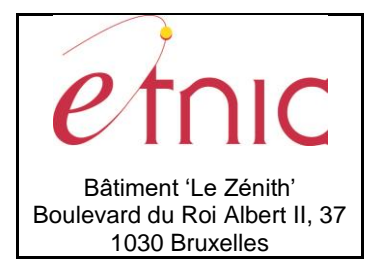

### **Manuel d'utilisation**

- **02** : Secondaire inférieur
- **03** : Secondaire supérieur
- **04** : Postsecondaire
- **05** : Supérieur type court
- **06** : Supérieur type long

**EmailST**, string : Type courriel.

Pattern [0-9A-Za-z'\.\-\_]{1,127}@[0-9A-Za-z'\.\-\_]{1,127}

#### **AnneeScolaireST**, short : Type année scolaire.

4 chiffres, entre 2010 et 2030.

**CodeUniteST,** string enum : Enumération des codes unité.

- **110** : Maternel ordinaire
- **111** : Primaire ordinaire
- **112** : Secondaire ordinaire
- **119** : Secondaire en alternance (CEFA)
- **120**: Maternel spécialisé
- **121** : Primaire spécialisé
- **122** : Secondaire spécialisé

**MotifClotureST**, string enum : Enumération des codes motif de clôture.

- **01** : Exclusion
- **02** : Changement d'établissement
- **03** : Décès
- **10** : Départ à l'étranger
- **52** : Fin de cycle CPU/CEFA
- **53** : Abandon de scolarité
- **54** : Vers enseignement spécialisé (parents)
- **56** : Vers enseignement spécialisé (conseil de classe)
- **57** : Vers enseignement ordinaire (parents)
- **58** : Déscolarisation
- **59** : L'élève ne s'est pas représenté
- **62** : L'élève n'a pas fréquenté l'établissement
- **64** : L'inscription a été retirée
- **66** : Erreur d'encodage
- **68** : Vers la Communauté flamande
- **69** : Vers la Communauté germanophone
- **70** : Passage ITT vers IPT

Remarque: l'élève n'a pas été présent dans l'établissement pour les codes 59, 62, 64 et 66

**CoefficientComptageST**, string enum : Enumération des coefficients d'encadrement.

- **0.00** : L'élève ne compte pas
- **1.00** : L'élève compte pour 1
- **1.50** : L'élève compte pour 1,5

**CoefALEST**, string enum : Enumération des coefficients ALE.

- **0** : Pas d'ALE
- **1** : Coefficient ALE normal

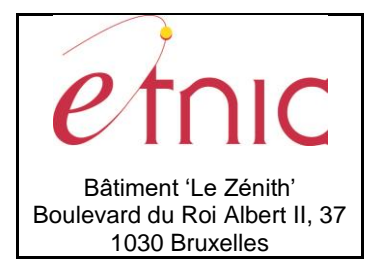

## **Manuel d'utilisation**

- **2** : Coefficient ALE préférentiel (primo-arrivant 3<sup>e</sup> année)
- **3** : Coefficient ALE préférentiel (primo-arrivant 1<sup>ère</sup> et 2<sup>e</sup> années)

**CoefPrimoST**, string enum : Enumération des coefficients primo-arrivant.

- **00** : Pas primo-arrivant
- **01** : Primo-arrivant 1ère année
- **02** : Primo-arrivant 2<sup>e</sup> année
- **03** : Primo-arrivant 3<sup>e</sup> année

**LangueModerneST**, string enum : Enumération des codes langue.

- **NL** : Néerlandais
- **EN** : Anglais
- **DE** : Allemand
- **ES** : Espagnol
- **IT** : Italien
- **RU** : Russe
- **AR** : Arabe
- **CH** : Chinois
- **SI** : Langue des signes

**MotifExemptionLMST**, string enum : Enumération des codes motif d'exemption du cours de langue moderne.

- **EALL** : Exemption autorisée par la loi linguistique
- **EADCC** : Exemption autorisée sur décision du conseil de classe
- **EC** : Enfant d'un consulat<sup>1</sup>

**CodePhiloST**, string enum : Enumération des codes de cours philosophique.

- **M** : Morale
- **C** : Catholique
- **P** : Protestante
- **O** : Orthodoxe
- **I** : Islamique
- **J** : Judaïque
- **D** : Dispense

**TypeIntegrationST**, string enum : Enumération des codes type d'intégration issu de l'enseignement spécialisé.

- **PERTOT** : intégration permanente totale
- **PERTO3** : intégration permanente totale 3ème degré
- **•** PERPAR: intégration permanente partielle<br>• TMPTOT: intégration temporaire totale
- **TMPTOT**: intégration temporaire totale
- **TMPPAR**: intégration temporaire partielle

**StatutEleveST**, string enum : Enumération des codes statut d'un élève.

- **R** : élève régulier
- **L** : élève libre

l

**HebergementST**, string enum : Enumération des codes d'hébergement.

<sup>1</sup> Ce code n'est plus autorisé pour les nouvelles inscriptions

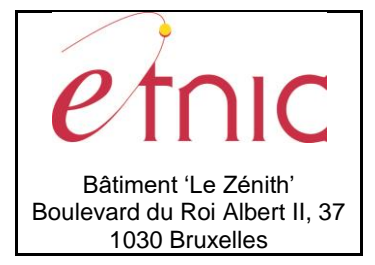

### **Manuel d'utilisation**

- **U10** : Famille
- **U20** : Famille d'accueil
- **U30** : Internat ou home de la CF
- **U31** : Pris en charge par SAI ou autre
- **U4001** : Institution d'AJ en CF
- **U4002** : Institution d'AJ hors CF
- **U5101** : Internat pour hdp à charge AS avec assist.
- **U5102** : Internat pour hdp à charge AS sans assist.
- **U5201** : Internat pour hdp à charge tiers avec assist.
- **U5202** : Internat pour hdp à charge tiers sans assist.
- **U53** : Internat pour hdp privé/non subv. par AS
- **U6101** : Semi-internat à charge AS avec assist.
- **U6102** : Semi-internat à charge AS sans assist.
- **U6201** : Semi-internat à charge tiers avec assist.
- **U6202** : Semi-internat à charge tiers sans assist.
- **U7001** : INAMI Centre de réadaptation
- **U7002** : Autre structure
- **U8101** : Institution médicale type 5A
- **U8102** : Institution médicale type 5A EXTERNES
- **U82** : Classe en hôpital

**PedagogieAdapteeST**, string enum : Enumération des codes de pédagogie adaptée.

- **APDY** : Aphasie/disphasie
- **AUTI** : Autisme
- **PYHD** : Polyhandicap
- **MLHD** : Multi-handicap

**AideSocialisationST**, string enum : Enumération des codes d'aide à la socialisation.

- **S** : Socialisation
- **SO** : Socialisation vers l'ordinaire
- **SS** : Socialisation vers le spécialisé
- **I** : Immersion
- **IO** : Immersion vers l'ordinaire
- **IS** : Immersion vers le spécialisé

#### **CaractereAutoriseST**, string : Caractères autorisés.

#### Chaîne de caractères parmi les suivants :

aâäàáãåbcçdeéêëèfghiíîïìjklmnñoôöòóõøpqrstuûüùúvwxyÿzAÂÄÀÁÃÅBCÇDEÉÊËÈFGHIÍÎ ÏÌJKLMNÑOÔÖÒÓÕØPQRSTUÛÜÙÚVWXYZ0123456789 ß',:!=/%\$#@\_°¨\^.+-\*?()"

#### **AnneeEtudeST**, string : Année d'étude.

25 caractères max, pattern [A-Z0-9 ]\*

**AnneeEtudeObtentionCEBST**, string enum : Enumération des années d'étude d'obtention du CEB.

- **4** : 4e primaire
- **5** : 5e primaire
- **6** : 6e primaire
- **1 D1 1D** : Type 1, 1er degré, 1ère année différenciée
- **1 D1 2D** : Type 1, 1er degré, 2ème année différenciée

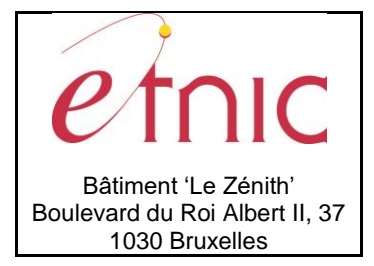

## **Manuel d'utilisation**

- **1 D1 2DS** : Type 1, 1er degré, 2ème année différenciée supplémentaire
- **1 D2 3P** : Type 1, 2ème degré, 3ème professionnelle
- **SP F2 PH1** : Spécialisé forme 2 phase 1
- **SP F2 PH2** : Spécialisé forme 2 phase 2

**AnneeEtudeDifferencieeST**, string enum : Enumération des années d'étude différenciées.

- **1 D1 1D** : Type 1, premier degré, première année différenciée
- **1 D1 2D** : Type 1, premier degré, deuxième année différenciée (2009→)
- **1 D1 2DS** : Type 1, premier degré, deuxième année différenciée supplémentaire (2009-)

**AnneeEtudeAttestAdmissST**, string enum : Enumération des années d'étude de l'attestation d'admissibilité

- **GT11C** : 1 D1 1C
- **GT11D** : 1 D1 1D
- **GT2DS** : 1 D1 2DS
- **GT12C** : 1 D1 2C
- **GT2D** : 1 D1 2D
- **GT12S** : 1 D1 2S
- **AQ21** : 1 D2 3 AQ
- **AT21** : 1 D2 3 AT
- **GT21** : 1 D2 3 G **PQ21** : 1 D2 3 P
- **AS21** : 1 D2 3 SDO
- **TQ21** : 1 D2 3 TQ
- **TT21** : 1 D2 3 TT
- **AQ22** : 1 D2 4 AQ
- **AT22** : 1 D2 4 AT
- **GT22** : 1 D2 4 G
- **PQ22** : 1 D2 4 P
- **TQ22** : 1 D2 4 TQ
- **TT22** : 1 D2 4 TT
- **TQ22R** : 1 D2 4R TQ
- **TT22R** : 1 D2 4R TT
- **PQ3C** : 1 D3 3C P
- **TQ3C** : 1 D3 3C TQ
- **AQ31** : 1 D3 5 AQ
- **AT31** : 1 D3 5 AT
- **GT31** : 1 D3 5 G
- **PQ31** : 1 D3 5 P
- **TQ31** : 1 D3 5 TQ
- **TT31** : 1 D3 5 TT

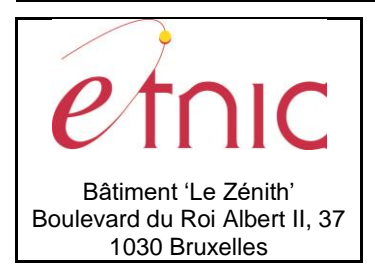

## **Manuel d'utilisation**

### <span id="page-11-0"></span>**3.2. SCOLARISABLE**

Le type ScolarisableCT représente un scolarisable (élève à scolariser).

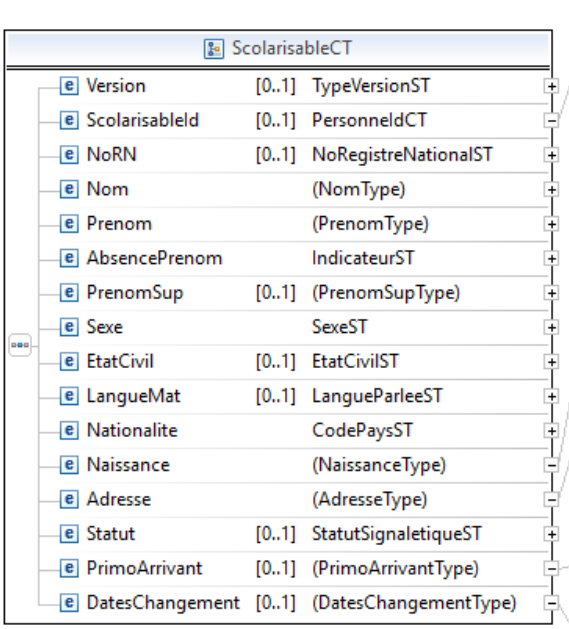

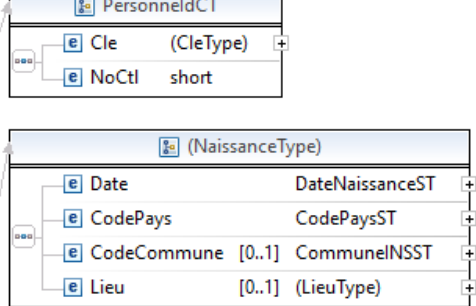

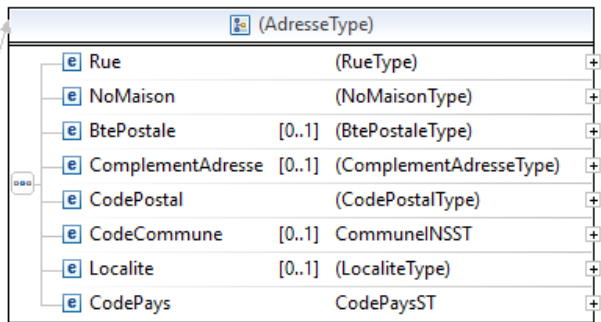

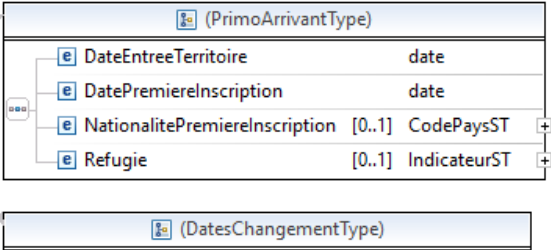

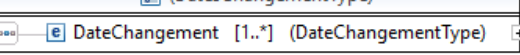

**Version,** TypeVersionST, *facultatif* : Version du signalétique du scolarisable (EC=Ecole, RN=Registre National) , seulement renvoyé en réponse.

**ScolarisableId,** PersonneIdCT, *facultatif* : Identifiant CFWB du scolarisable.

**NoRN,** NoRegistreNationalST, *facultatif:* Numéro de Registre National du scolarisable.

**Nom**, CaractereAutoriseST, *obligatoire* : Nom du scolarisable (80 caractères maximum).

**Prenom**, CaractereAutoriseST, *obligatoire* : Premier prénom du scolarisable (30 caractères max, pas de blanc).

**AbsencePrenom**, IndicateurST, *obligatoire* : Indicateur d'absence du prénom.

**PrenomSup**, CaractereAutoriseST, *facultatif* : Prénom(s) supplémentaire(s) éventuel(s) (50 caractères max).

**Sexe**, SexeST, *obligatoire* : Code sexe (M/F).

**EtatCivil**, EtatCivilST, *facultatif* : Code état civil.

**LangueMat**, LangueParleeST, *facultatif* : Code langue parlée à la maison.

**Nationalite**, CodePaysST, *obligatoire* : Code nationalité.

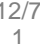

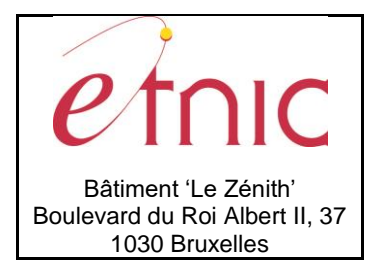

# **Manuel d'utilisation**

**Naissance**, *obligatoire* : Données de naissance du scolarisable.

**Adresse**, *obligatoire* : Adresse du domicile du scolarisable.

**Statut**, StatutSignaletiqueST, *facultatif* : Indique si le signalétique est (D)éfinitif ou (P)rovisoire, seulement renvoyé en réponse.

**PrimoArrivant**, *facultatif* : Données sur un élève primo-arrivant.

**DatesChangement**, *facultatif* : Dates d'effet des derniers changements des objets considérés, seulement renvoyé en réponse.

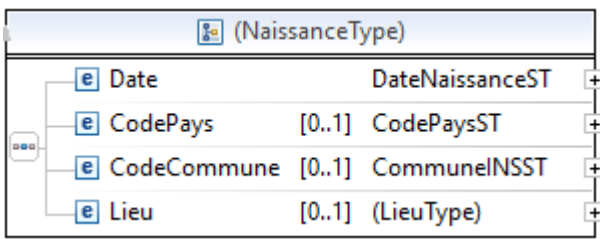

#### **Naissance**

**Date**, DateNaissanceST, *obligatoire* : Date de naissance, format aaaa-mm-jj où mm-jj=00-00 quand la date de naissance n'est pas complètement connue.

**CodePays**, CodePaysST, *facultatif* : Code du pays de naissance (5 chiffres commençant par 2 zéros). **CodeCommune**, CommuneINSST, *facultatif* : Code INS de la commune de naissance, si né en Belgique. **Lieu,** CaractereAutoriseST, *facultatif* : Lieu de naissance (40 caractères max), si né hors de Belgique.

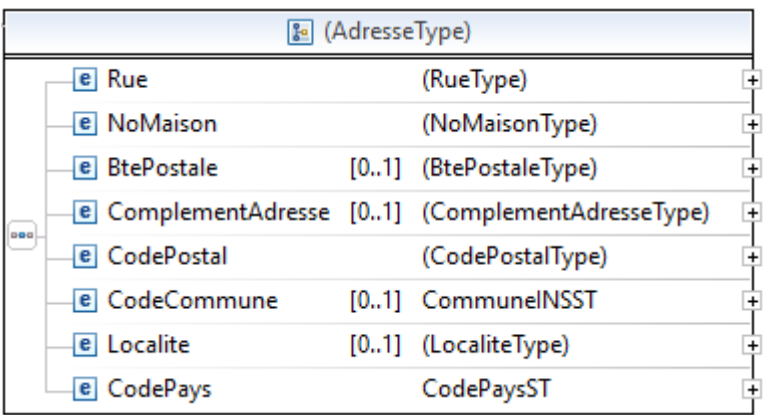

#### **Adresse**

**Rue**, CaractereAutoriseST, *obligatoire* : Nom de la rue (42 caractères max).

**NoMaison**, CaractereAutoriseST, *obligatoire* : Numéro de la maison dans la rue (4 caractères max).

**BtePostale**, CaractereAutoriseST, *facultatif* : Boîte postale, si existe (4 caractères max).

**ComplementAdresse**, CaractereAutoriseST, *facultatif* : Complément d'adresse (ex: nom de la résidence) (30 caractères max).

**CodePostal**, CaractereAutoriseST, *obligatoire* : Code postal belge ou étranger (7 caractères max).

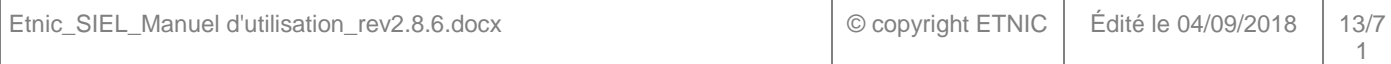

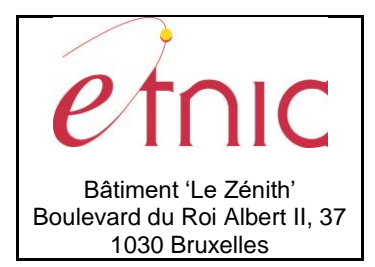

# **Manuel d'utilisation**

**CodeCommune**, CommuneINSST, *facultatif* : Code INS de la commune, si adresse en Belgique. **Localite**, CaractereAutoriseST, *facultatif* : Localité (40 caractères max), si adresse à l'étranger. **CodePays**, CodePaysST, *obligatoire* : Code du pays (5 chiffres commençant par 2 zéros).

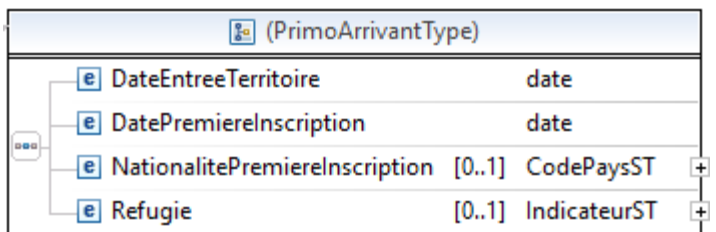

#### **PrimoArrivant**

**DateEntreeTerritoire**, date, *obligatoire* : Date d'entrée sur le territoire belge. **DatePremiereInscription**, date, *obligatoire* : Date de première inscription en CFWB. **NationalitePremiereInscription**, CodePaysST, *facultatif* : Nationalité à l'entrée sur le territoire. **Refugie**, IndicateurST, *facultatif* : indique si le scolarisable a un statut de réfugié.

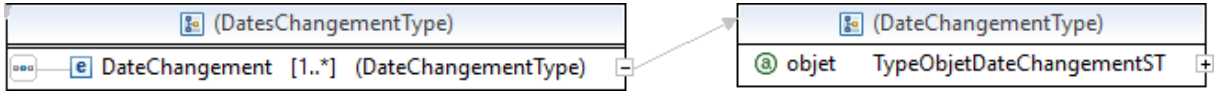

#### **DatesChangement**

**DateChangement**, date, *1 à plusieurs* : Date d'effet du dernier changement de l'objet considéré.

Attribut : **objet**, TypeObjetDateChangementST : Objet ayant subi le changement (NomPrenom, DateNaissance, Adresse).

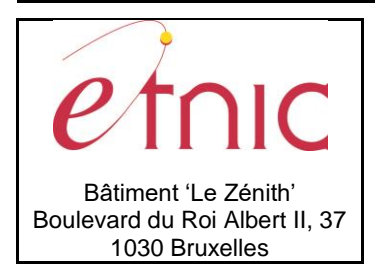

### **Manuel d'utilisation**

### <span id="page-14-0"></span>**3.3. RESPONSABLE**

Le type ResponsableCT représente la personne responsable d'un scolarisable.

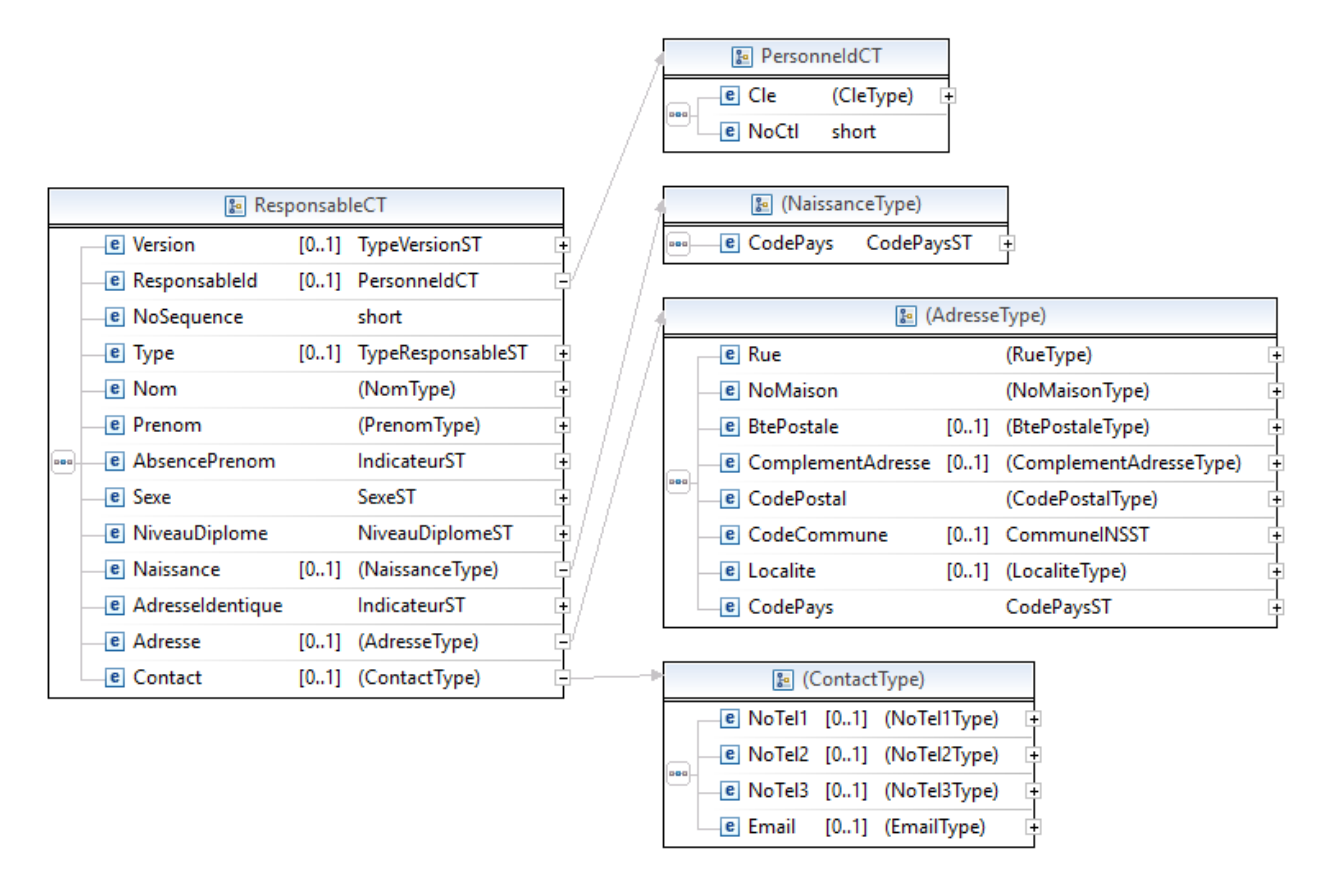

**Version,** TypeVersionST, *facultatif* : Version du signalétique du responsable (EC=Ecole, RN=Registre National) , seulement renvoyé en réponse.

**ResponsableId,** PersonneIdCT, *facultatif* : Identifiant CFWB du responsable, seulement renvoyé en réponse.

**NoSequence,** short, *obligatoire:* Numéro d'ordre du responsable.

**Type**, TypeResponsableST, *facultatif* : Type de responsable (père, mère, ...).

**Nom**, CaractereAutoriseST, *obligatoire* : Nom du responsable (80 caractères max).

**Prenom**, CaractereAutoriseST, *obligatoire* : Premier prénom du responsable (30 caractères max).

**AbsencePrenom**, IndicateurST, *obligatoire* : Indicateur d'absence du prénom.

**Sexe**, SexeST, *obligatoire* : Code sexe (M/F).

**NiveauDiplome**, NiveauDiplomeST, *obligatoir*e : Code niveau de diplôme.

**Naissance**, *facultatif* : Données de naissance du responsable.

**AdresseIdentique**, IndicateurST, *obligatoire* : Indique si l'adresse du responsable est identique à celle du scolarisable.

**Adresse**, *facultatif* : Adresse du domicile du responsable (si différente de celle du scolarisable).

**Contact**, *facultatif* : Données de contact.

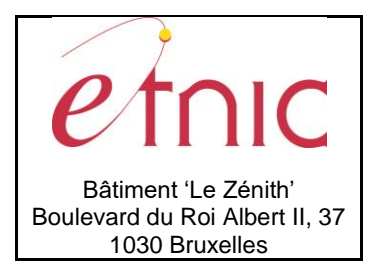

## **Manuel d'utilisation**

#### **Naissance**

**CodePays**, CodePaysST, *obligatoire* : Code du pays de naissance (5 chiffres commençant par 2 zéros).

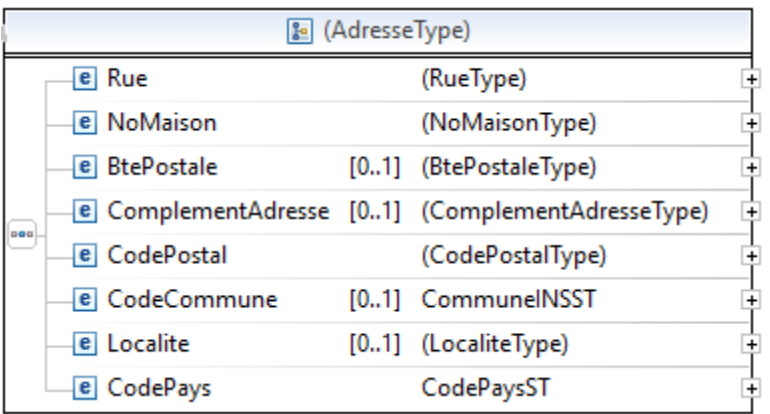

#### **Adresse**

**Rue**, CaractereAutoriseST, *obligatoire* : Nom de la rue (42 caractères max).

**NoMaison**, CaractereAutoriseST, *obligatoire* : Numéro de la maison dans la rue (4 caractères max).

**BtePostale**, CaractereAutoriseST, *facultatif* : Boîte postale, si existe (4 caractères max).

**ComplementAdresse**, CaractereAutoriseST, *facultatif* : Complément d'adresse (ex: nom de la résidence) (30 caractères max).

**CodePostal**, CaractereAutoriseST, *obligatoire* : Code postal belge ou étranger (7 caractères max). **CodeCommune**, CommuneINSST, *facultatif* : Code INS de la commune, si adresse en Belgique. **Localite**, CaractereAutoriseST, *facultatif* : Localité (40 caractères max), si adresse à l'étranger. **CodePays**, CodePaysST, *obligatoire* : Code du pays (5 chiffres commençant par 2 zéros).

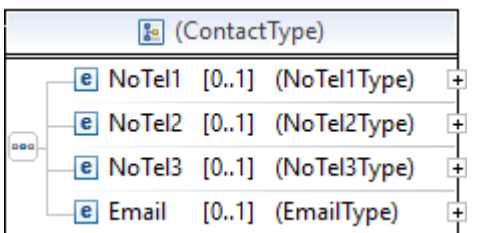

#### **Contact**

**NoTel1**, CaractereAutoriseST, *facultatif* : Numéro de téléphone 1 (15 caractères max) . **NoTel2**, CaractereAutoriseST, *facultatif* : Numéro de téléphone 2 (15 caractères max) . **NoTel3**, CaractereAutoriseST, *facultatif* : Numéro de téléphone 3 (15 caractères max) . **Email**, EmailST, *facultatif* : Adresse email (127 caractères max).

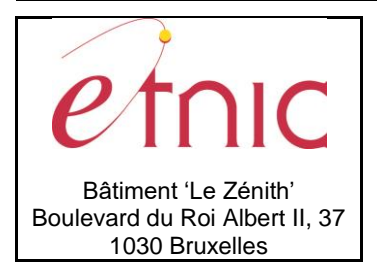

# **Manuel d'utilisation**

### <span id="page-16-0"></span>**3.4. GROUPE SCOLARISABLE**

Le type GroupeScolarisabelCT rassemble un scolarisable et son/ses responsable(s) éventuel(s).

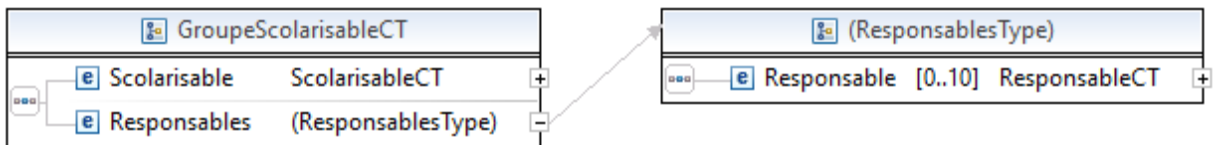

**Scolarisable**, ScolarisableCT, *obligatoire* : Données du signalétique scolarisable.

**Responsables**, *obligatoire* : Liste des responsables liés au scolarisable.

### **Responsables**

**Responsable**, ResponsableCT, *de 0 à 10* : Données du signalétique responsable.

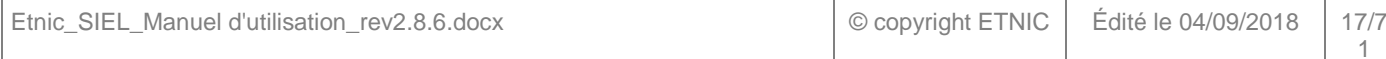

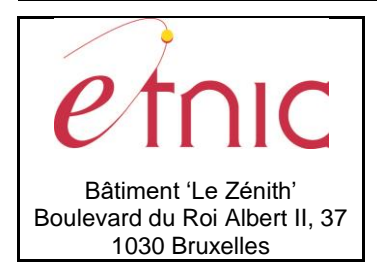

### **Manuel d'utilisation**

### <span id="page-17-0"></span>**3.5. INSCRIPTION**

Le type InscriptionCT représente l'inscription avec ses spécificités, le scolarisable et ses responsables.

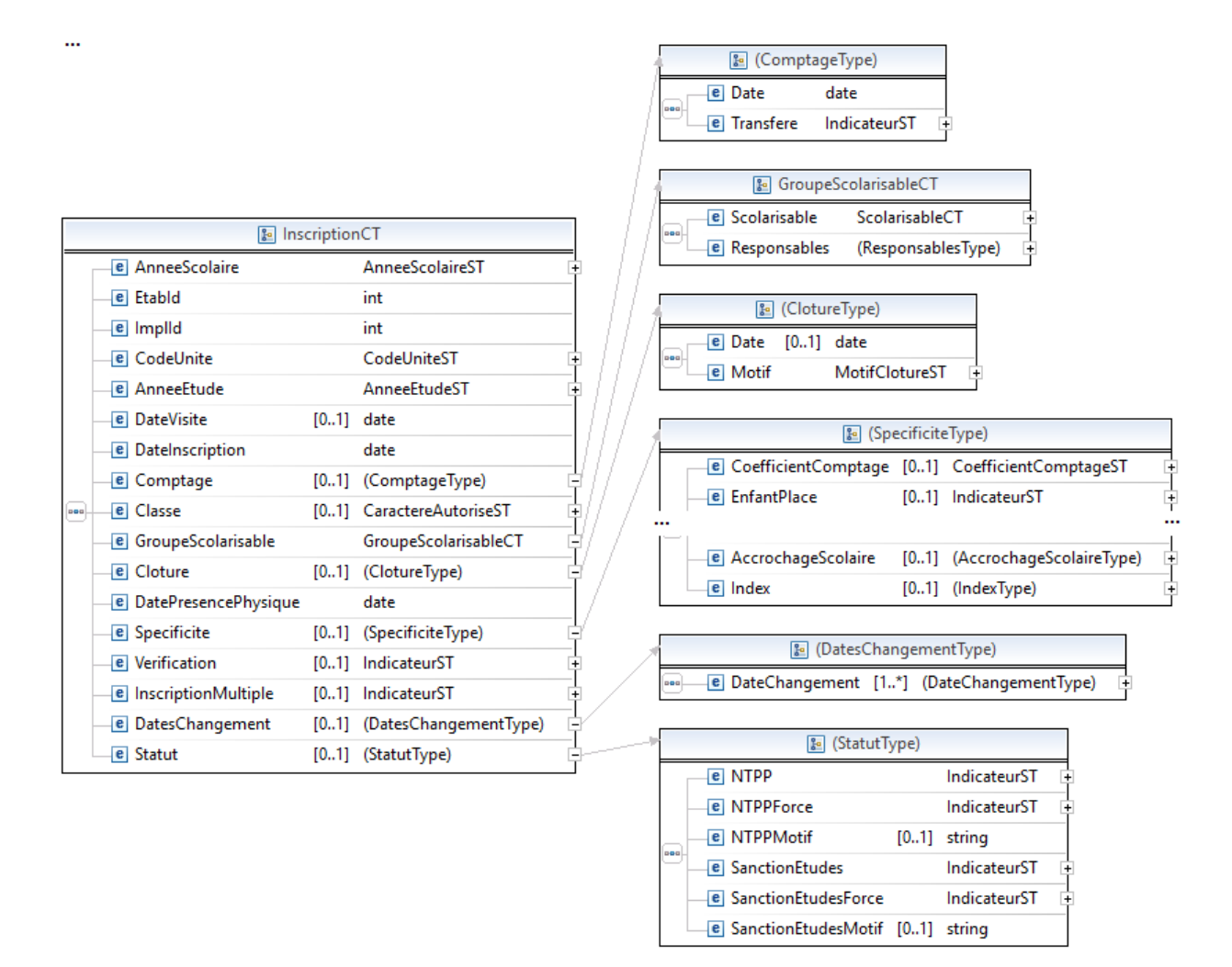

**AnneeScolaire**, AnneeScolaireST, *obligatoire* : Année scolaire de l'inscription (année sur 4 chiffres).

**EtabId**, int, *obligatoire* : Numéro FASE de l'établissement.

**ImplId**, int, *obligatoire* : Numéro FASE de l'implantation.

**CodeUnite**, CodeUniteST, *obligatoire* : Unité (code sur 3 chiffres).

**AnneeEtude**, AnneeEtudeST, *obligatoire* : Année d'étude.

**DateVisite**, date, *facultatif* : Date de visite des parents (pour inscrire l'élève).

**DateInscription**, date, *obligatoire* : Date à laquelle l'inscription prend son effet.

**Comptage**, *facultatif* : Données du comptage considéré, seulement renvoyé en réponse.

**Classe**, string, *facultatif* : Classe dans laquelle l'élève est inscrit.

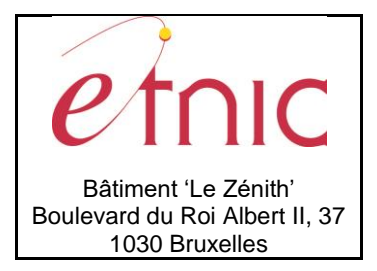

## **Manuel d'utilisation**

**GroupeScolarisable**, GroupeScolarisableCT, *obligatoire* : Informations sur l'élève et ses responsable(s) éventuel(s).

**Cloture**, *facultatif* : Données de clôture (si l'inscription est clôturée).

**DatePresencePhysique**, date, *facultatif* : Date de première présence physique de l'élève dans l'établissement.

**Specificite**, *facultatif* : Données spécifiques sur l'inscription.

**Verification**, IndicateurST, *facultatif* : Indique si l'inscription fera assurément l'objet d'une vérification, seulement renvoyé en réponse.

**InscriptionMultiple**, IndicateurST, *facultatif* : Indique si l'élève est inscrit dans un autre établissement.

**DatesChangement**, *facultatif* : Dates d'effet des derniers changements des objets considérés, seulement renvoyé en réponse.

**Statut**, *facultatif* : Données du statut de l'élève, seulement renvoyé en réponse.

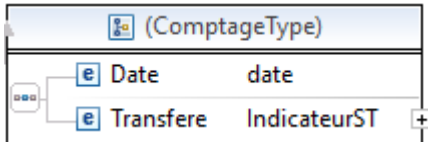

#### **Comptage**

**Date**, date, *obligatoire* : Date du comptage considéré.

**Transfere**, IndicateurST, *obligatoire* : Indique si l'établissement a transféré ses données de comptage.

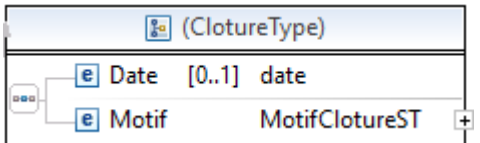

#### **Cloture**

**Date**, date, *facultatif* : Date du dernier jour de présence de l'élève dans l'établissement.

**Motif**, MotifClotureST*, facultatif* : Motif de la clôture (code sur 2 chiffres).

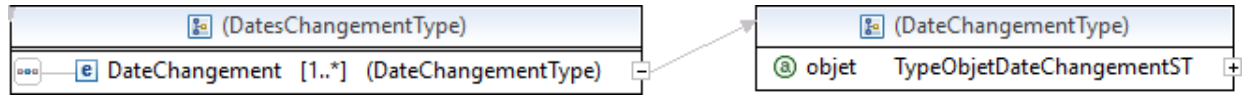

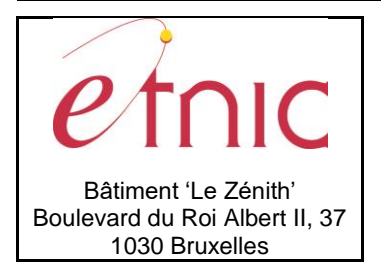

# **Manuel d'utilisation**

### **DatesChangement**

**DateChangement**, date, *1 à plusieurs* : Date d'effet du dernier changement de l'objet considéré.

Attribut : **objet**, TypeObjetDateChangementST : Objet ayant subi le changement (CodeUnite, ImplId, AnneeEtude, Classe).

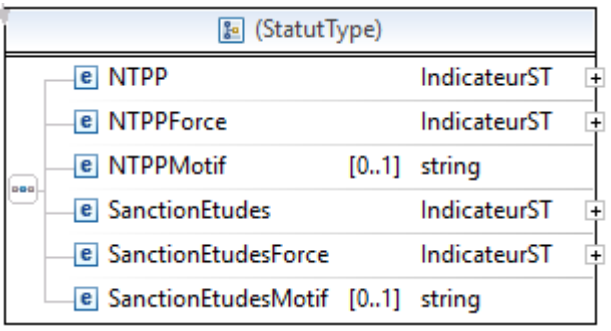

### **Statut**

**NTPP,** IndicateurST, *obligatoire* : Indique si l'élève compte pour le NTPP.

**NTPPForce,** IndicateurST, *obligatoire* : Indique si l'administration a forcé le NTPP.

**NTPPMotif,** string, *facultatif* : Motif si l'élève ne compte pas.

**SanctionEtudes,** IndicateurST, *obligatoire* : Indique si l'élève a droit à la sanction des études.

**SanctionEtudesForce,** IndicateurST, *obligatoire* : Indique si l'administration a forcé la sanction des

études.

**SanctionEtudesMotif,** string, *facultatif* : Motif si l'élève n'a pas droit à la sanction des études.

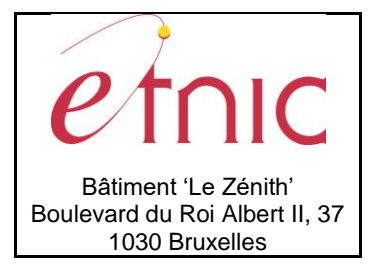

# **Manuel d'utilisation**

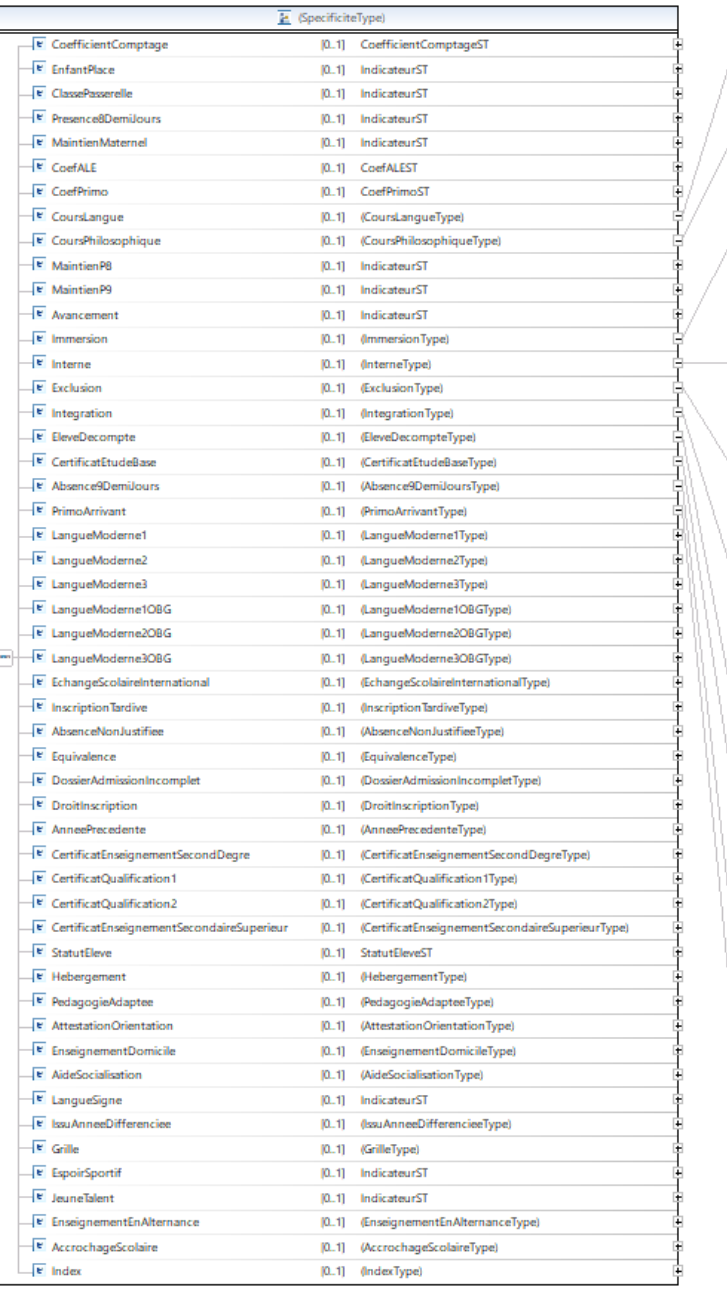

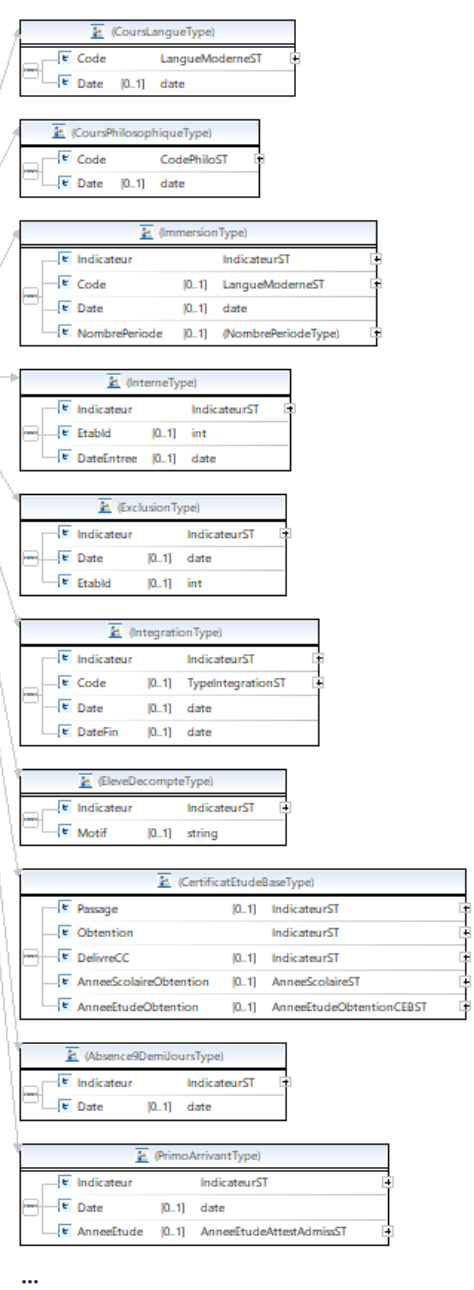

### **Specificite**

**CoefficientComptage**, CoefficientComptageST, *facultatif* : Coefficient d'encadrement calculé, seulement renvoyé en réponse.

**EnfantPlace**, IndicateurST, *facultatif* : Indique si l'élève est placé par le juge.

**ClassePasserelle**, IndicateurST, *facultatif* : Indique si l'élève est dans une classe DASPA.

**Presence8DemiJours**, IndicateurST, *facultatif* : Indique si l'élève est présent depuis au moins 8 demi-jours dans l'établissement.

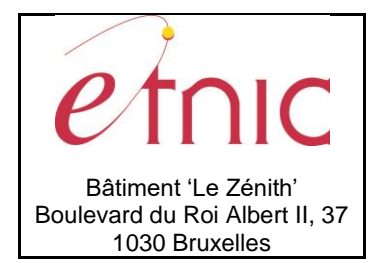

## **Manuel d'utilisation**

**MaintienMaternel**, IndicateurST, *facultatif* : Indique si l'élève a reçu une dérogation de l'inspection pour son maintien en maternel.

**CoefALE**, CoefALEST, *facultatif* : Coefficient ALE (0, 1, 2, 3).

**CoefPrimo**, CoefPrimoST, *facultatif* : Coefficient primo-arrivant, seulement renvoyé en réponse. **CoursLangue**, *facultatif* : Données relatives au cours de langue suivi par l'élève. **CoursPhilosophique**, *facultatif* : Données relatives au cours philosophique suivi par l'élève. **MaintienP8**, IndicateurST, *facultatif* : Indique si l'élève est maintenu en 8 <sup>e</sup> primaire. MaintienP9, IndicateurST, facultatif : Indique si l'élève est maintenu en 9<sup>e</sup> primaire. **Avancement**, IndicateurST, *facultatif* : Indique si l'élève est en avancement en primaire. **Immersion**, *facultatif* : Données relatives à un élève en immersion linguistique. **Interne**, *facultatif* : Données relatives à un élève fréquentant un internat. **Exclusion**, *facultatif* : Données relatives à une inscription suite à une exclusion. **Integration**, *facultatif* : Données relatives à un élève en intégration issu de l'enseignement spécialisé. **EleveDecompte**, *facultatif* : Données relatives à un élève décompté par l'administration. **CertificatEtudeBase**, *facultatif* : Données relatives à la délivrance du CEB. **Absence9DemiJours**, *facultatif* : Données relatives aux 9 demi-jours d'absence non justifiée. **PrimoArrivant**, *facultatif* : Données relatives au caractère primo-arrivant de l'élève. **LangueModerne1**, *facultatif* : Données relatives au cours de langue moderne 1 suivi par l'élève. **LangueModerne2**, *facultatif* : Données relatives au cours de langue moderne 2 suivi par l'élève. **LangueModerne3**, *facultatif* : Données relatives au cours de langue moderne 3 suivi par l'élève. **LangueModerneOBG1**, *facultatif* : Données relatives au cours de langue moderne 1 suivi en option de base groupée.

**LangueModerneOBG2**, *facultatif* : Données relatives au cours de langue moderne 2 suivi en option de base groupée.

**LangueModerneOBG3**, *facultatif* : Données relatives au cours de langue moderne 3 suivi en option de base groupée.

**EchangeScolaireInternational**, *facultatif* : Données relatives à un échange scolaire international, dans le sens Belgique vers l'étranger.

**InscriptionTardive**, *facultatif* : Données relatives à une inscription tardive (après le 30 septembre).

**AbsenceNonJustifiee**, *facultatif* : Données relatives à une trop longue absence injustifiée.

**Equivalence**, *facultatif* : Données relatives à une demande d'équivalence de diplôme.

**DossierAdmissionIncomplet**, *facultatif* : Données relatives à un dossier d'admission incomplet.

**DroitInscription**, *facultatif* : Données relatives à un droit d'inscription spécifique à payer.

**AnneePrecedente**, *facultatif* : Données relatives à l'inscription de l'élève lors de l'année scolaire précédente.

**CertificatEnseignementSecondDegre**, *facultatif* : Données relatives à la délivrance du CE2D. **CertificatQualification1**, *facultatif* : Données relatives à la délivrance d'un certificat de qualification. **CertificatQualification2**, *facultatif* : Données relatives à la délivrance d'un 2e certificat de qualification. **CertificatEnseignementSecondaireSuperieur**, *facultatif* : Données relatives à la délivrance du CESS.

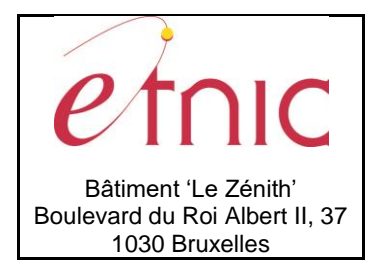

## **Manuel d'utilisation**

**StatutEleve,** StatutEleveST, *facultatif* : Statut de l'élève (régulier ou libre). Cette spécificité est désormais ignorée et remplacée par le nœud Statut, plus complet. **Hebergement**, *facultatif* : Données relatives à l'hébergement de l'élève.

**PedagogieAdaptee**, *facultatif* : Données relatives à la pédagogie adaptée aux troubles de l'élève.

**AttestationOrientation**, *facultatif* : Données relatives à l'attestation d'orientation CPMS.

**EnseignementDomicile**, *facultatif* : Données relatives à l'enseignement à domicile.

**AideSocialisation**, *facultatif* : Données relatives à l'aide à la socialisation fournie par l'école.

**LangueSigne**, IndicateurST, *facultatif* : Indique si l'élève est dans une classe bilingue français/langue des signes.

**IssuAnneeDifferenciee**, *facultatif* : Données relatives à l'année différenciée dont est issu l'élève.

**Grille**, *facultatif* : Données relatives à la grille horaire suivie par l'élève.

**EspoirSportif**, IndicateurST, *facultatif* : Indique si l'élève est un espoir sportif.

**JeuneTalent**, IndicateurST, *facultatif* : Indique si l'élève est un jeune talent musical.

**EnseignementEnAlternance**, *facultatif* : Données relatives à l'enseignement en alternance suivi par l'élève.

**AccrochageScolaire**, *facultatif* : Données relatives au service d'accrochage scolaire.

**Index**, *facultatif* : Données relatives à l'index (utilisé dans le spécialisé).

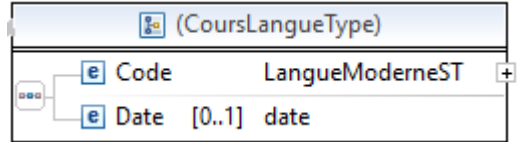

#### **CoursLangue**

**Code**, LangueModerneST, *obligatoire* : Code du cours de langue suivi par l'élève.

**Date**, date, *facultatif* : Date à partir de laquelle le cours de langue est suivi, seulement renvoyée en réponse.

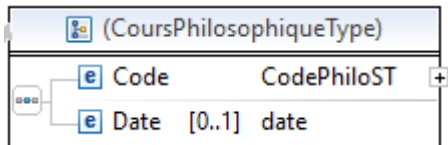

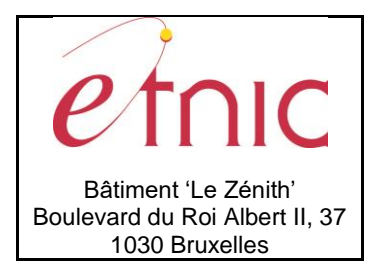

# **Manuel d'utilisation**

### **CoursPhilosophique**

**Code**, CodePhiloST, *obligatoire* : Code du cours philosophique suivi par l'élève.

**Date**, date, *facultatif* : Date à partir de laquelle le cours philosophique est suivi, seulement renvoyée en réponse.

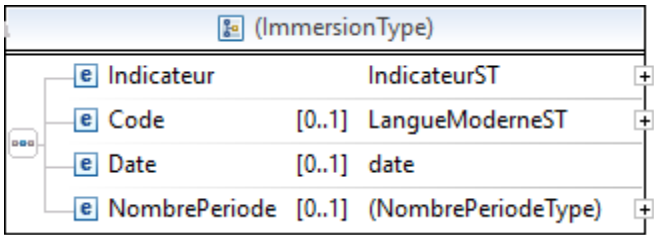

#### **Immersion**

**Indicateur**, IndicateurST, *obligatoire* : Indique si l'élève est en immersion linguistique.

**Code**, LangueModerneST, *facultatif* : Code langue de l'immersion.

**Date**, date, *facultatif* : Date à laquelle l'immersion prend cours.

**NombrePeriode**, short, *facultatif* : Nombre de périodes d'immersion.

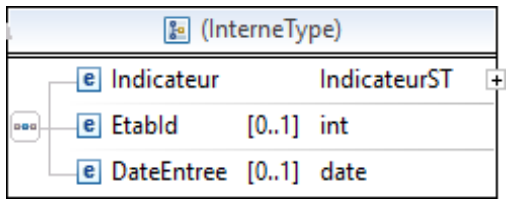

#### **Interne**

**Indicateur**, IndicateurST, *obligatoire* : Indique si l'élève fréquente un internat.

**EtabId**, int, *facultatif* : Numéro FASE de l'établissement dans lequel l'élève est en internat. **DateEntree**, date, *facultatif* : Date d'entrée dans l'internat.

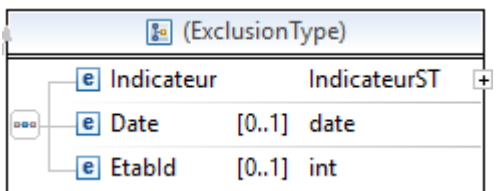

#### **Exclusion**

**Indicateur**, IndicateurST, *obligatoire* : Indique si l'élève est inscrit suite à une exclusion. **Date**, date, *facultatif* : Date à laquelle l'élève a été exclu.

**EtabId**, int, *facultatif* : Numéro FASE de l'établissement duquel l'élève a été exclu.

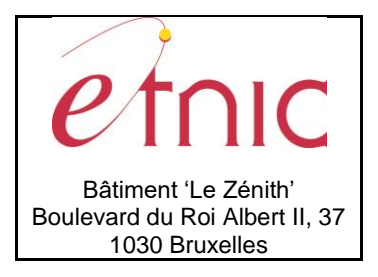

### **Manuel d'utilisation**

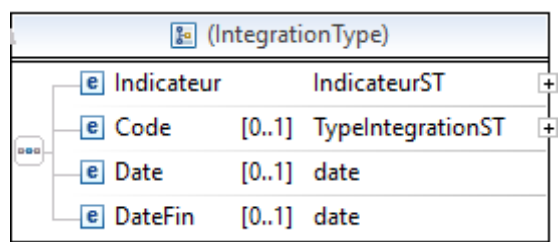

#### **Integration**

**Indicateur**, IndicateurST, *obligatoire* : Indique si l'élève est en intégration, issu du spécialisé.

**Code**, TypeIntegrationST, *facultatif* : Code du type d'intégration.

**Date**, date, *facultatif* : Date à partir de laquelle l'élève est en intégration.

**DateFin**, date, *facultatif* : Dernier jour de l'intégration

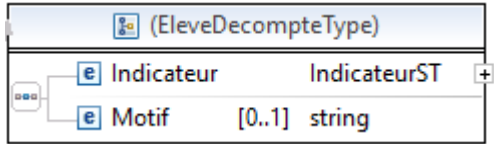

#### **EleveDecompte**

**Indicateur**, IndicateurST, *obligatoire* : Indique si l'élève a été décompté par l'administration. **Motif**, string, *facultatif* : Motif du décompte.

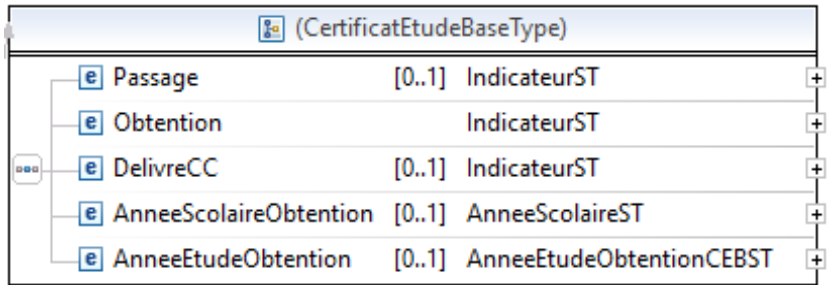

#### **CertificatEtudeBase**

**Passage**, IndicateurST, *facultatif* : Indique si l'élève a présenté le CEB.

**Obtention**, IndicateurST, *obligatoire*: indique si l'élève a obtenu le CEB.

**DelivreCC**, IndicateurST, *facultatif* : indique si le CEB a été délivré par le conseil de classe.

**AnneeScolaireObtention**, AnneeScolaireST, *facultatif* : Année scolaire d'obtention du CEB (4 chiffres). **AnneeEtudeObtention**, AnneeEtudeObtentionCEBST, *facultatif* : Année d'étude d'obtention du CEB.

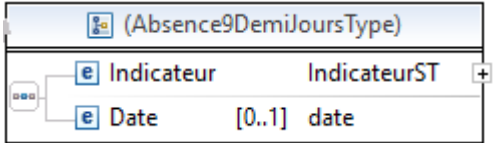

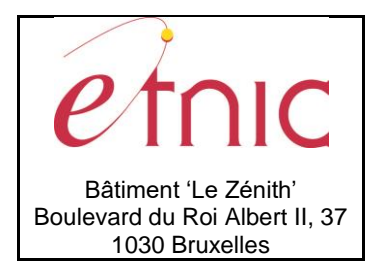

## **Manuel d'utilisation**

### **Absence9DemiJours**

**Indicateur**, IndicateurST, *obligatoire* : Indique si l'élève dépasse les 9 demi-jours d'absence injustifiée. **Date**, date, *facultatif* : Date à partir de laquelle le nombre d'absences injustifiées dépasse les 9 demi-jours.

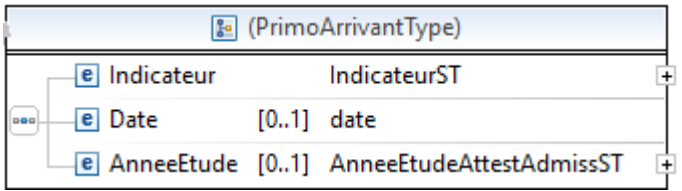

#### **PrimoArrivant**

**Indicateur**, IndicateurST, *obligatoire* : Indique si l'élève est primo-arrivant.

**Date**, date, *facultatif* : Date de l'attestation d'admissibilité.

**AnneeEtude**, AnneeEtudeAttestAdmissST, *facultatif* : Année d'étude de l'attestation d'admissibilité.

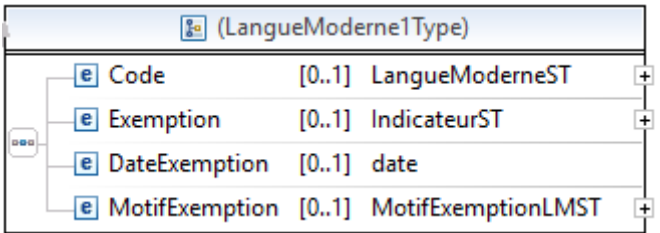

#### **LangueModerne1**

**Code**, LangueModerneST, *facultatif* : Code du cours de langue moderne 1 suivi par l'élève.

**Exemption**, IndicateurST, *facultatif* : Indique si l'élève est exempté du cours de langue moderne.

**DateExemption**, date, *facultatif* : Date d'exemption du cours de langue moderne.

**MotifExemption**, MotifExemptionLMST, *facultatif* : Motif de l'exemption du cours de langue moderne.

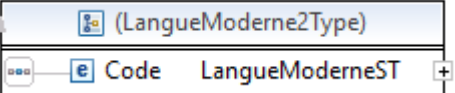

### **LangueModerne2**

**Code**, LangueModerneST, *obligatoire* : Code du cours de langue moderne 2 suivi par l'élève.

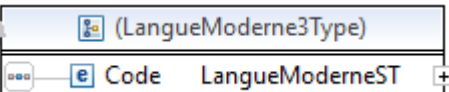

#### **LangueModerne3**

**Code**, LangueModerneST, *obligatoire* : Code du cours de langue moderne 3 suivi par l'élève.

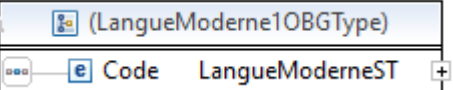

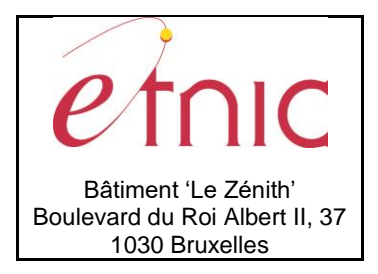

# **Manuel d'utilisation**

### **LangueModerne1OBG**

**Code**, LangueModerneST, *obligatoire* : Code du cours de langue moderne 1 en option de base groupée.

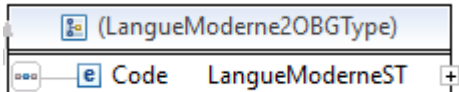

#### **LangueModerne2OBG**

**Code**, LangueModerneST, *obligatoire* : Code du cours de langue moderne 2 en option de base groupée.

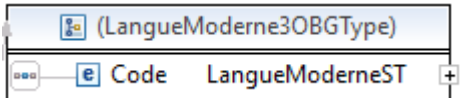

### **LangueModerne3OBG**

**Code**, LangueModerneST, *obligatoire* : Code du cours de langue moderne 3 en option de base groupée.

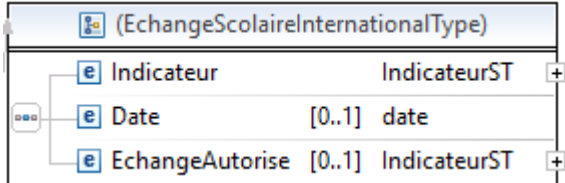

### **EchangeScolaireInternational**

**Indicateur**, IndicateurST, *obligatoire* : Indique un échange scolaire international dans le sens Belgique vers étranger.

**Date**, date, *facultatif* : Date du début de l'échange.

**EchangeAutorisé**, IndicateurST, *facultatif* : Indique si l'échange est autorisé.

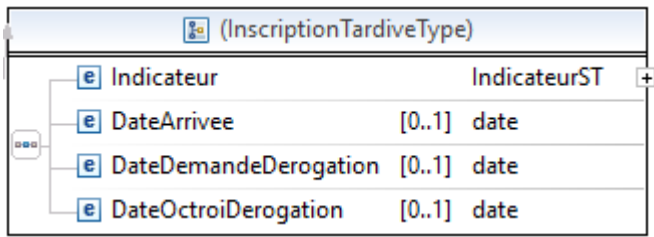

#### **InscriptionTardive**

**Indicateur**, IndicateurST, *obligatoire* : Indique une inscription tardive.

**DateArrivee**, date, *facultatif* : Date à laquelle les documents d'inscription dûment complétés sont remis à

l'école. Cette date ne peut être antérieure au 1<sup>er</sup> octobre de l'année scolaire en cours.

*Exemple : si un élève remet ses documents d'inscription à l'établissement le 15 juillet, il n'est pas en* 

*inscription tardive s'il se présente pour la première fois le 15 octobre.*

**DateDemandeDerogation**, date, *facultatif* : Date de demande de dérogation.

**DateOctroiDerogation**, date, *facultatif* : Date d'octroi de la dérogation.

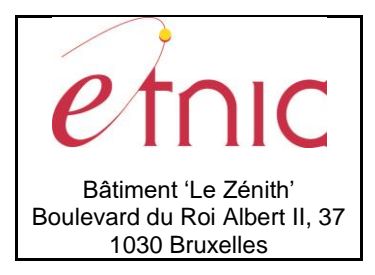

### **Manuel d'utilisation**

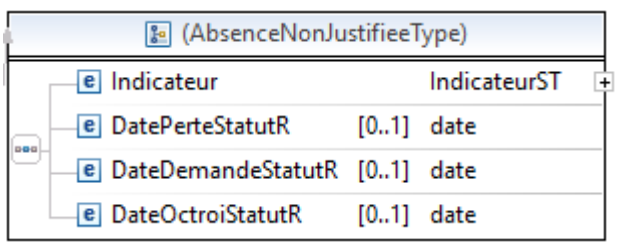

#### **AbsenceNonJustifiee**

**Indicateur,** IndicateurST, *obligatoire* : Indique si l'élève dépasse les 20 demi-jours d'absence injustifiée (valable à partir de la 3<sup>e</sup> année secondaire).

**DatePerteStatutR**, date, *facultatif* : Date à partir de laquelle le nombre d'absences injustifiées dépasse les 20 demi-jours.

**DateDemandeStatutR**, date, *facultatif* : Date de demande de recouvrement du statut d'élève régulier. **DateOctroiStatutR**, date, *facultatif* : Date d'octroi du recouvrement du statut d'élève régulier.

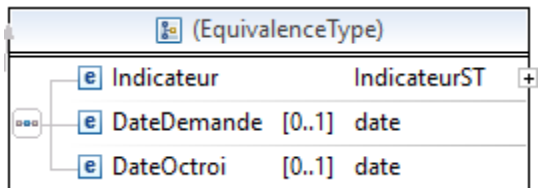

#### **Equivalence**

**Indicateur**, IndicateurST, *obligatoire* : Indique une demande d'équivalence de diplôme. **DateDemande**, date, *facultatif* : Date de demande d'équivalence.

**DateOctroi**, date, *facultatif* : Date d'octroi de l'équivalence.

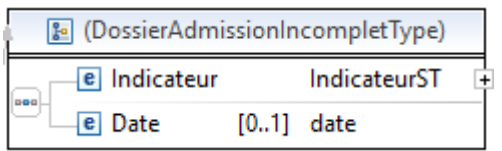

#### **DossierAdmissionIncomplet**

**Indicateur**, IndicateurST, *obligatoire* : Indique un dossier d'admission incomplet.

**Date**, date, *facultatif* : Date à laquelle le dossier d'admission est à nouveau en ordre.

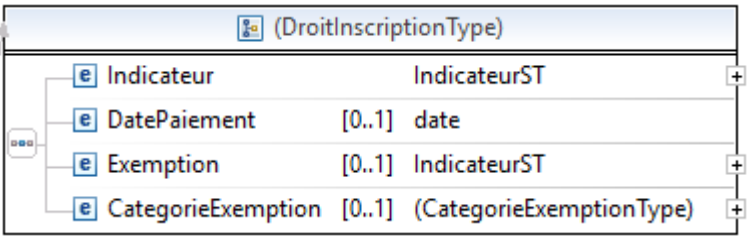

#### **DroitInscription**

**Indicateur**, IndicateurST, *obligatoire* : Indique un droit d'inscription spécifique à payer.

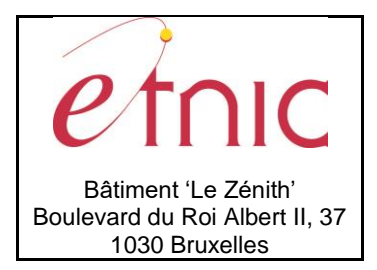

# **Manuel d'utilisation**

**DatePaiement**, date, *facultatif* : Date à laquelle le droit d'inscription a été payé. **Exemption**, IndicateurST, *facultatif* : Indique s'il y a exemption du droit d'inscription à payer. **CategorieExemption**, int, *facultatif* : Catégorie d'exemption de 1 à 13 (voir circulaire n°5880).

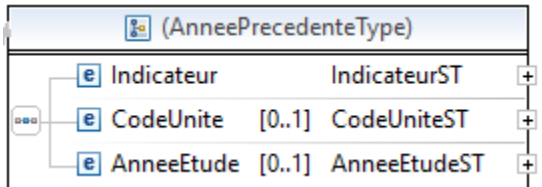

#### **AnneePrecedente**

**Indicateur**, IndicateurST, *obligatoire* : Indique si on dispose d'information sur l'année scolaire précédente. **CodeUnite**, CodeUniteST, *facultatif* : Unité d'inscription de l'élève dans l'année scolaire précédente. **AnneeEtude**, AnneeEtudeST, *facultatif* : Année d'étude de l'élève dans l'année scolaire précédente.

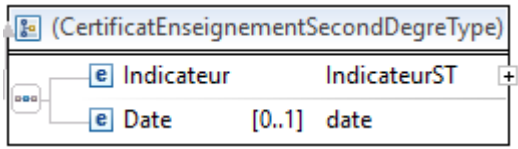

#### **CertificatEnseignementSecondDegre**

**Indicateur**, IndicateurST, *obligatoire* : Indique si le CE2D a été délivré. **Date**, date, *facultatif* : Date de délivrance du CE2D.

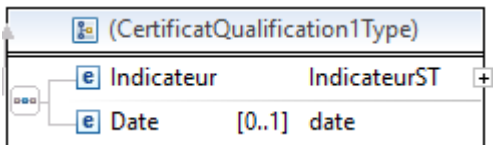

#### **CertificatQualification1**

**Indicateur**, IndicateurST, *obligatoire* : Indique si un certificat de qualification a été délivré. **Date**, date, *facultatif* : Date de délivrance du certificat de qualification.

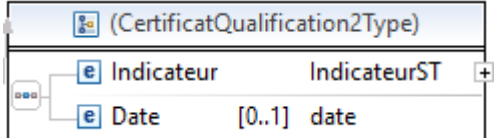

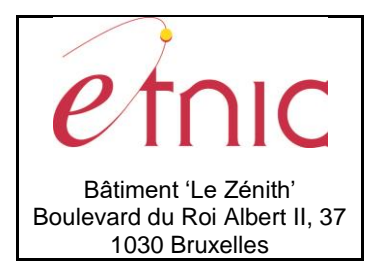

## **Manuel d'utilisation**

### **CertificatQualification2**

**Indicateur**, IndicateurST, *obligatoire* : Indique si un 2<sup>e</sup> certificat de qualification a été délivré. **Date**, date, *facultatif* : Date de délivrance du certificat de qualification.

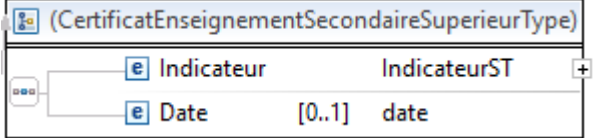

#### **CertificatEnseignementSecondaireSuperieur**

**Indicateur**, IndicateurST, *obligatoire* : Indique si le CESS a été délivré.

**Date**, date, *facultatif* : Date de délivrance du CESS.

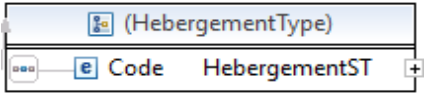

### **Hebergement**

**Code**, HebergementST, *obligatoire* : Code du type d'hébergement.

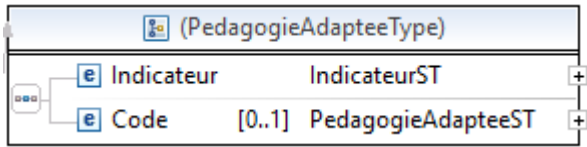

#### **PedagogieAdaptee**

**Indicateur**, IndicateurST, *obligatoire* : Indique si l'élève bénéficie d'une pédagogie adaptée. **Code**, PedagogieAdapteeST, *obligatoire* : Code du type de pédagogie adaptée.

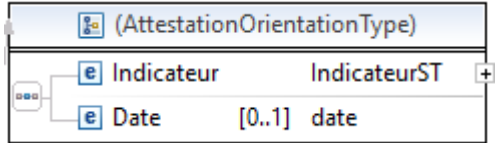

#### **AttestationOrientation**

**Indicateur**, IndicateurST, *obligatoire* : Indique si l'établissement détient une attestation d'orientation. **Date**, date, *facultatif* : Date de réception de l'attestation d'orientation.

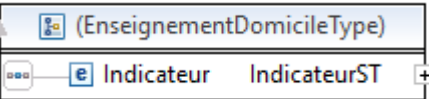

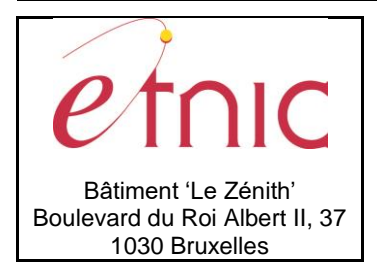

## **Manuel d'utilisation**

### **EnseignementDomicile**

**Indicateur**, IndicateurST, *obligatoire* : Indique si l'élève est en enseignement à domicile.

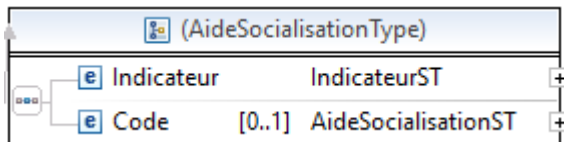

#### **AideSocialisation**

**Indicateur**, IndicateurST, *obligatoire* : Indique si l'élève est dans une SSAS.

**Code**, AideSocialisationST, *facultatif* : Code du type de structure.

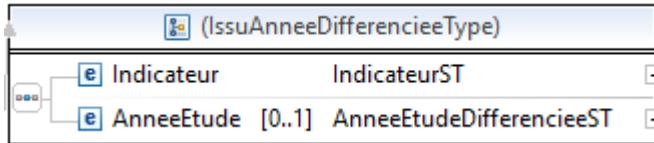

#### **IssuAnneeDifferenciee**

**Indicateur**, IndicateurST, *obligatoire* : Indique si l'élève est issu d'une année différenciée.

**AnneeEtude**, AnneeEtudeDifferencieeST, *facultatif* : Année d'étude différenciée dont est issu l'élève.

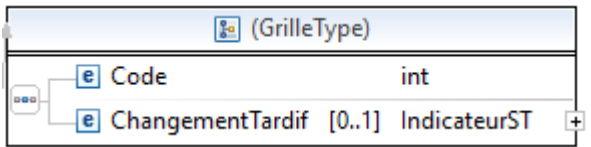

#### **Grille**

**Code**, int, *obligatoire* : Numéro GOSS de grille horaire suivie par l'élève.

**ChangementTardif**, IndicateurST, *facultatif* : Indique s'il y a eu une dérogation pour changement tardif de la grille.

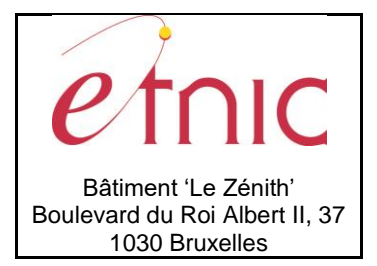

### **Manuel d'utilisation**

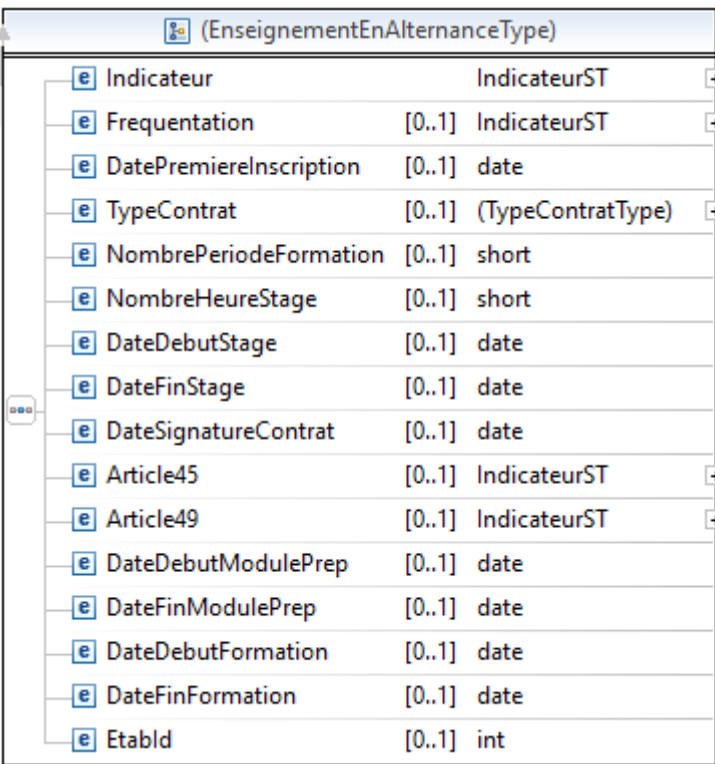

#### **EnseignementEnAlternance**

**Indicateur**, IndicateurST, *obligatoire* : Indique si l'élève est en enseignement en alternance. Frequentation, IndicateurST, *facultatif* : Indique si l'élève fréquentait un CEFA au 1<sup>er</sup> octobre de l'année de ses 18 ans (secondaire ordinaire) ou s'il fréquente l'enseignement en alternance depuis le 30 septembre de l'année scolaire en cours (secondaire spécialisé).

**DatePremiereInscription**, date, *facultatif* : Date de la première inscription dans un CEFA.

**TypeContrat**, int enum, *facultatif* : Type de contrat de stage

- o **0** : Pas de contrat
- o **1** : Contrat de travail à temps partiel
- o **2** : Contrat d'Apprentissage Industriel (C.A.I.)
- o **3** : Régime d'Apprentissage construction Jeune (R.A.J.)
- o **4** : Régime d'Apprentissage Construction (R.A.C.)
- o **5** : Convention d'Insertion Socio-Professionnelle (C.I.S.P.)
- o **6** : Article 60 (mise au travail par le C.P.A.S.)
- o **7** : Article 61 (mise au travail par le C.P.A.S.)
- o **8** : Contrat d'adaptation professionnelle (AVIQ)
- o **9** : Contrat d'adaptation professionnelle (PHARE)
- o **10** : Contrat d'alternance

**NombrePeriodeFormation**, short, *facultatif* : Nombre annuel de périodes de formation.

**NombreHeureStage**, short, *facultatif* : Nombre annuel d'heures de stage.

**DateDebutStage**, date, *facultatif* : Date de début du stage.

**DateFinStage**, date, *facultatif* : Date de fin du stage.

**DateSignatureContrat**, date, *facultatif* : Date de signature du contrat de stage.

**Article45**, IndicateurST, *facultatif* : Article 45.

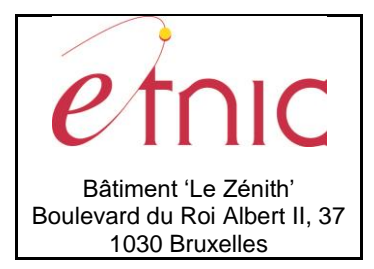

## **Manuel d'utilisation**

**Article49**, IndicateurST, *facultatif* : Article 49. **DateDebutModulePrep**, date, *facultatif* : Date de début du module préparatoire. **DateFinModulePrep**, date, *facultatif* : Date de fin du module préparatoire. **DateDebutFormation**, date, *facultatif* : Date de début de la formation. **DateFinFormation**, date, *facultatif* : Date de fin de la formation. **EtabId**, int, *facultatif* : Numéro FASE du CEFA.

En **vert** : balises relatives au secondaire ordinaire. En **bleu** : balises relatives au secondaire spécialisé.

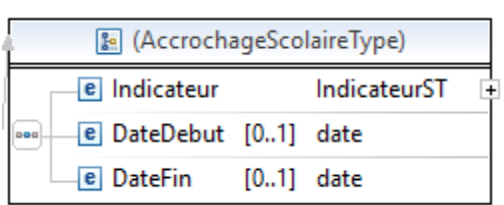

**AccrochageScolaire**

**Indicateur**, IndicateurST, *obligatoire* : Indique si l'élève bénéficie du service d'accrochage scolaire. **DateDebut**, date, *facultatif* : Date de début du SAS.

**DateFin**, date, *facultatif* : Date de fin du SAS.

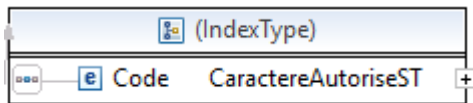

**Index**

**Code**, CaractereAutoriseST, *obligatoire* : Code index.

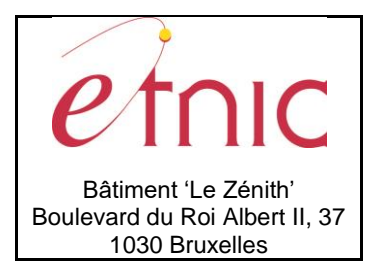

### **Manuel d'utilisation**

### **4. SERVICE INSCRIPTION**

<span id="page-33-0"></span>Cette section décrit toutes les opérations du service **Inscription**.

### <span id="page-33-1"></span>**4.1. LISTEINSCRIPTION**

### <span id="page-33-2"></span>**4.1.1. Description fonctionnelle**

Ce service renvoie une liste d'inscriptions correspondant aux critères fournis.

### <span id="page-33-3"></span>**4.1.2. Adressage**

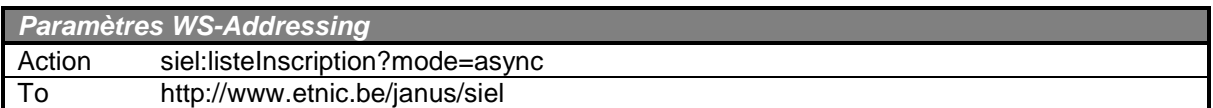

### <span id="page-33-4"></span>**4.1.3. Requête**

### *4.1.3.1. Description*

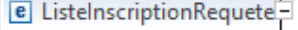

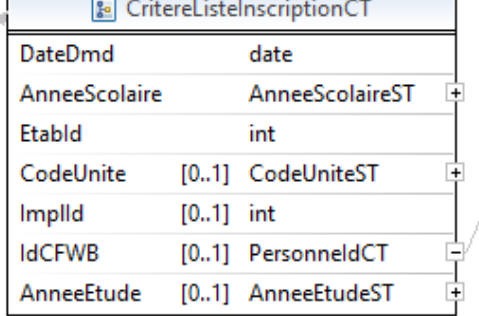

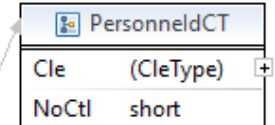

#### **CritereListeInscriptionCT**

**DateDmd**, date, *obligatoire* : Date de la demande.

**AnneeScolaire**, AnneeScolaireST, *obligatoire* : Année scolaire de l'inscription (année sur 4 chiffres).

**EtabId**, int, *obligatoire* : Numéro FASE de l'établissement.

**CodeUnite**, CodeUniteST, *facultatif* : Code unité (3 chiffres).

**ImplId**, int, *facultatif* : Numéro FASE de l'implantation.

**IdCFWB**, PersonneIdCT, *facultatif* : Identifiant CFWB de l'élève.

**AnneeEtude**, AnneeEtudeST, *facultatif* : Année d'étude.

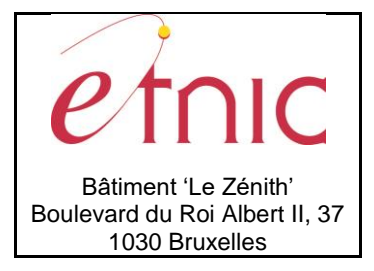

# **Manuel d'utilisation**

Seules les combinaisons suivantes sont admises

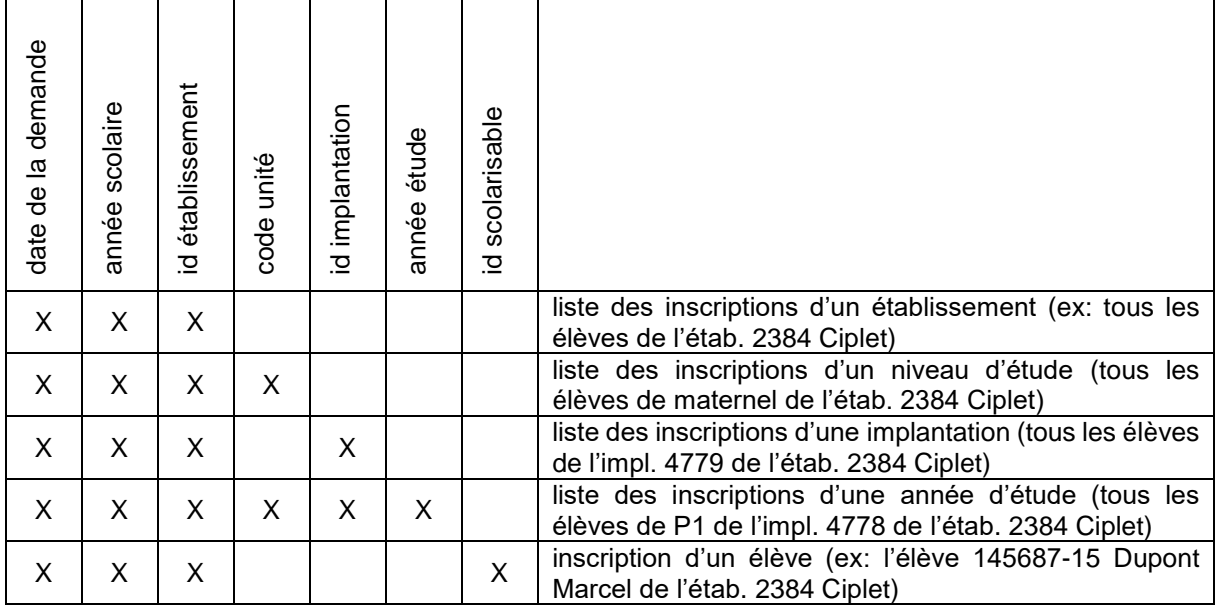

### *4.1.3.2. Contrôles champ par champ*

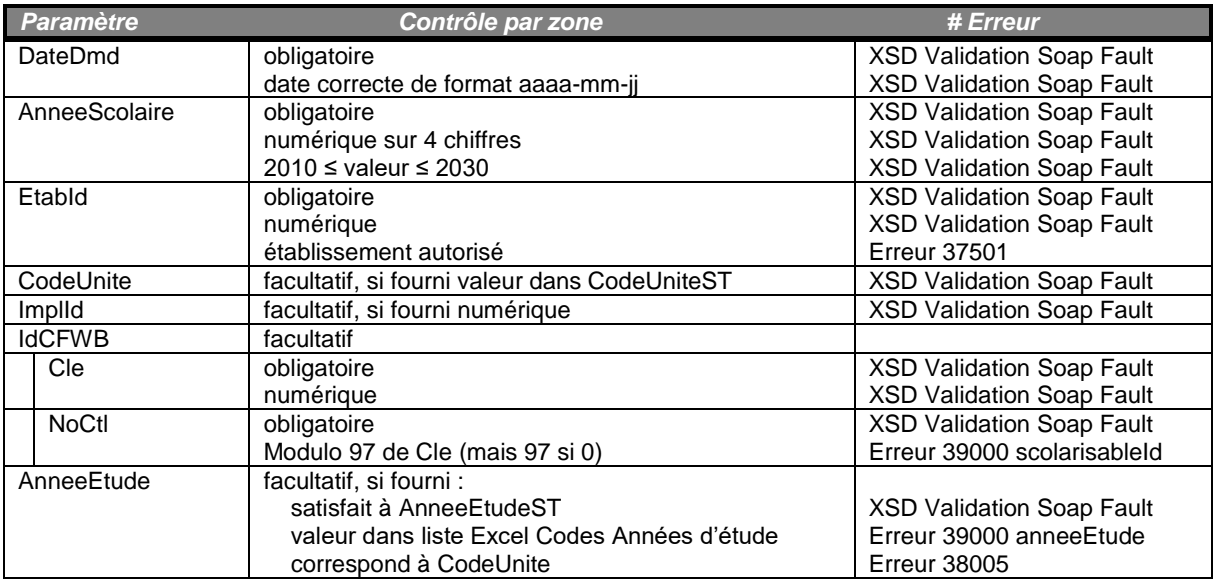

### *4.1.3.3. Exemple*

```
<siel:ListeInscriptionRequete>
    <siel:DateDmd>2014-05-22</siel:DateDmd>
    <siel:AnneeScolaire>2013</siel:AnneeScolaire>
    <siel:EtabId>5030</siel:EtabId>
    <siel:IdCFWB>
       <siel:Cle>5491624</siel:Cle>
```
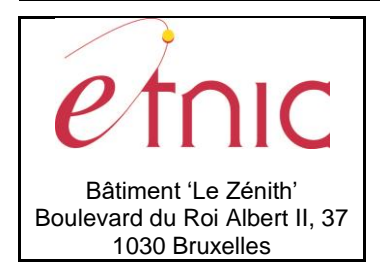

# **Manuel d'utilisation**

 <siel:NoCtl>66</siel:NoCtl> </siel:IdCFWB> </siel:ListeInscriptionRequete>

### <span id="page-35-0"></span>**4.1.4. Réponse**

### *4.1.4.1. Description*

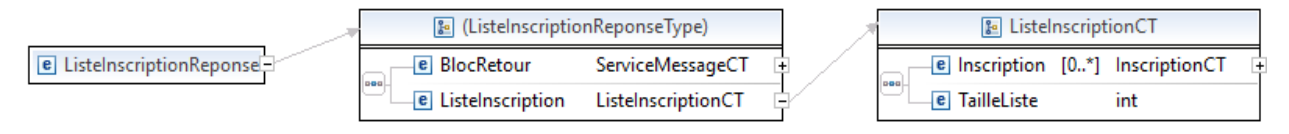

### **ListeInscriptionCT**

**Incription**, IncriptionCT, *de 0 à plusieurs* : Liste d'inscriptions. **TailleListe**, int, *obligatoire* : Nombre d'inscriptions.

### *4.1.4.2. Contrôles globaux*

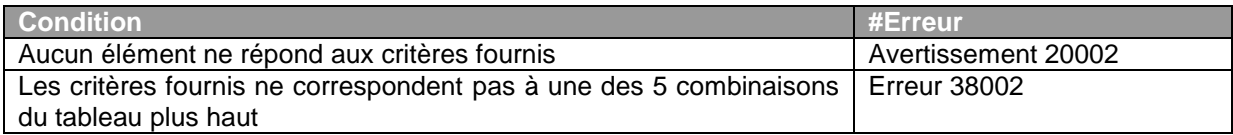

### *4.1.4.3. Exemple*

```
<ListeInscriptionReponse>
    <BlocRetour>
       <CodeRetour>1</CodeRetour>
    </BlocRetour>
    <ListeInscription>
       <Inscription>
          <AnneeScolaire>2013</AnneeScolaire>
          <EtabId>5030</EtabId>
          <ImplId>191</ImplId>
          <CodeUnite>111</CodeUnite>
          <AnneeEtude>P 4</AnneeEtude>
          <DateVisite>2014-05-22</DateVisite>
          <DateInscription>2014-05-22</DateInscription>
          <Classe>A</Classe>
          <GroupeScolarisable>
             <Scolarisable>
                <Version>EC</Version>
                 <ScolarisableId>
                    <Cle>5491624</Cle>
                    <NoCtl>66</NoCtl>
                 </ScolarisableId>
                 <Nom>Etnic</Nom>
                 <Prenom>Paul</Prenom>
                 <AbsencePrenom>N</AbsencePrenom>
                 <Sexe>M</Sexe>
                 <LangueMat>FR</LangueMat>
                 <Nationalite>00150</Nationalite>
```
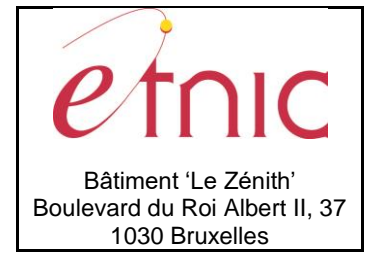

### **Manuel d'utilisation**

 <Naissance> <Date>2004-02-22</Date> <CodePays>00150</CodePays> <CodeCommune>21001</CodeCommune> </Naissance> <Adresse> <Rue>Boulevard du Roi Albert II</Rue> <NoMaison>37</NoMaison> <CodePostal>1030</CodePostal> <CodeCommune>21015</CodeCommune> <CodePays>00150</CodePays> </Adresse> <Statut>P</Statut> </Scolarisable> <Responsables> <Responsable> <Version>EC</Version> <ResponsableId> <Cle>24441440</Cle> <NoCtl>59</NoCtl> </ResponsableId> <NoSequence>1</NoSequence> <Type>11</Type> <Nom>Etnic</Nom> <Prenom>Jean-Jacques</Prenom> <AbsencePrenom>N</AbsencePrenom> <Sexe>M</Sexe> <NiveauDiplome>00</NiveauDiplome> <Naissance> <CodePays>00150</CodePays> </Naissance> <AdresseIdentique>O</AdresseIdentique> </Responsable> </Responsables> </GroupeScolarisable> <DatePresencePhysique>2014-05-22</DatePresencePhysique> <Specificite/> <InscriptionMultiple>N</InscriptionMultiple> </Inscription> <TailleListe>1</TailleListe> </ListeInscription> </ListeInscriptionReponse>

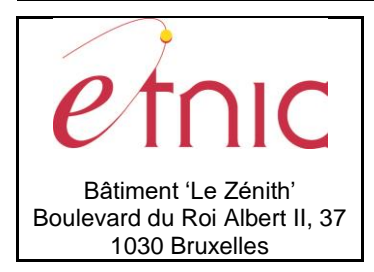

### **Manuel d'utilisation**

### <span id="page-37-0"></span>**4.2. INSCRIRE**

### <span id="page-37-1"></span>**4.2.1. Description fonctionnelle**

Cette fonction est utilisée pour effectuer une création, une modification ou une clôture d'inscription. Il est possible d'inscrire un scolarisable par son identifiant CFWB, par son numéro de Registre National ou par la combinaison du nom, du prénom, de la date de naissance et du sexe.

Lors d'une inscription par id CFWB ou par n°RN, le nom et le prénom du scolarisable sont des critères discriminants : le nom et le prénom fournis dans la requête doivent correspondre aux nom et prénom du scolarisable connu de SIEL.

Un scolarisable inscrit par combinaison du nom, prénom, date de naissance et sexe sera créé dans la base de données SIEL s'il n'y a pas été trouvé. Lorsqu'un nouveau signalétique de scolarisable est créé, un message d'avertissement est renvoyé dans le bloc retour de la réponse.

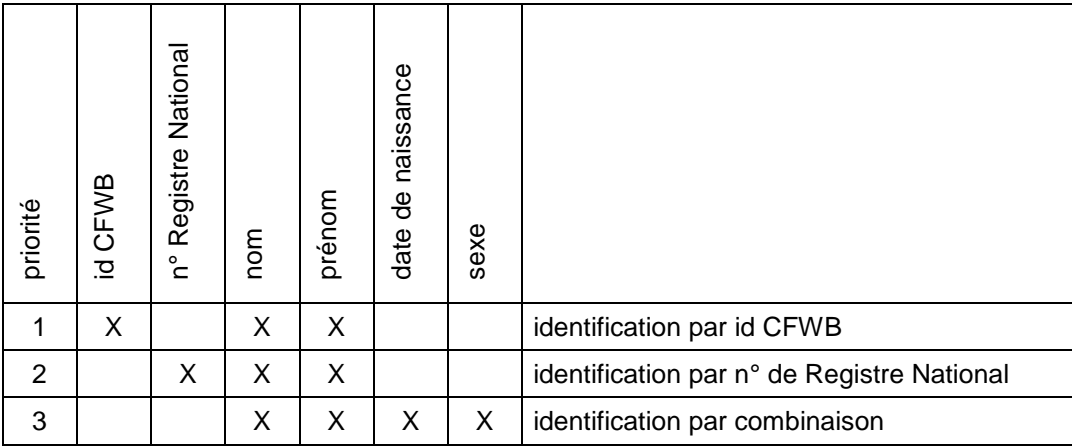

Combinaison possible pour l'identification du scolarisable :

### <span id="page-37-2"></span>**4.2.2. Adressage**

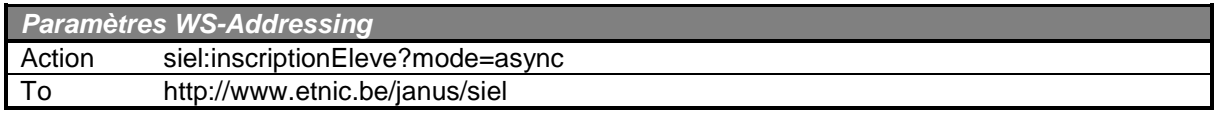

#### <span id="page-37-3"></span>**4.2.3. Requête**

#### *4.2.3.1. Description*

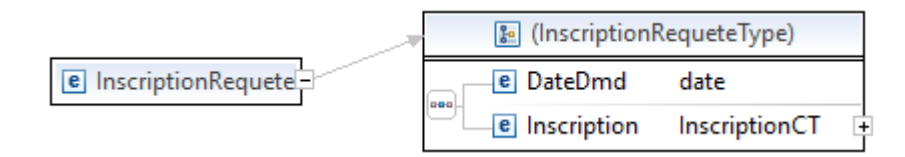

#### **InscriptionRequete**

**DateDmd**, date, *obligatoire* : Date de demande de création/modification/clôture de l'inscription. **Inscription**, InscriptionCT, *obligatoire* : Inscription, modification, clôture à effectuer.

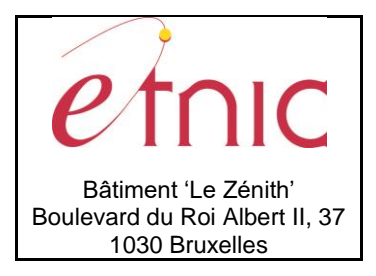

# **Manuel d'utilisation**

### *4.2.3.2. Contrôles champ par champ*

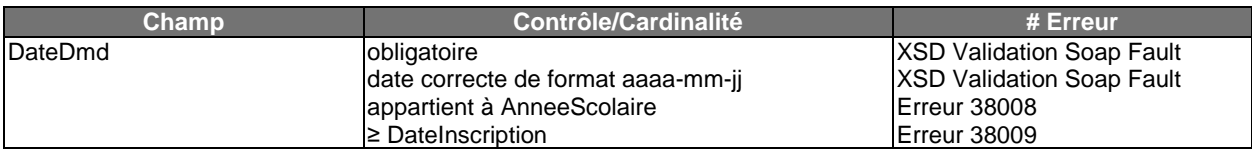

### **Inscription**

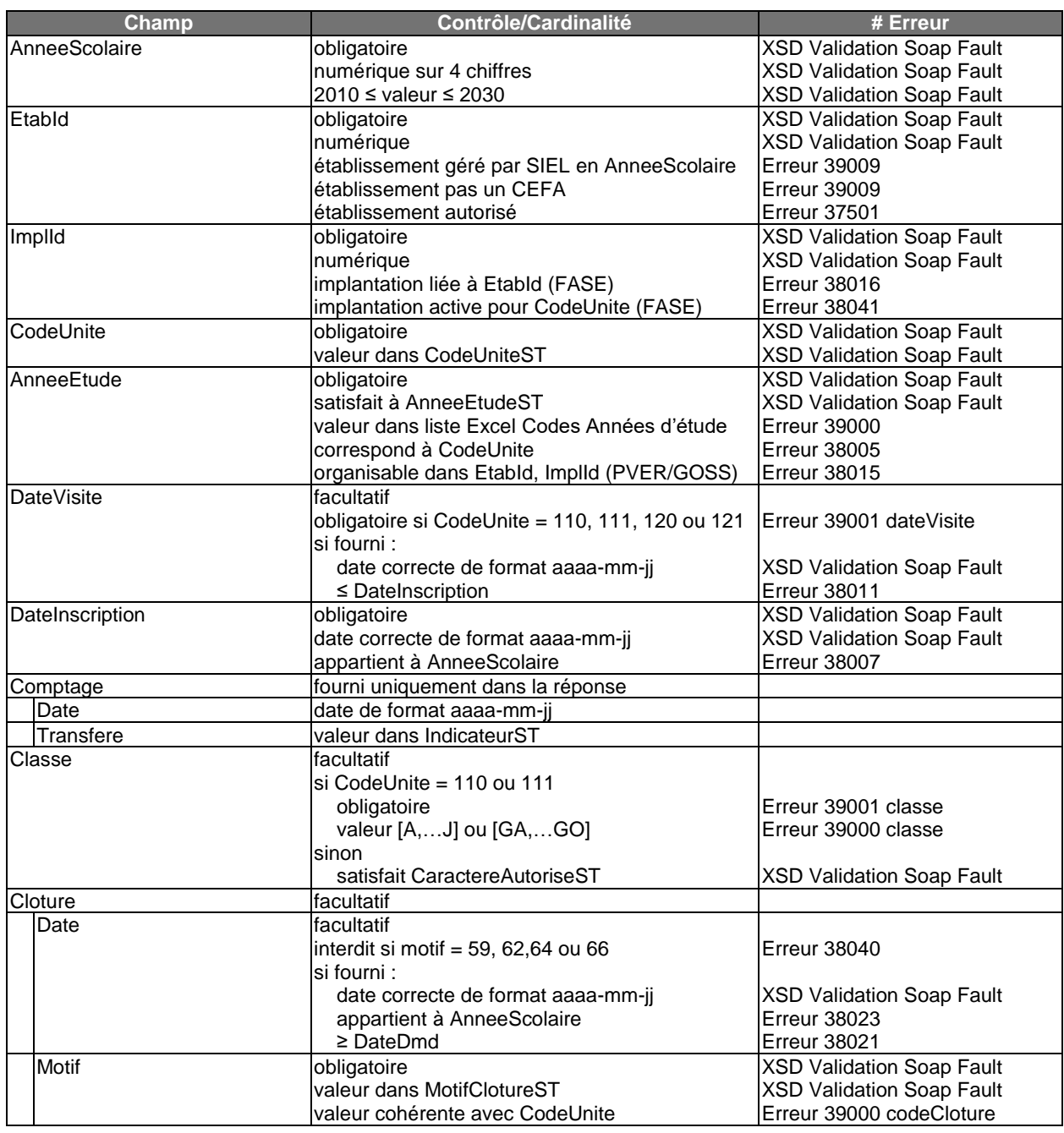

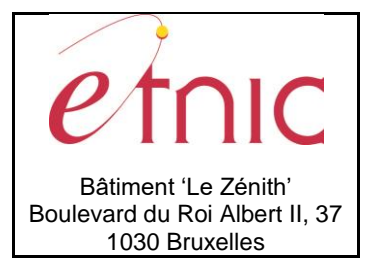

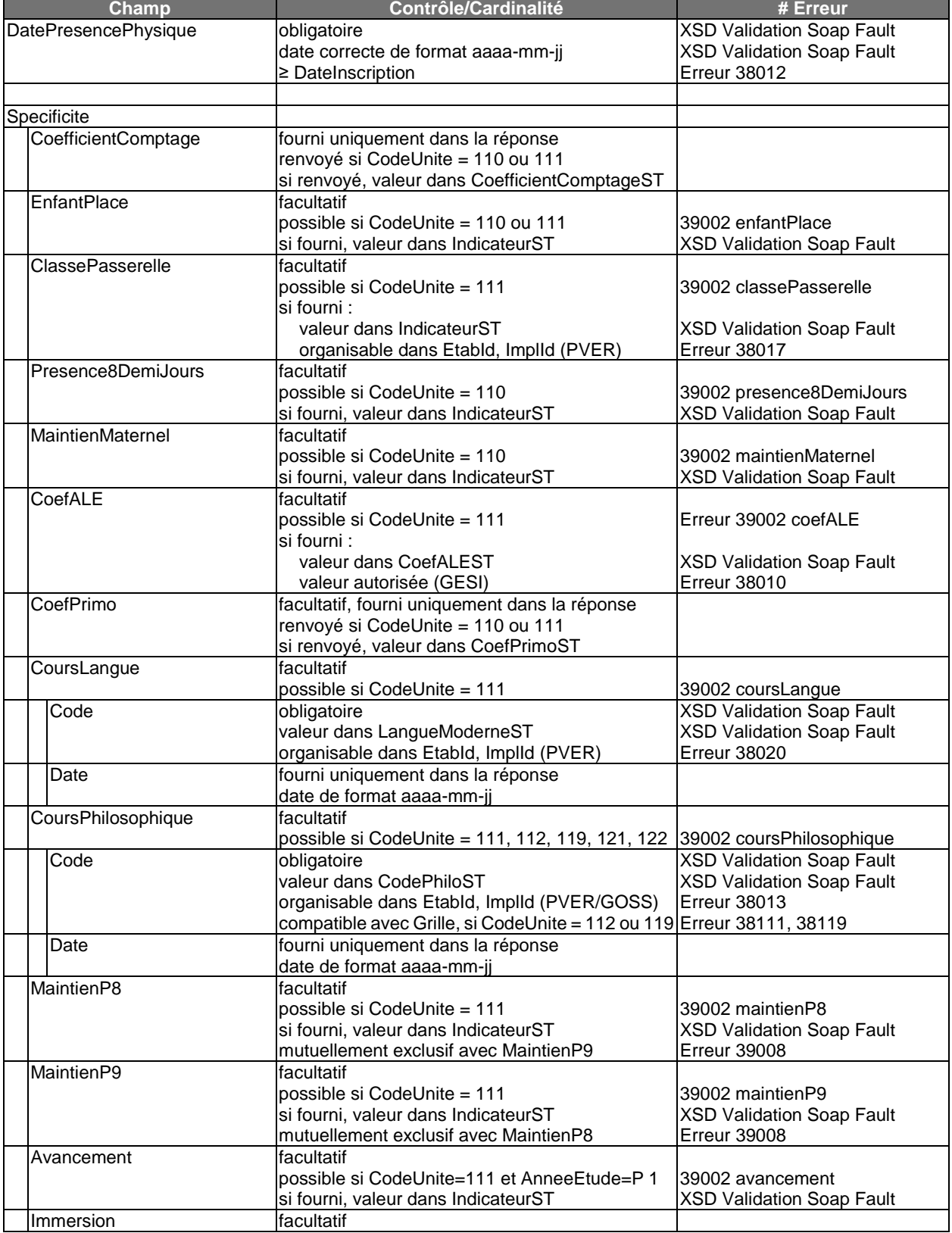

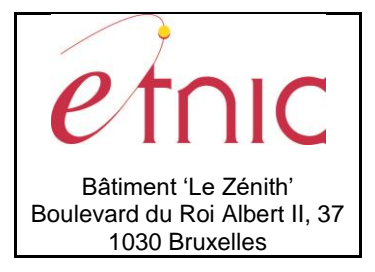

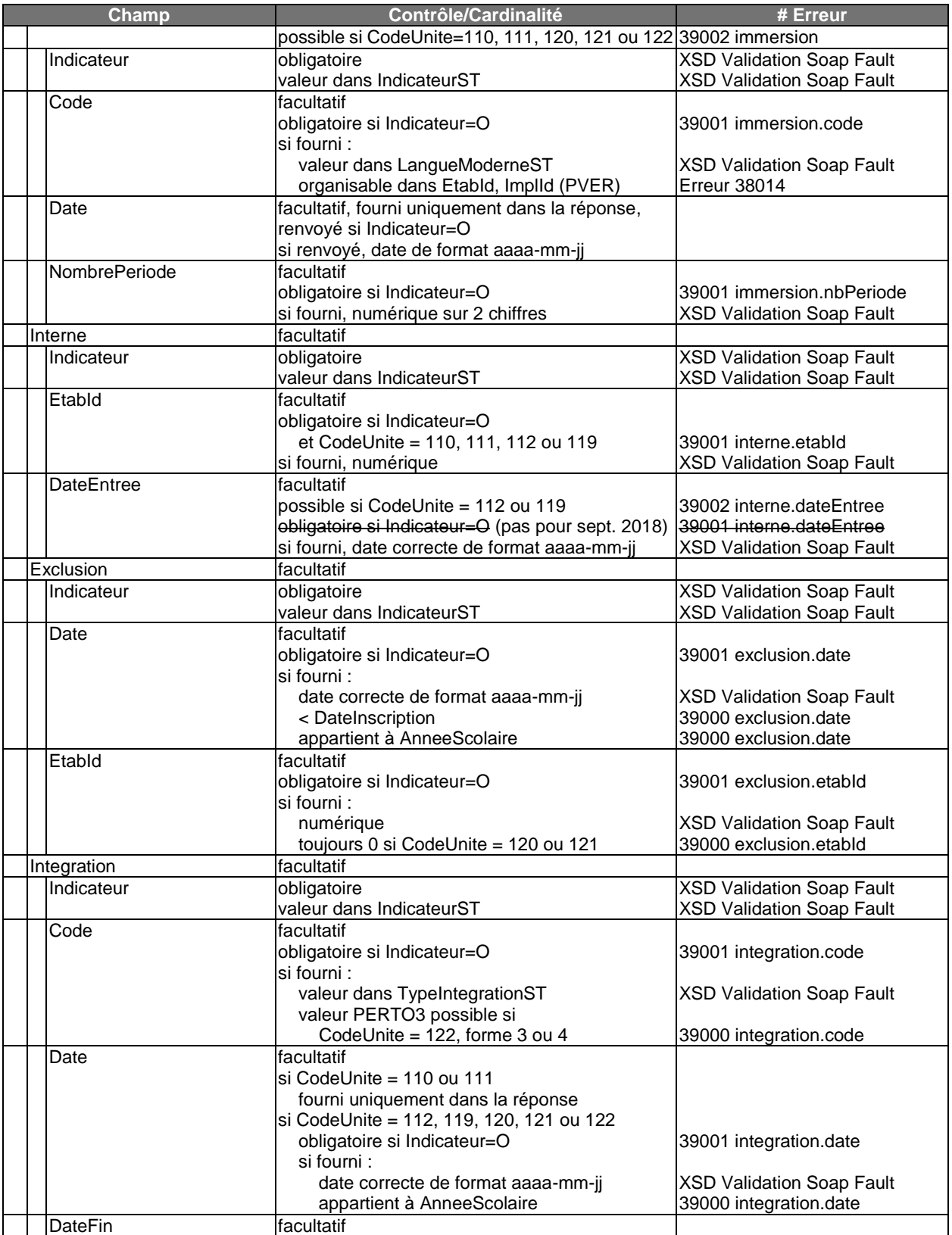

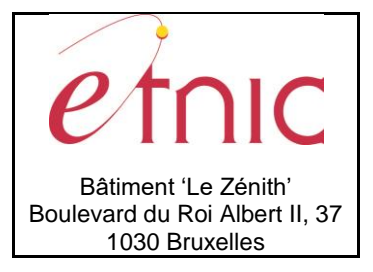

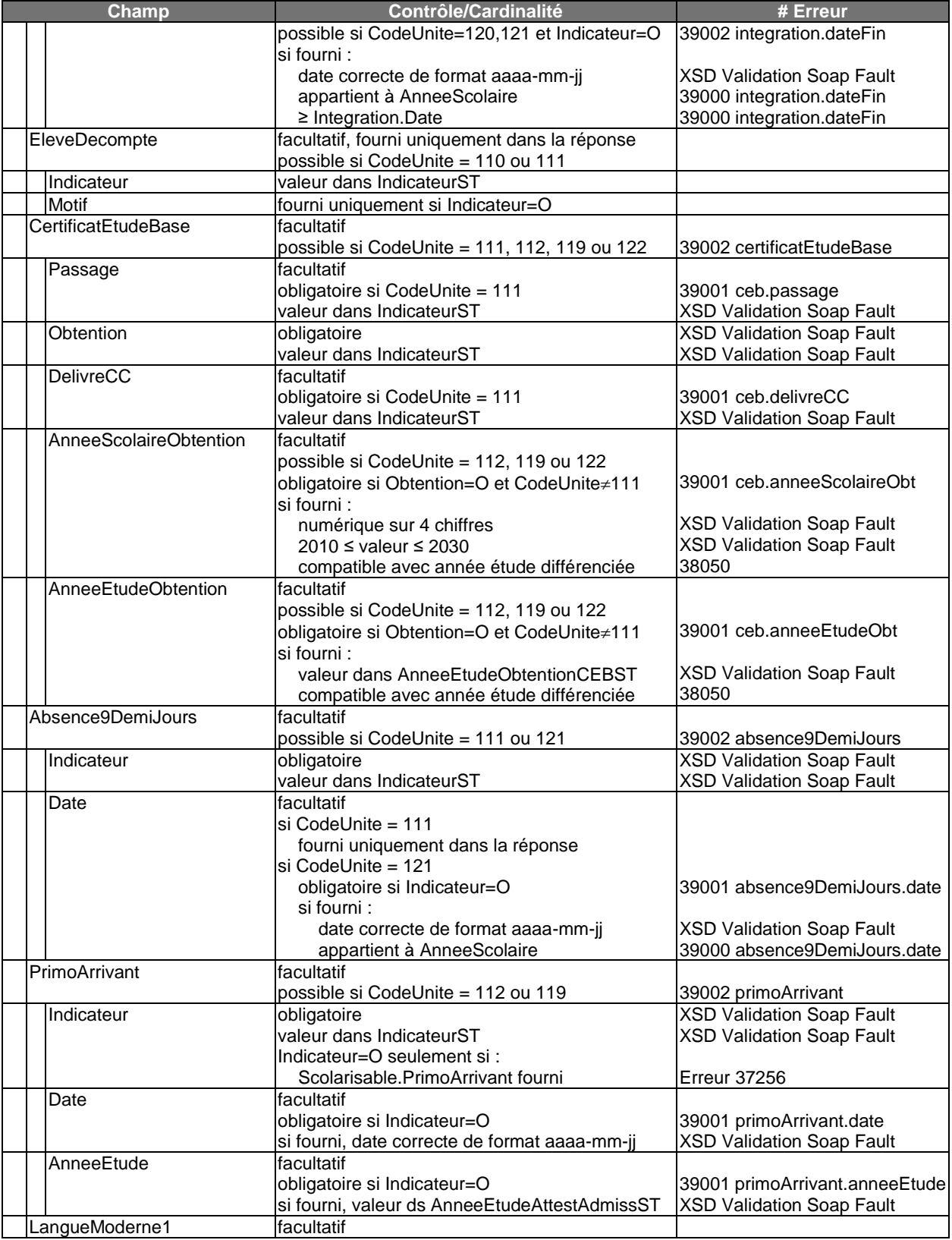

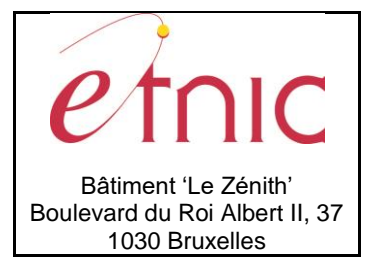

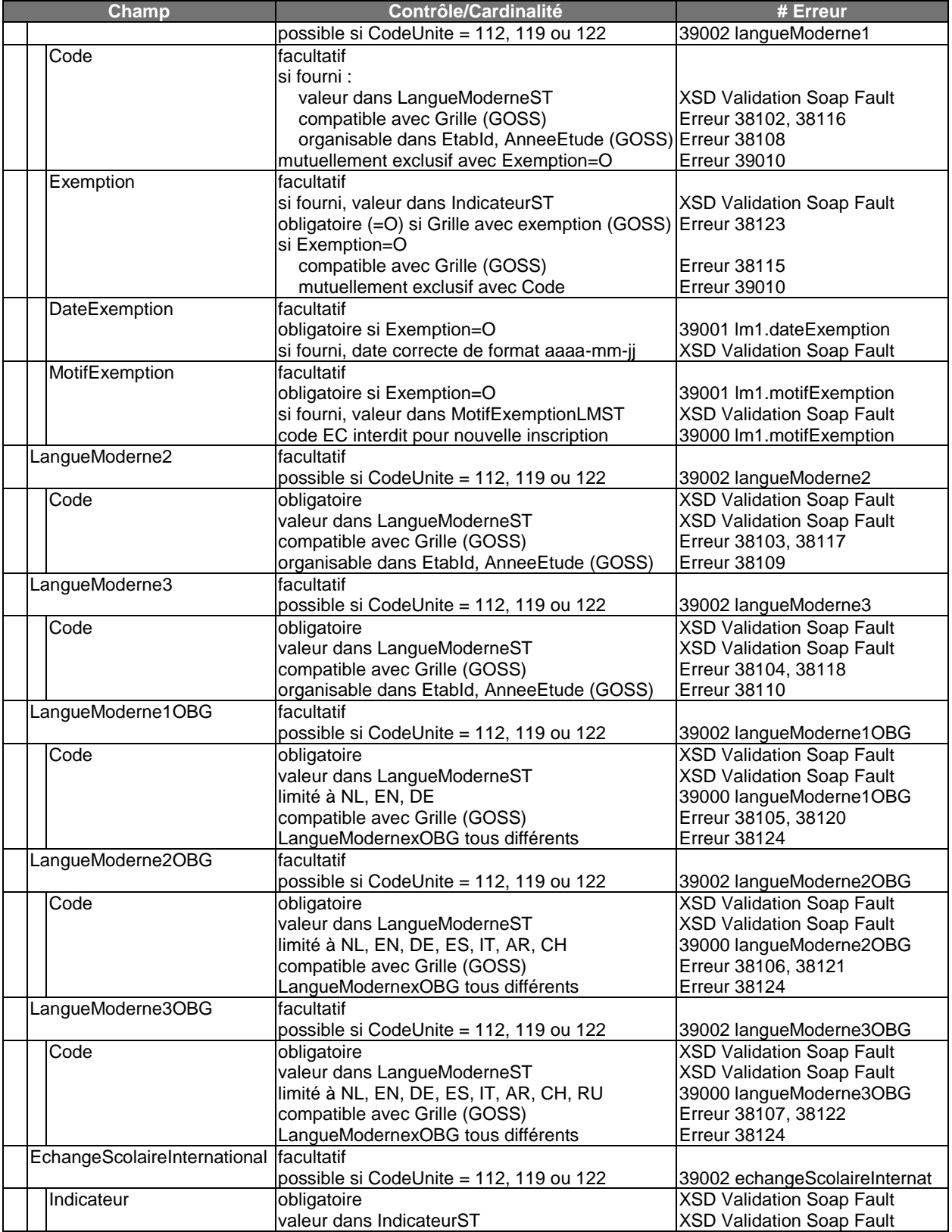

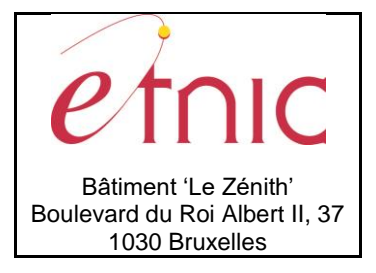

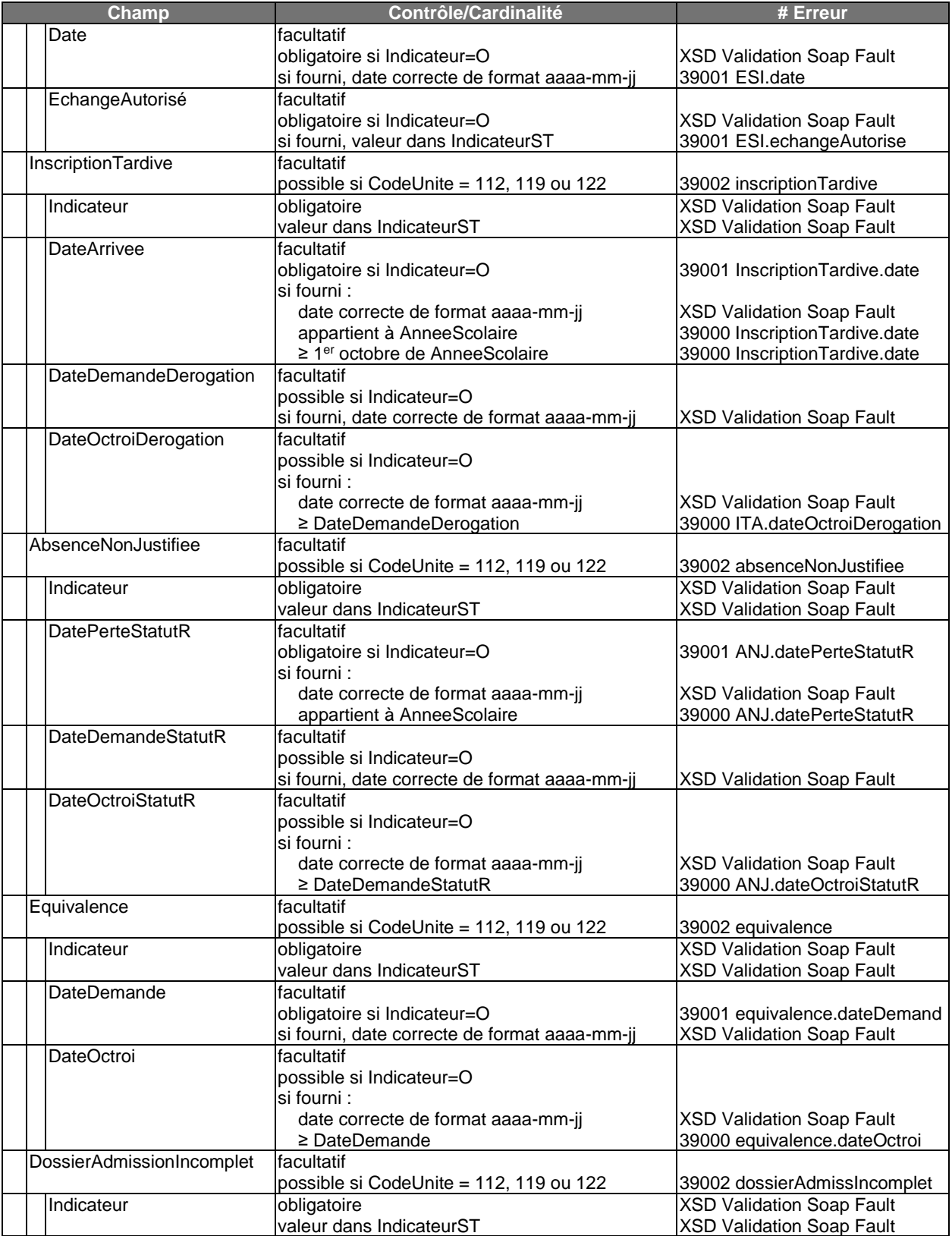

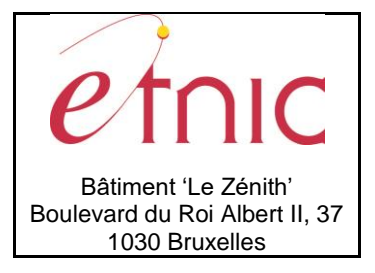

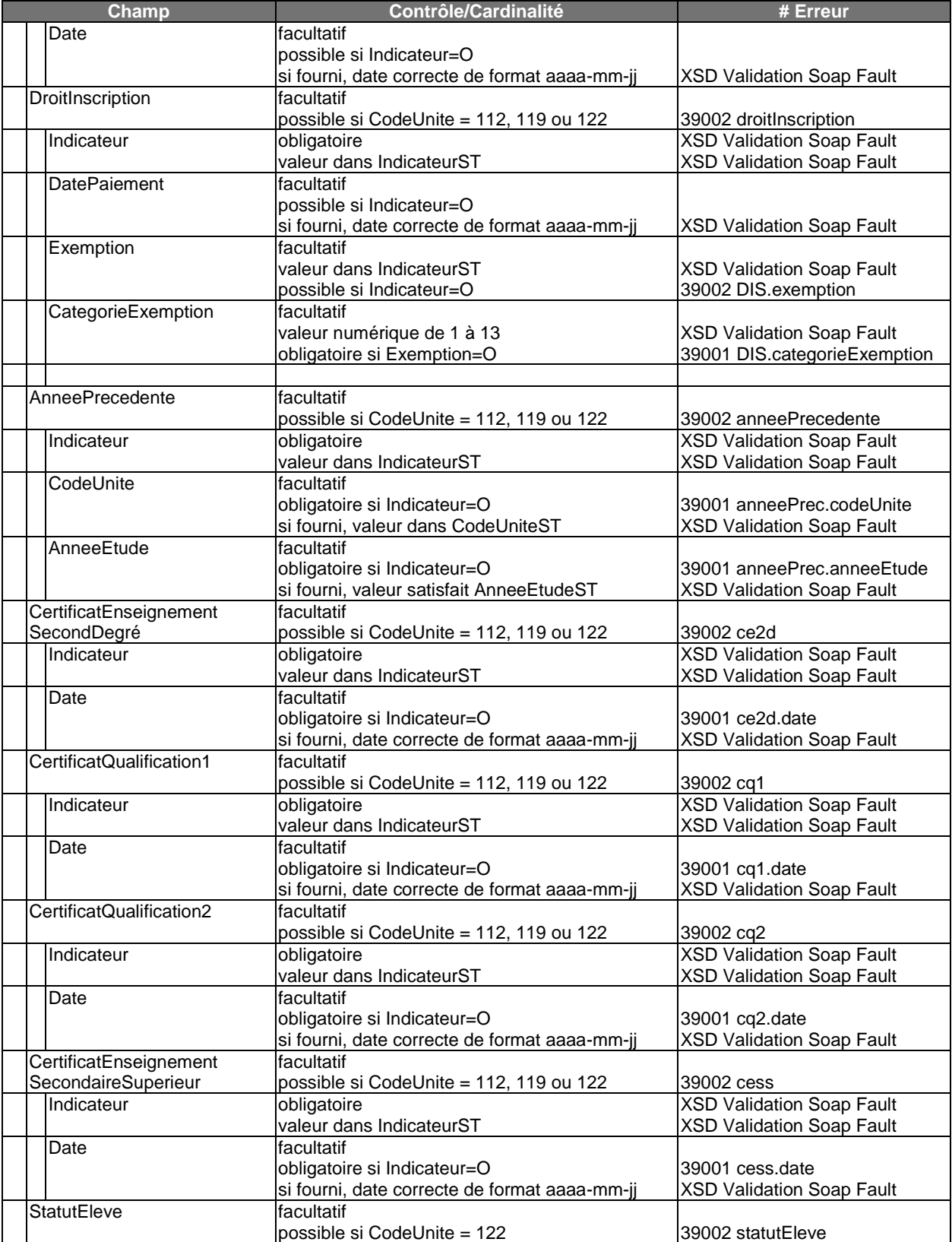

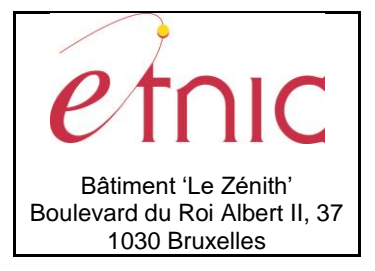

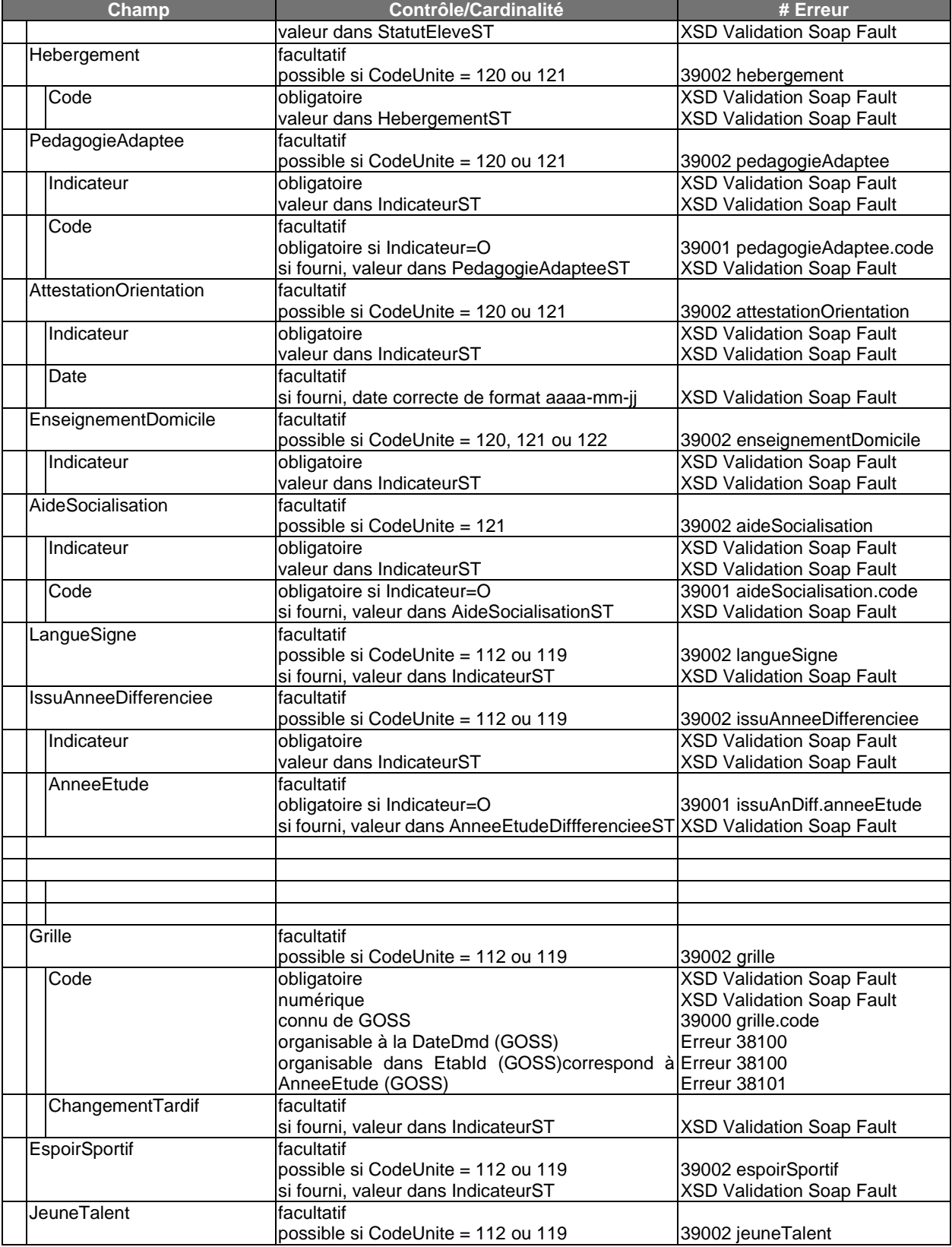

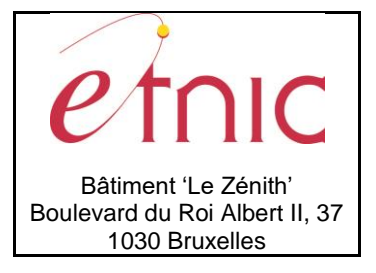

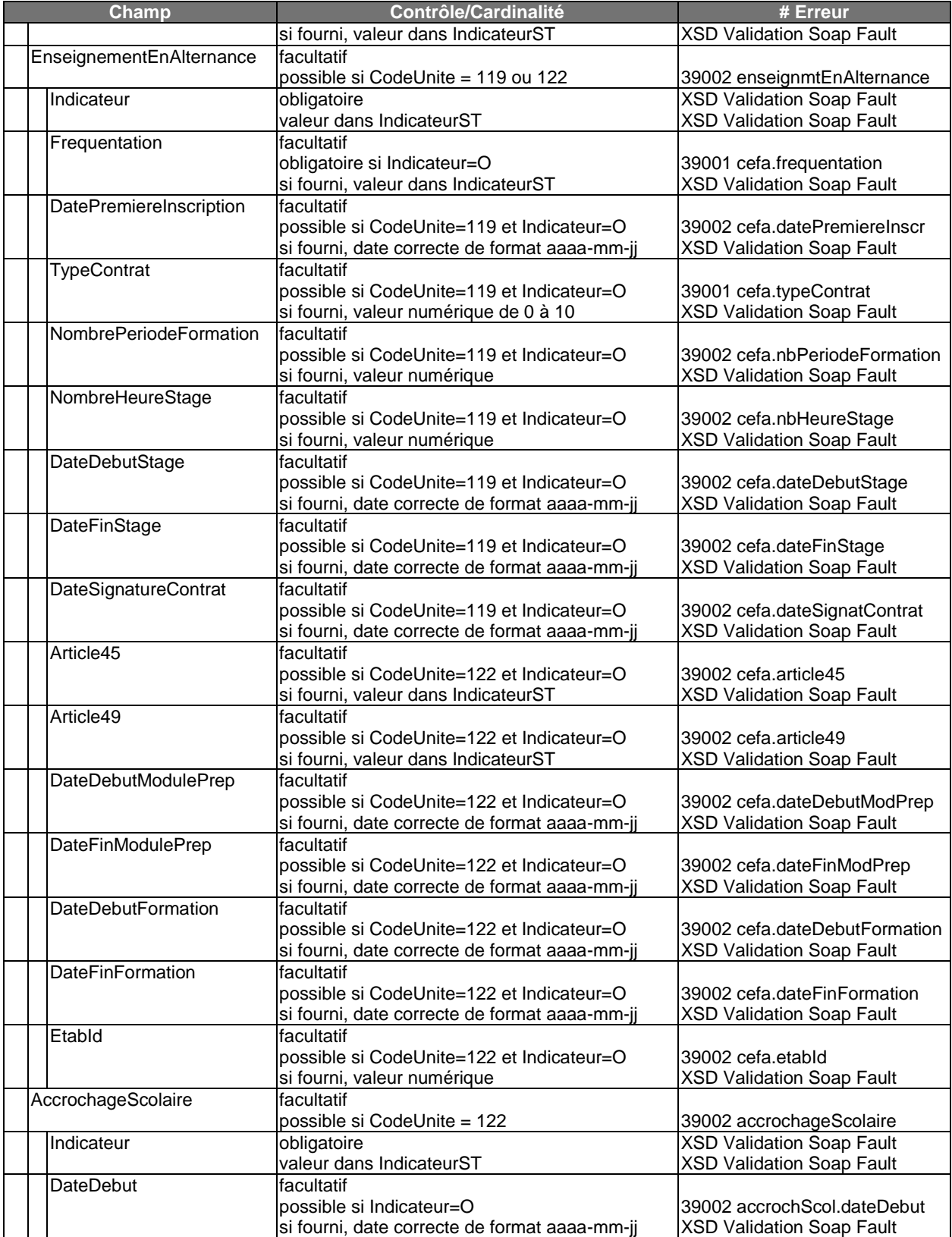

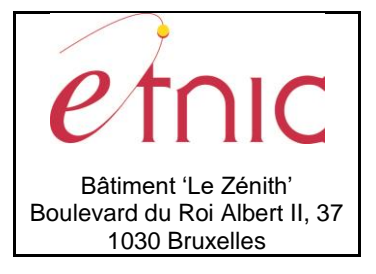

# **Manuel d'utilisation**

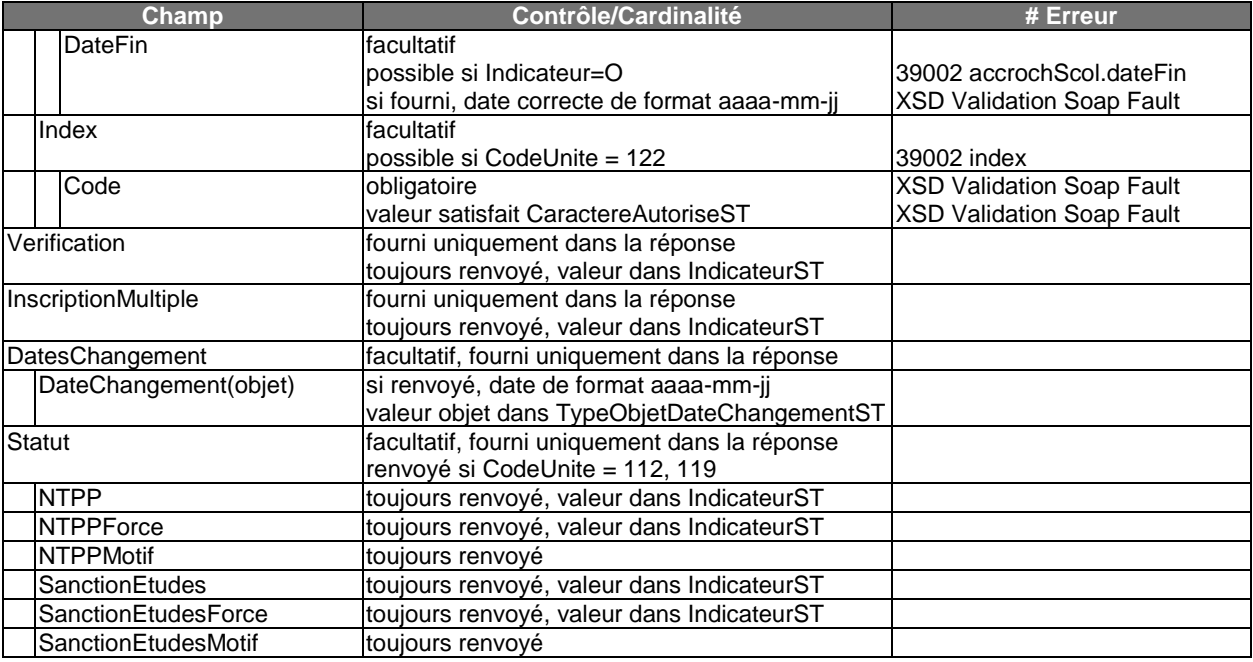

### **Tableau des spécificités par code unité**

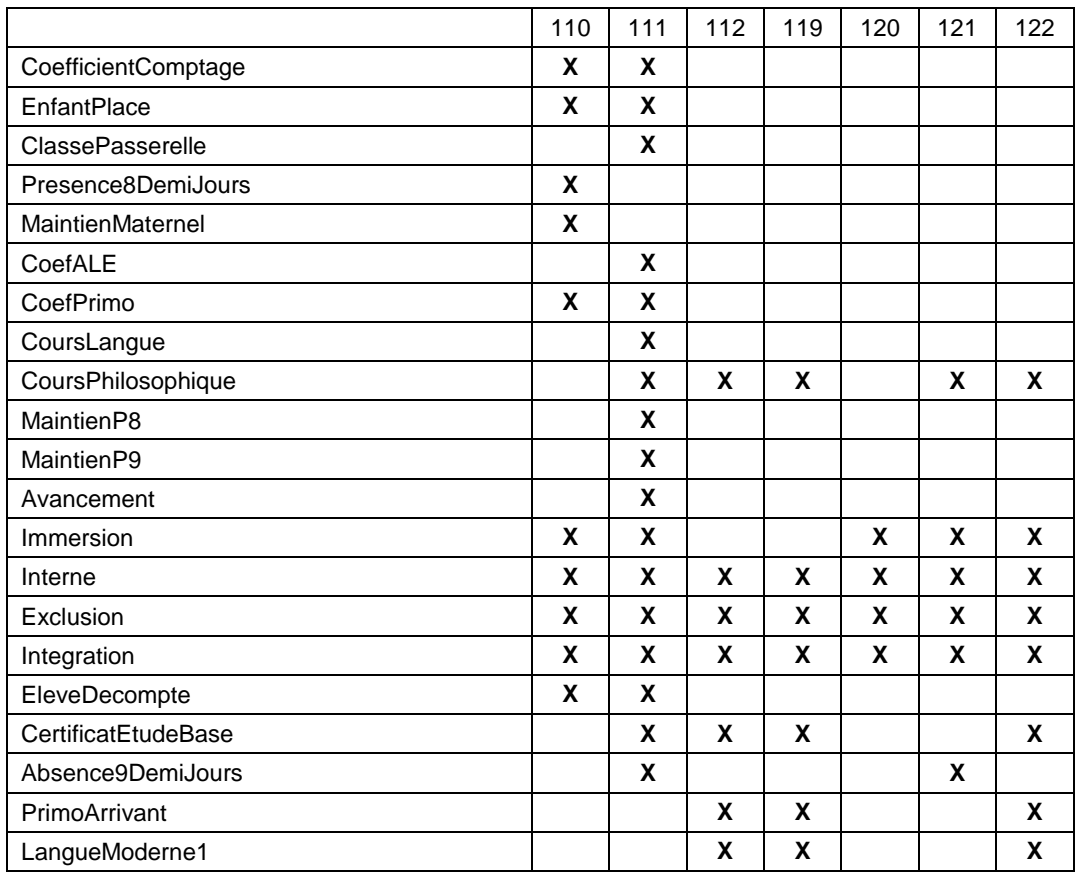

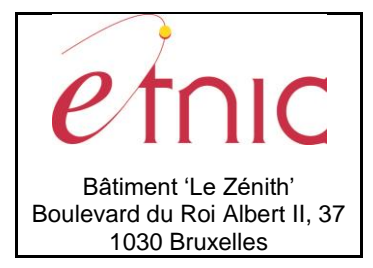

# **Manuel d'utilisation**

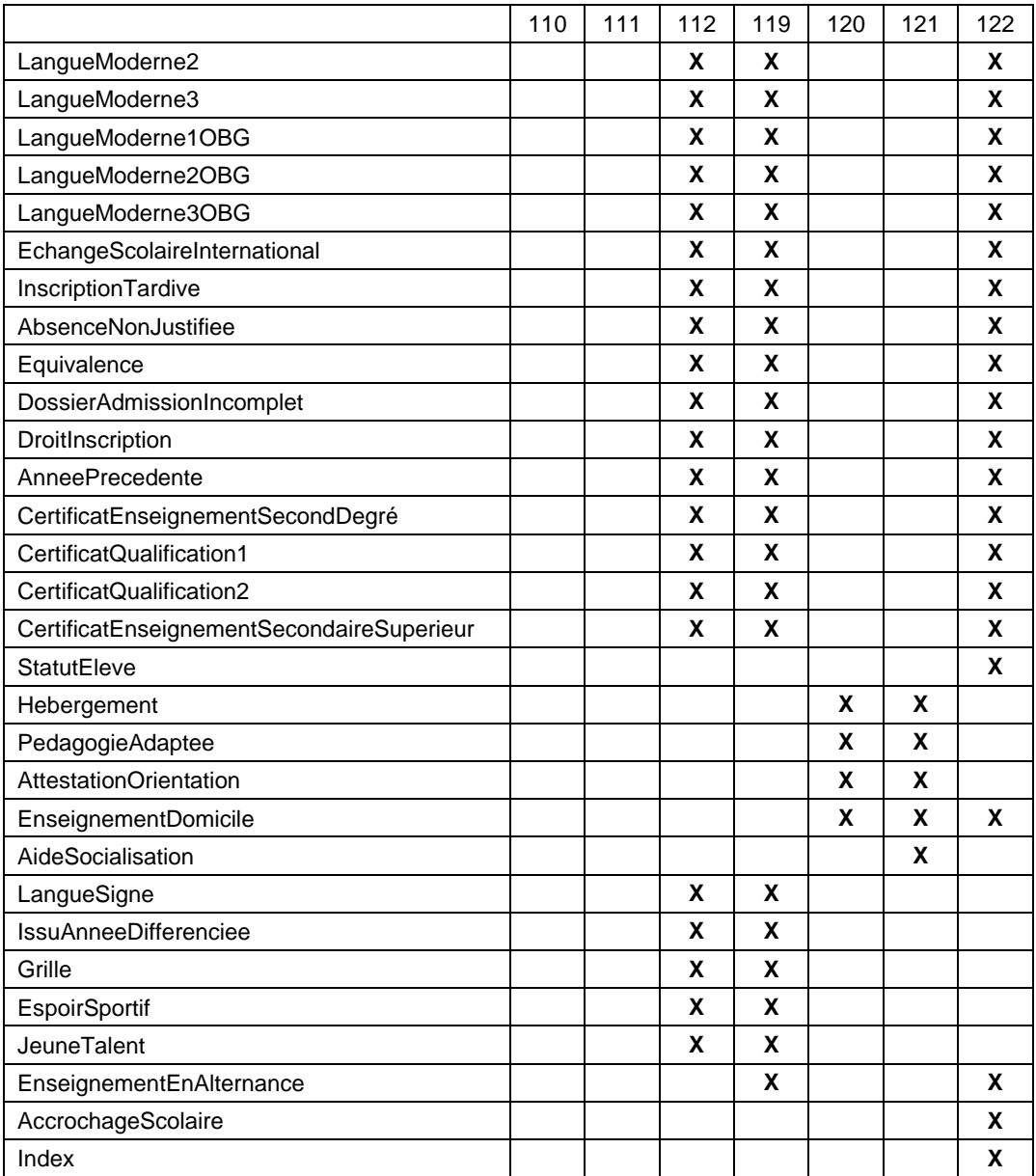

### **Scolarisable**

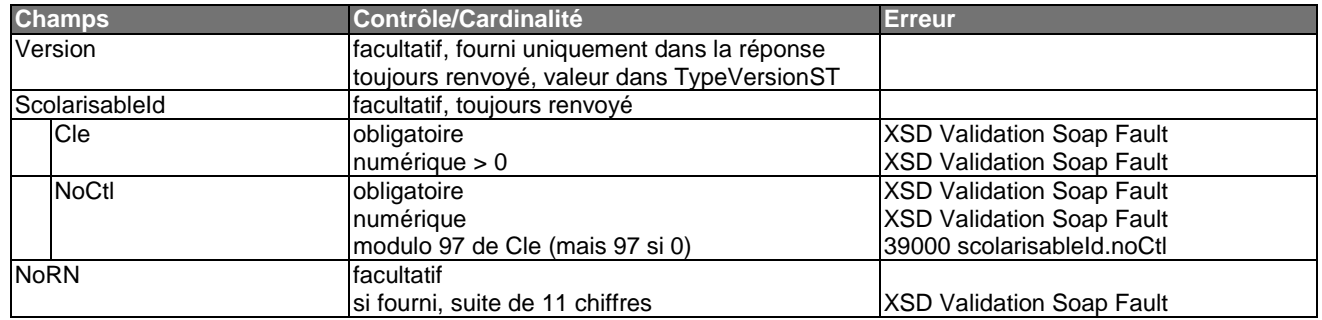

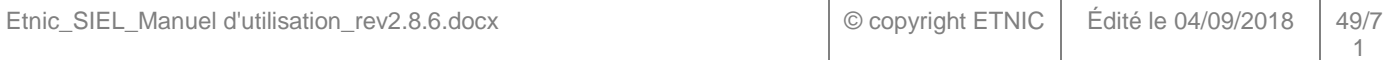

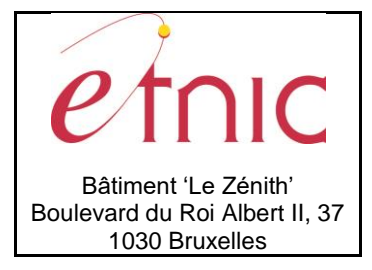

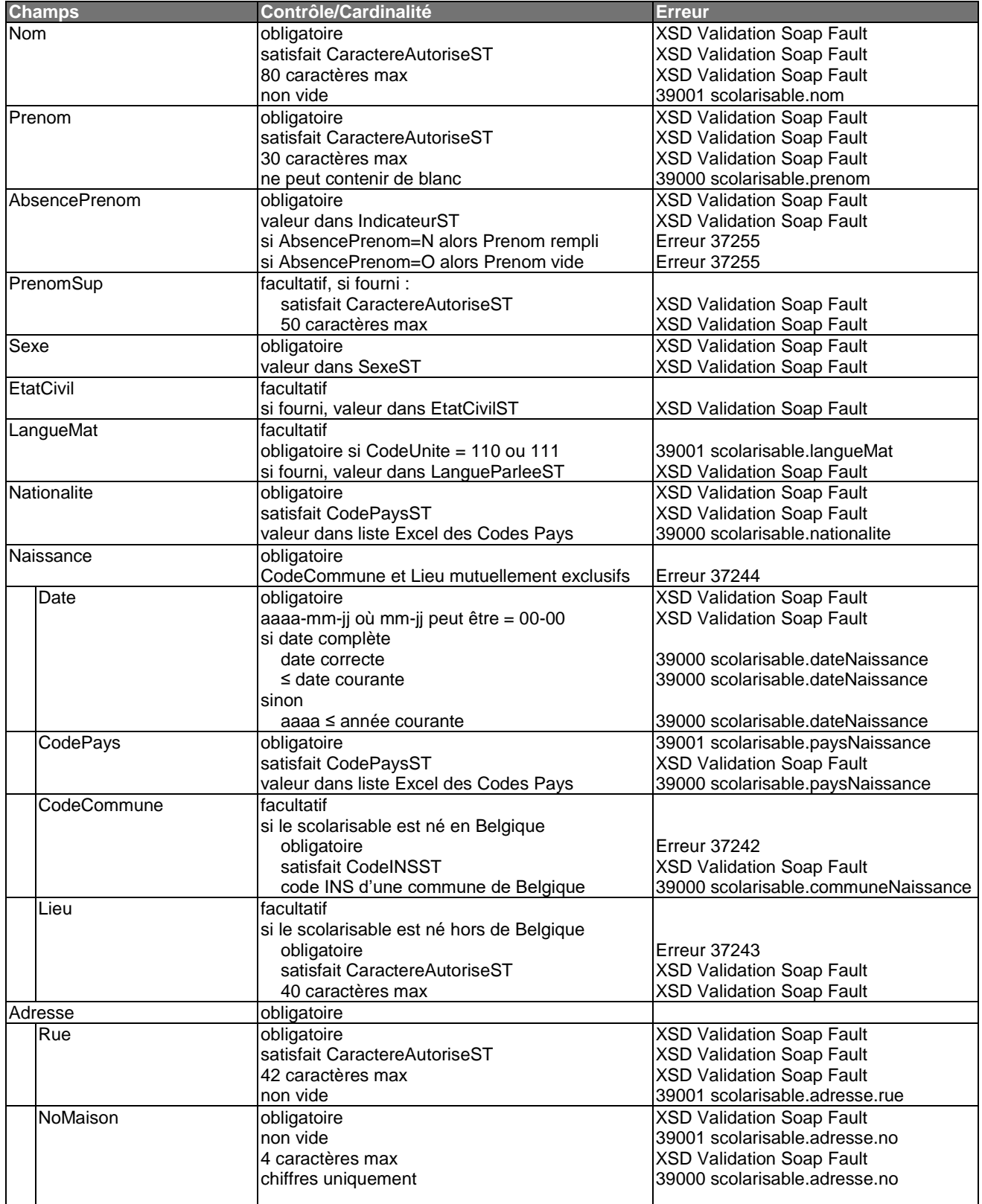

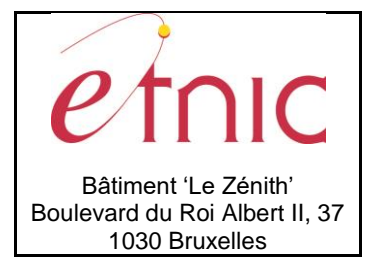

# **Manuel d'utilisation**

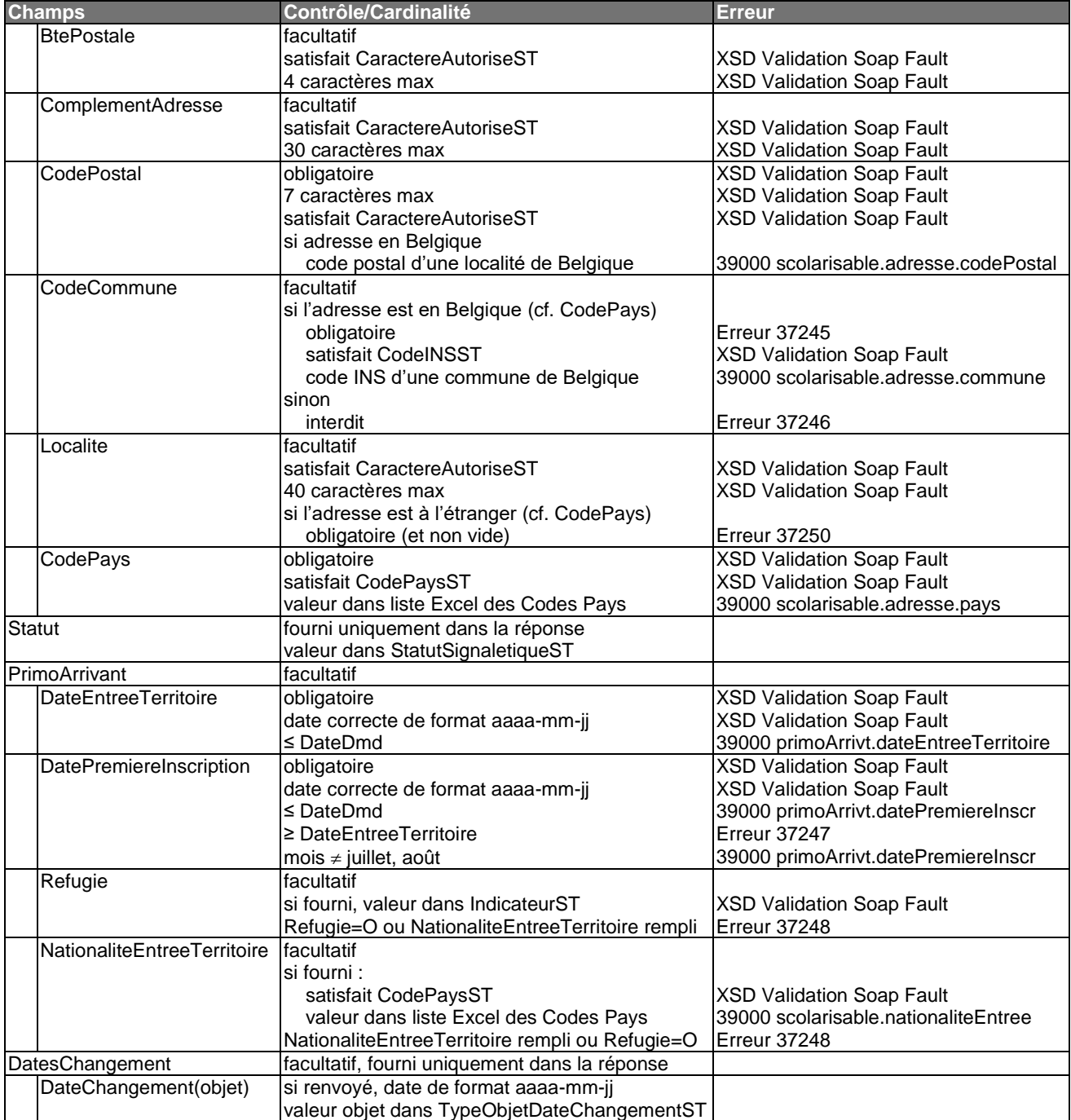

### **Responsable**

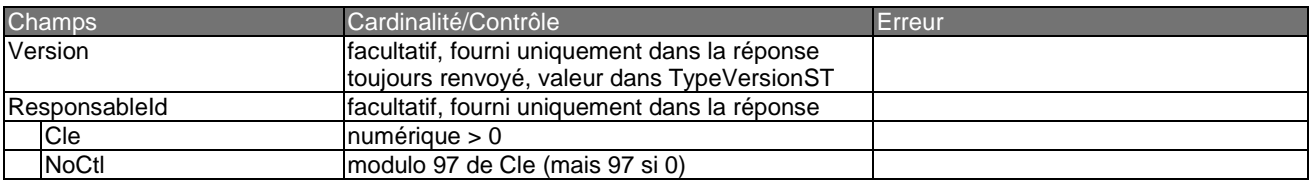

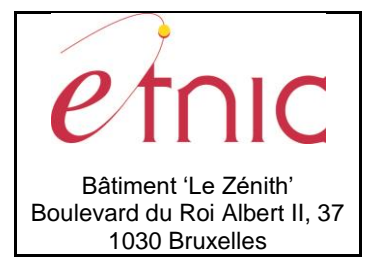

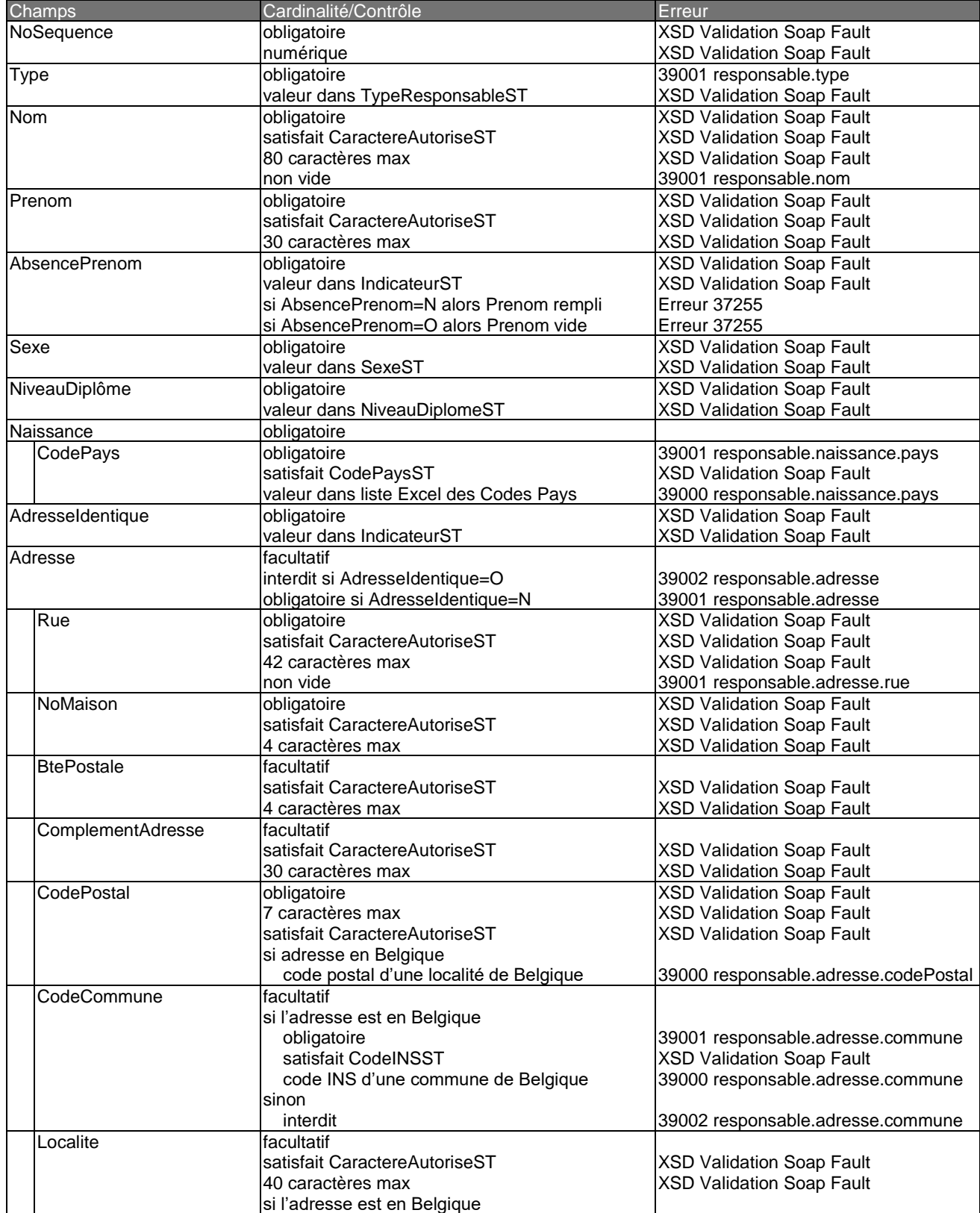

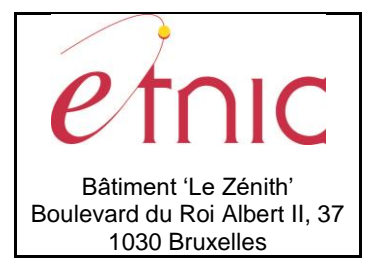

# **Manuel d'utilisation**

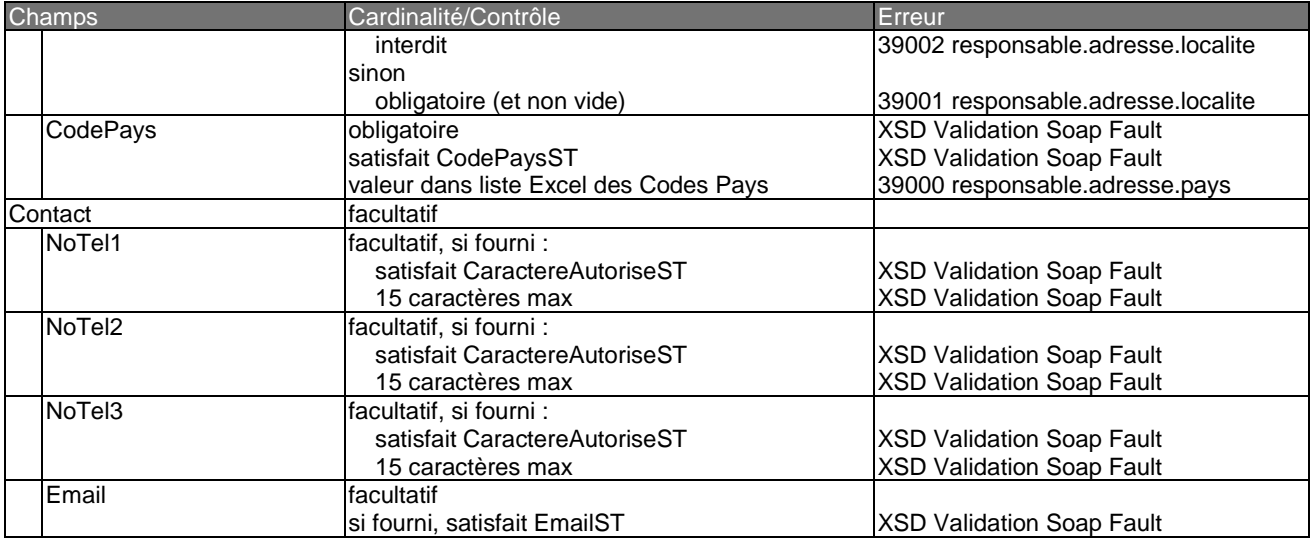

### *4.2.3.3. Exemple*

Exemple d'une requête d'inscription par combinaison (nom, prénom, date de naissance, sexe) en 4ème primaire

```
<siel:InscriptionRequete>
    <siel:DateDmd>2014-05-22</siel:DateDmd>
    <siel:Inscription>
       <siel:AnneeScolaire>2013</siel:AnneeScolaire>
       <siel:EtabId>5030</siel:EtabId>
       <siel:ImplId>191</siel:ImplId>
       <siel:CodeUnite>111</siel:CodeUnite>
       <siel:AnneeEtude>P 4</siel:AnneeEtude>
       <siel:DateVisite>2014-05-22</siel:DateVisite>
       <siel:DateInscription>2014-05-22</siel:DateInscription>
       <siel:Classe>A</siel:Classe>
       <siel:GroupeScolarisable>
          <siel:Scolarisable>
             <siel:Nom>Etnic</siel:Nom>
             <siel:Prenom>Paul</siel:Prenom>
             <siel:AbsencePrenom>N</siel:AbsencePrenom>
             <siel:Sexe>M</siel:Sexe>
             <siel:LangueMat>FR</siel:LangueMat>
             <siel:Nationalite>00150</siel:Nationalite>
             <siel:Naissance>
                <siel:Date>2004-02-22</siel:Date>
                <siel:CodePays>00150</siel:CodePays>
                <siel:CodeCommune>21001</siel:CodeCommune>
             </siel:Naissance>
             <siel:Adresse>
                <siel:Rue>Boulevard du Roi Albert II</siel:Rue>
                <siel:NoMaison>37</siel:NoMaison>
                <siel:CodePostal>1030</siel:CodePostal>
                <siel:CodeCommune>21015</siel:CodeCommune>
                <siel:CodePays>00150</siel:CodePays>
             </siel:Adresse>
          </siel:Scolarisable>
```
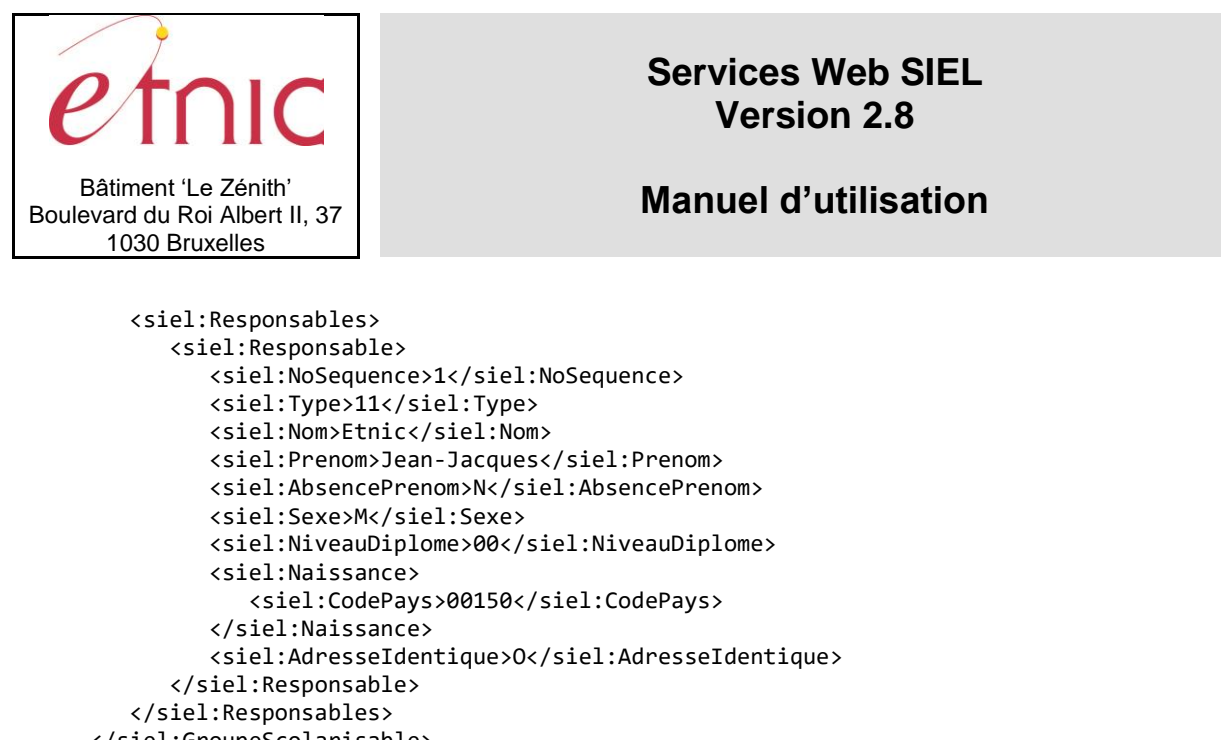

```
 </siel:GroupeScolarisable>
       <siel:DatePresencePhysique>2014-05-22</siel:DatePresencePhysique>
    </siel:Inscription>
</siel:InscriptionRequete>
```
### <span id="page-53-0"></span>**4.2.4.Réponse**

### *4.2.4.1. Description*

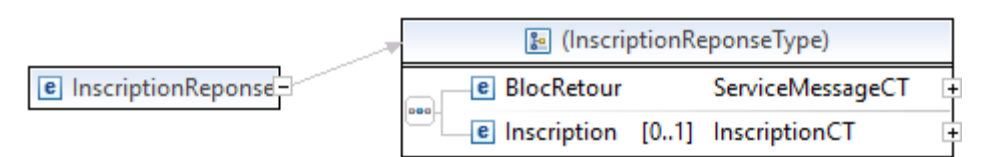

### *4.2.4.2. Contrôles globaux*

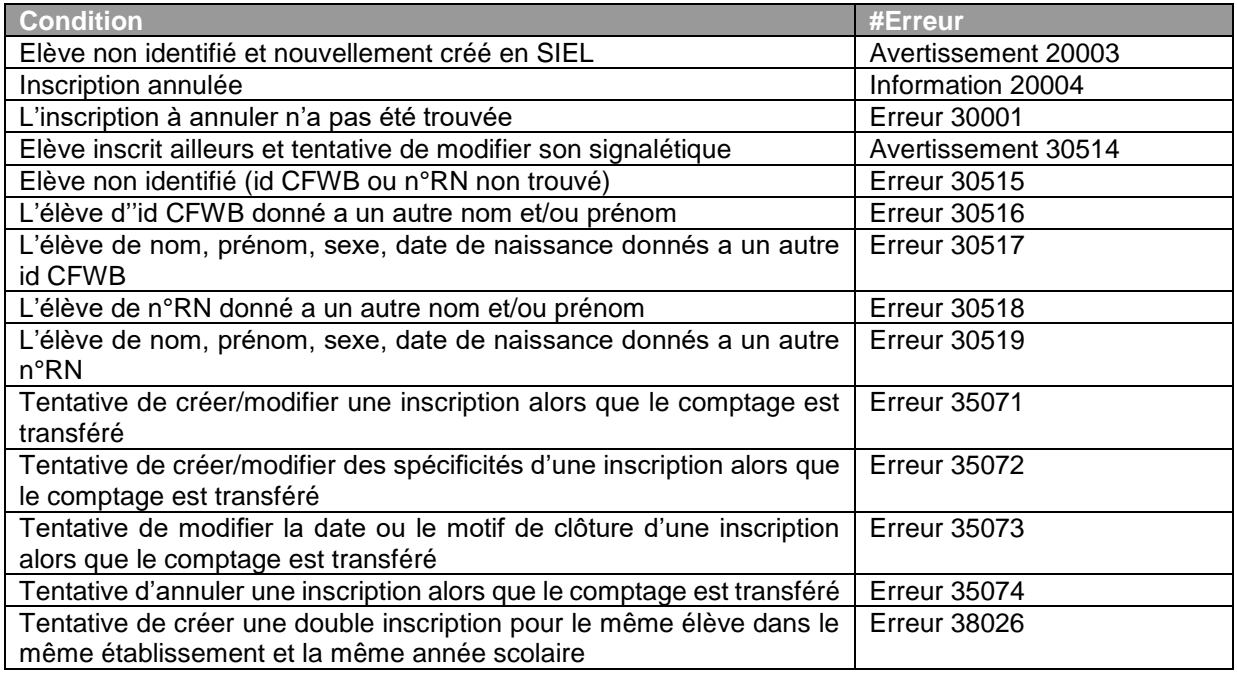

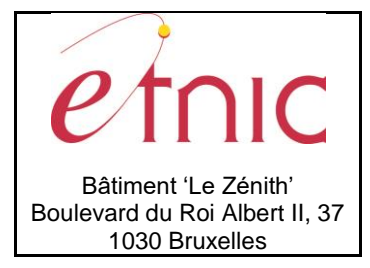

## **Manuel d'utilisation**

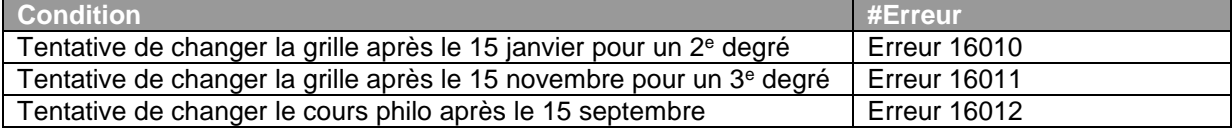

### *4.2.4.3. Exemple*

```
<InscriptionReponse>
    <BlocRetour>
       <CodeRetour>1</CodeRetour>
    </BlocRetour>
    <Inscription>
       <AnneeScolaire>2013</AnneeScolaire>
       <EtabId>5030</EtabId>
       <ImplId>191</ImplId>
       <CodeUnite>111</CodeUnite>
       <AnneeEtude>P 4</AnneeEtude>
       <DateVisite>2014-05-22</DateVisite>
       <DateInscription>2014-05-22</DateInscription>
       <Classe>A</Classe>
       <GroupeScolarisable>
          <Scolarisable>
              <Version>EC</Version>
              <ScolarisableId>
                 <Cle>5491624</Cle>
                 <NoCtl>66</NoCtl>
              </ScolarisableId>
              <Nom>Etnic</Nom>
              <Prenom>Paul</Prenom>
              <AbsencePrenom>N</AbsencePrenom>
              <Sexe>M</Sexe>
              <LangueMat>FR</LangueMat>
              <Nationalite>00150</Nationalite>
              <Naissance>
                 <Date>2004-02-22</Date>
                 <CodePays>00150</CodePays>
                 <CodeCommune>21001</CodeCommune>
              </Naissance>
              <Adresse>
                 <Rue>Boulevard du Roi Albert II</Rue>
                 <NoMaison>37</NoMaison>
                 <CodePostal>1030</CodePostal>
                 <CodeCommune>21015</CodeCommune>
                 <CodePays>00150</CodePays>
              </Adresse>
              <Statut>P</Statut>
          </Scolarisable>
          <Responsables>
              <Responsable>
                 <Version>EC</Version>
                 <ResponsableId>
                    <Cle>24441440</Cle>
                    <NoCtl>59</NoCtl>
                 </ResponsableId>
                 <NoSequence>1</NoSequence>
                 <Type>11</Type>
                 <Nom>Etnic</Nom>
```
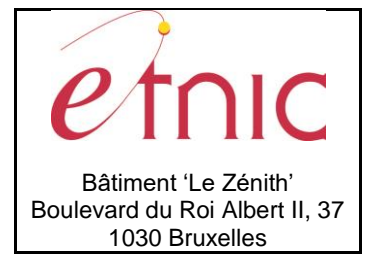

## **Manuel d'utilisation**

 <Prenom>Jean-Jacques</Prenom> <AbsencePrenom>N</AbsencePrenom> <Sexe>M</Sexe> <NiveauDiplome>00</NiveauDiplome> <Naissance> <CodePays>00150</CodePays> </Naissance> <AdresseIdentique>O</AdresseIdentique> <Contact/> </Responsable> </Responsables> </GroupeScolarisable> <DatePresencePhysique>2014-05-22</DatePresencePhysique> <Specificite/> <InscriptionMultiple>N</InscriptionMultiple> </Inscription> </InscriptionReponse>

En cas d'erreur:

<InscriptionReponse> <BlocRetour> <CodeRetour>0</CodeRetour> <Message> <Type>erreur</Type> <Code>37501</Code> <Libelle>Erreur de profil</Libelle> <Zone/> </Message> </BlocRetour> </InscriptionReponse>

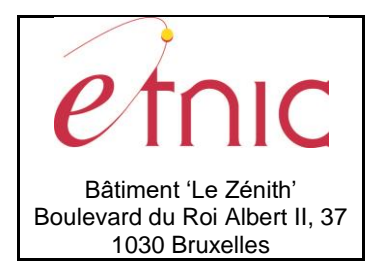

### **Manuel d'utilisation**

### **5. SERVICE RECHERCHE SCOLARISABLE**

<span id="page-56-0"></span>Cette section décrit toutes les opérations du service **Recherche Scolarisable**.

### <span id="page-56-1"></span>**5.1. RECHERCHESCOLARISABLE**

### <span id="page-56-2"></span>**5.1.1.Description fonctionnelle**

Recherche d'un scolarisable à partir :

- 1) soit de son id CFWB
- 2) soit de son numéro de Registre National
- 3) soit de ses nom, prénom, date de naissance et sexe

Les combinaisons sont mutuellement exclusives.

Le numéro de maison et le code postal de l'adresse du domicile du scolarisable sont fournis et servent de critères discriminants aux 3 types de recherches.

Le service renvoie la version Registre National et/ou la version école ainsi que les responsables éventuels qui sont enregistrés dans le signalétique SIEL

### <span id="page-56-3"></span>**5.1.2.Adressage**

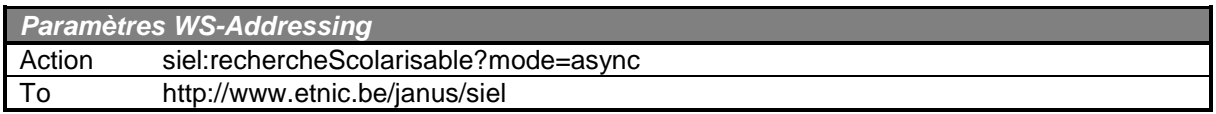

### <span id="page-56-4"></span>**5.1.3.Requête**

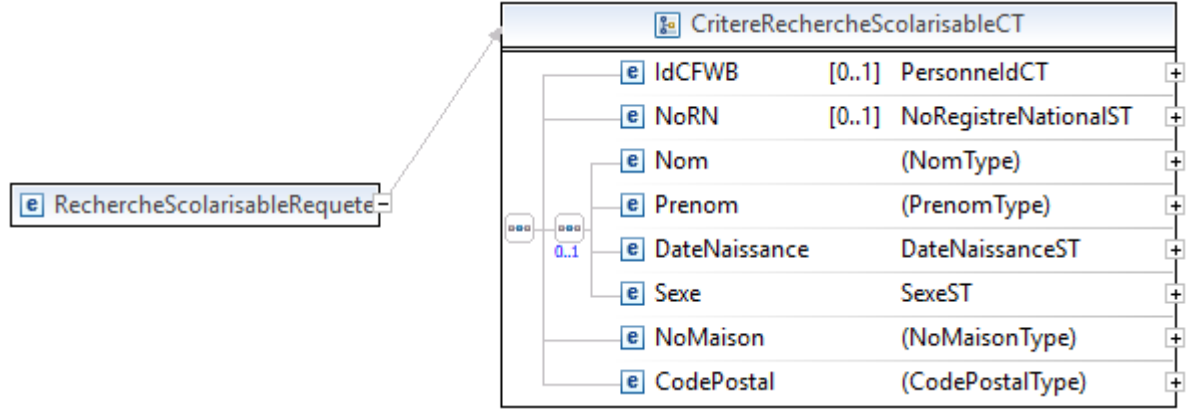

### *5.1.3.1. Description*

### **CritereRechercheScolarisableCT**

**IdCFWB,** PersonneIdCT, *facultatif* : Identifiant CFWB du scolarisable.

**NoRN,** NoRegistreNationalST, *facultatif:* Numéro de Registre National du scolarisable.

**Nom**, CaractereAutoriseST, *facultatif*: Nom du scolarisable (80 caractères maximum).

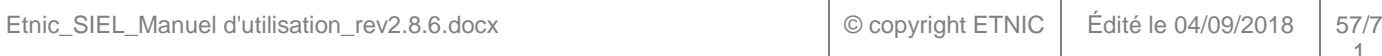

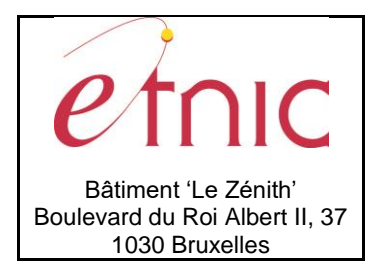

# **Manuel d'utilisation**

**Prenom**, CaractereAutoriseST, *facultatif*: Premier prénom du scolarisable (30 caract. max, pas de blanc). **DateNaissance**, *facultatif*: Date de naissance du scolarisable, format aaaa-mm-jj où mm-jj=00-00 quand la date de naissance n'est pas complètement connue.

**Sexe**, SexeST, *facultatif*: Code sexe (M/F).

**NoMaison**, short, *obligatoire* : Numéro de la maison dans la rue (4 chiffres max).

**CodePostal**, CaractereAutoriseST, obligatoire : Code postal (belge ou étranger) du domicile (7 caractères max).

### *5.1.3.2. Contrôles champ par champ*

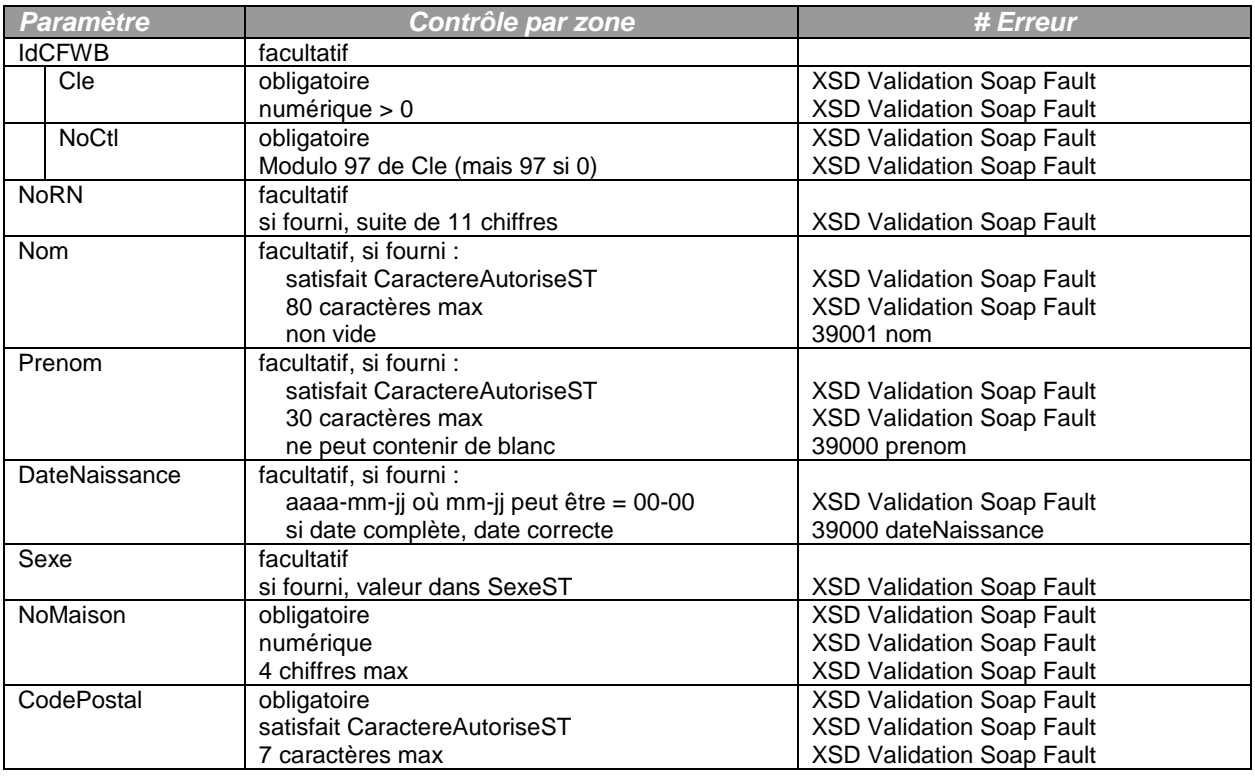

### *5.1.3.3. Exemple*

```
<siel:RechercheScolarisableRequete>
    <siel:Nom>Etnic</siel:Nom>
    <siel:Prenom>Paul</siel:Prenom>
    <siel:DateNaissance>2004-02-22</siel:DateNaissance>
    <siel:Sexe>M</siel:Sexe>
    <siel:NoMaison>37</siel:NoMaison>
    <siel:CodePostal>1030</siel:CodePostal>
</siel:RechercheScolarisableRequete>
```
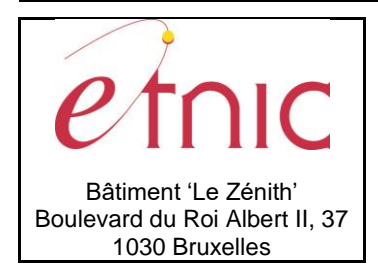

# **Manuel d'utilisation**

### <span id="page-58-0"></span>**5.1.4.Réponse**

### *5.1.4.1. Description*

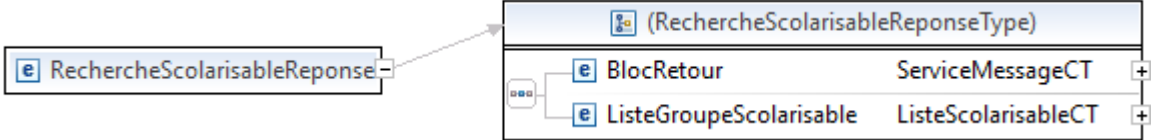

### *5.1.4.2. Contrôles globaux*

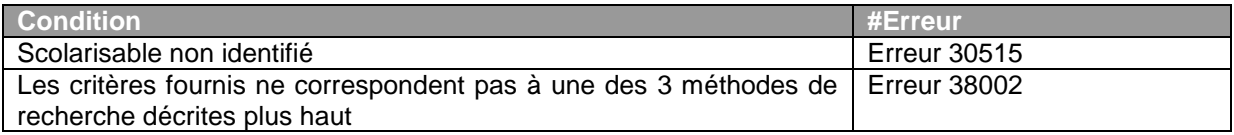

### *5.1.4.3. Exemple*

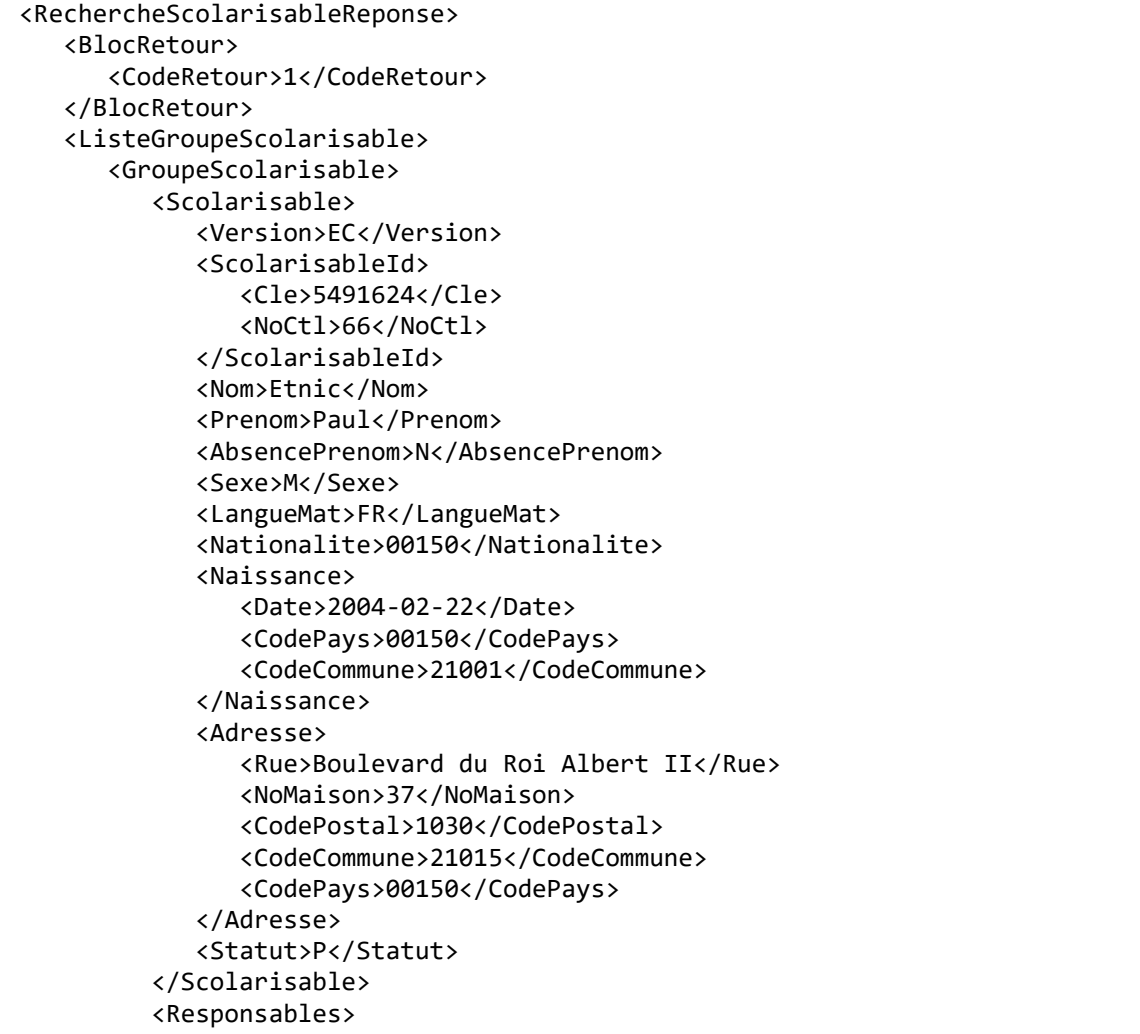

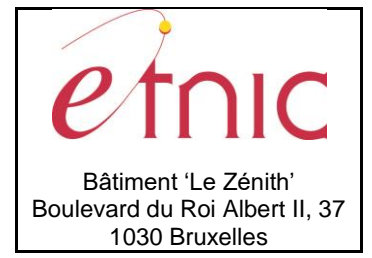

### **Manuel d'utilisation**

 <Responsable> <Version>EC</Version> <ResponsableId> <Cle>24441440</Cle> <NoCtl>59</NoCtl> </ResponsableId> <NoSequence>1</NoSequence> <Type>11</Type> <Nom>Etnic</Nom> <Prenom>Jean-Jacques</Prenom> <AbsencePrenom>N</AbsencePrenom> <Sexe>M</Sexe> <NiveauDiplome>00</NiveauDiplome> <Naissance> <CodePays>00150</CodePays> </Naissance> <AdresseIdentique>O</AdresseIdentique> <Contact/> </Responsable> </Responsables> </GroupeScolarisable> <TailleListe>1</TailleListe> </ListeGroupeScolarisable> </RechercheScolarisableReponse>

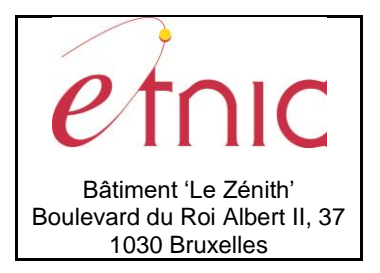

## **Manuel d'utilisation**

### **6. SERVICE LISTE NOTIFICATIONS**

<span id="page-60-0"></span>Cette section décrit toutes les opérations du service **ListeNotifications**.

### <span id="page-60-1"></span>**6.1. LISTENOTIFICATION**

### <span id="page-60-2"></span>**6.1.1.Description fonctionnelle**

Ce service fournit la liste des notifications aux écoles. Si aucune notification ne répond aux critères, le service renvoie une liste vide.

### <span id="page-60-3"></span>**6.1.2.Adressage**

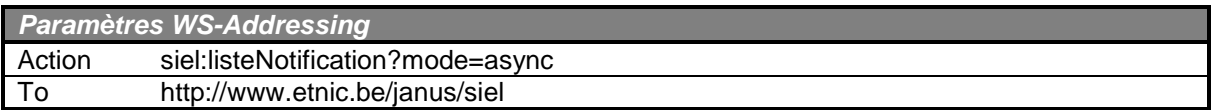

### <span id="page-60-4"></span>**6.1.3.Requête**

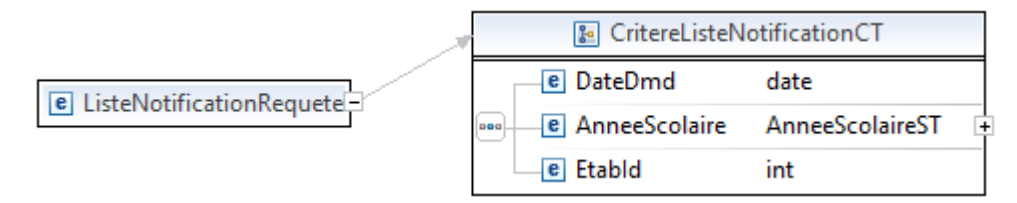

### *6.1.3.1. Description*

### **CritereListeNotificationCT**

**DateDmd**, date, *obligatoire* : Date de la demande.

**AnneeScolaire**, AnneeScolaireST, *obligatoire* : Année scolaire.

**EtabId**, int, *obligatoire* : Identifiant FASE de l'établissement.

### *6.1.3.2. Contrôles champ par champ*

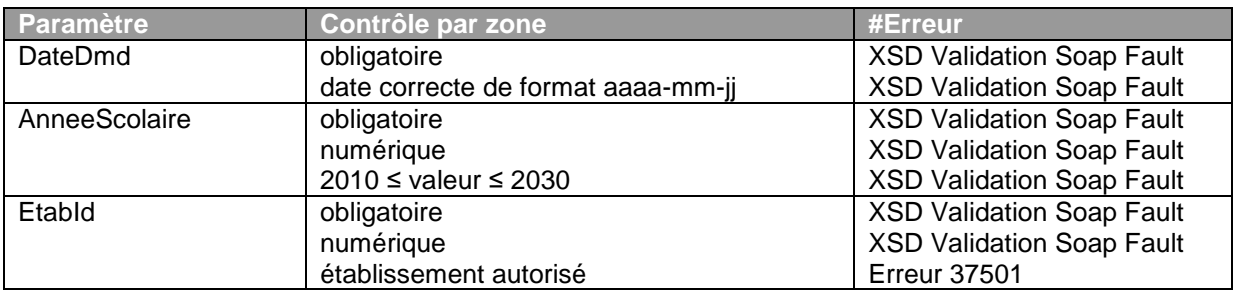

### *6.1.3.3. Exemple*

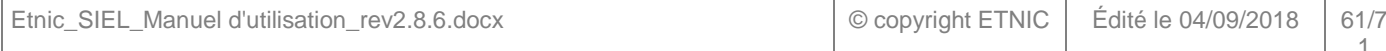

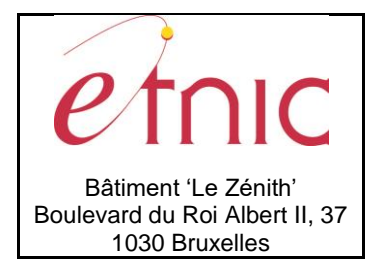

### **Manuel d'utilisation**

<ListeNotificationRequete> <DateDmd>2013-09-01</DateDmd> <AnneeScolaire>2013</AnneeScolaire> <EtabId>2200</EtabId> </ListeNotificationRequete>

### <span id="page-61-0"></span>**6.1.4.Réponse**

### *6.1.4.1. Description*

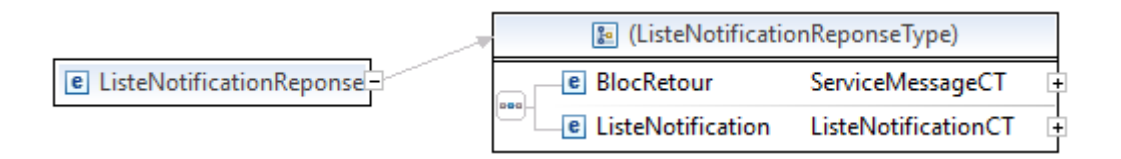

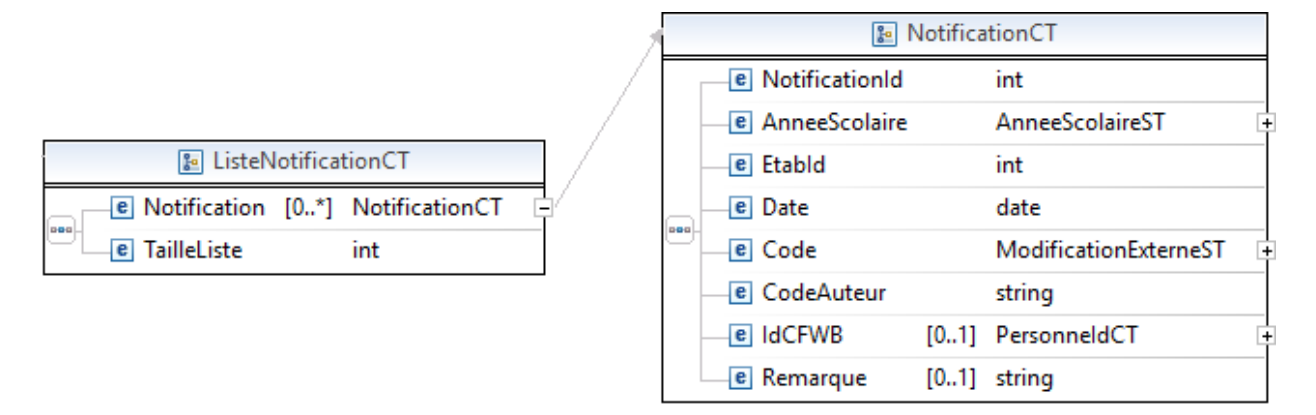

### **ListeNotificationCT**

**Notification,** NotificationCT, *de 0 à plusieurs* : Liste de notifications. **TailleListe,** int, *obligatoire* : Nombre de notifications dans la liste.

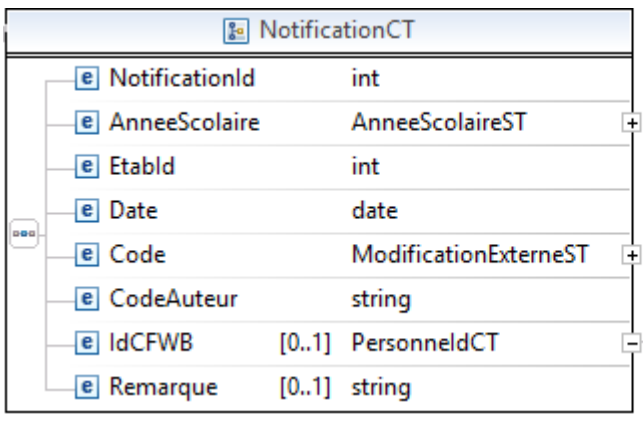

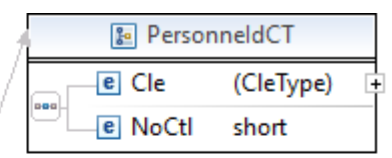

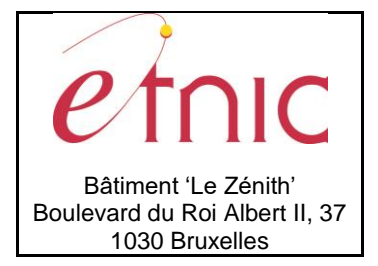

### **Manuel d'utilisation**

#### **NotificationCT**

**NotificationId**, int, *obligatoire* : Identifiant de la notification.

**AnneeScolaire**, AnneeScolaireST, *obligatoire* : Année scolaire.

**EtabId**, int, *obligatoire* : Numéro FASE de l'établissement.

**Date**, date, *obligatoire* : Date de la modification.

**Code**, ModificationExterneST, *obligatoire* : Type de modification externe

- o **02** : changement de sexe
- o **03** : changement d'état civil
- o **04** : changement de nom
- o **05** : changement d'adresse
- o **06** : changement de nationalité
- o **49** : changement d'établissement
- o **50** : changement de langue parlée à la maison
- o **51** : changement de nationalité
- o **52** : changement de date d'entrée sur le territoire
- o **53** : changement de date d'inscription en CFWB
- o **54** : changement de nationalité à l'entrée sur le territoire
- o **55** : changement de statut réfugié
- o **56** : changement de date d'inscription
- o **57** : changement de date de présence physique
- o **58** : changement d'unité
- o **59** : changement d'implantation
- o **60** : changement d'année d'étude
- o **61** : changement de classe
- o **62** : changement de la spécificité interne
- o **63** : changement du numéro FASE d'internat
- o **64** : changement de cours philosophique
- o **65** : changement de cours de langue
- o **66** : changement d'inscription suite à une exclusion
- o **67** : changement de date d'exclusion
- o **68** : changement d'intégration issu du spécialisé
- o **69** : changement de type d'intégration issu du spécialisé
- o **70** : changement de spécificité 8 demi-jours de présence
- o **71** : changement de maintien en maternel
- o **72** : changement de spécificité élève placé
- o **73** : changement de DASPA
- o **74** : changement de spécificité élève décompté
- o **75** : changement de motif du décompte
- o **76** : changement de maintien en P8
- o **77** : changement de maintien en P9
- o **78** : changement d'avancement en primaire
- o **79** : changement de coefficient ALE
- o **80** : changement de motif de clôture
- o **81** : changement de date de clôture

**CodeAuteur**, string, *obligatoire* : auteur d'un changement (ADMIN: Administration, RN: Registre National).

**IdCFWB**, PersonneIdCT, *obligatoire* : Identifiant CFWB de l'élève concerné.

**Remarque**, string, *facultatif* : Remarque (peut contenir un libellé de changement).

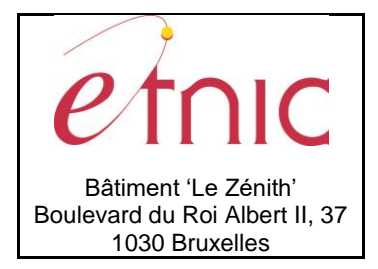

### **Manuel d'utilisation**

### *6.1.4.2. Contrôles globaux*

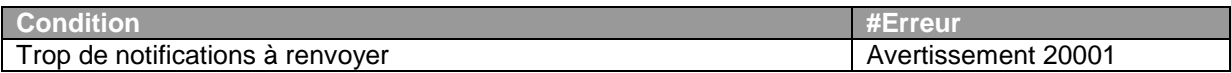

### *6.1.4.3. Exemple*

```
<ListeNotificationReponse>
    <BlocRetour>
       <CodeRetour>1</CodeRetour>
    </BlocRetour>
    <ListeNotification>
       <Notification>
          <NotificationId>210801</NotificationId>
          <AnneeScolaire>2013</AnneeScolaire>
          <EtabId>2200</EtabId>
          <Date>2014-12-11</Date>
          <Code>50</Code>
          <CodeAuteur>ADMIN</CodeAuteur>
          <IdCFWB>
             <Cle>1234567</Cle>
             <NoCtl>73</NoCtl>
          </IdCFWB>
          <Remarque>Changement de la langue parlée à la maison</Remarque>
       </Notification>
       <Notification>
          <NotificationId>210802</NotificationId>
          <AnneeScolaire>2013</AnneeScolaire>
          <EtabId>2200</EtabId>
          <Date>2014-12-11</Date>
          <Code>52</Code>
          <CodeAuteur>ADMIN</CodeAuteur>
          <IdCFWB>
             <Cle>1234567</Cle>
             <NoCtl>73</NoCtl>
          </IdCFWB>
          <Remarque>Changement de la date d'entrée sur le territoire</Remarque>
       </Notification>
       <Notification>
          <NotificationId>210803</NotificationId>
          <AnneeScolaire>2013</AnneeScolaire>
          <EtabId>2200</EtabId>
          <Date>2014-12-11</Date>
          <Code>55</Code>
          <CodeAuteur>ADMIN</CodeAuteur>
          <IdCFWB>
             <Cle>1234567</Cle>
             <NoCtl>73</NoCtl>
          </IdCFWB>
          <Remarque>Changement du statut de réfugié</Remarque>
       </Notification>
```
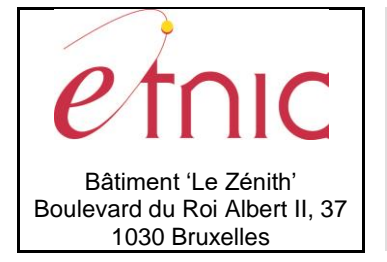

```
 <Notification>
    <NotificationId>210804</NotificationId>
    <AnneeScolaire>2013</AnneeScolaire>
    <EtabId>2200</EtabId>
    <Date>2014-12-11</Date>
    <Code>59</Code>
    <CodeAuteur>ADMIN</CodeAuteur>
    <IdCFWB>
       <Cle>1234567</Cle>
       <NoCtl>73</NoCtl>
    </IdCFWB>
    <Remarque>Changement de l'implantation de l'élève</Remarque>
 </Notification>
 <Notification>
    <NotificationId>210805</NotificationId>
    <AnneeScolaire>2013</AnneeScolaire>
    <EtabId>2200</EtabId>
    <Date>2014-12-11</Date>
    <Code>61</Code>
    <CodeAuteur>ADMIN</CodeAuteur>
    <IdCFWB>
       <Cle>1234567</Cle>
       <NoCtl>73</NoCtl>
    </IdCFWB>
    <Remarque>Changement de la classe</Remarque>
 </Notification>
 <Notification>
    <NotificationId>210806</NotificationId>
    <AnneeScolaire>2013</AnneeScolaire>
    <EtabId>2200</EtabId>
    <Date>2014-12-11</Date>
    <Code>79</Code>
    <CodeAuteur>ADMIN</CodeAuteur>
    <IdCFWB>
       <Cle>1234567</Cle>
       <NoCtl>73</NoCtl>
    </IdCFWB>
    <Remarque>Changement de la coche ALE</Remarque>
 </Notification>
 <Notification>
    <NotificationId>210807</NotificationId>
    <AnneeScolaire>2013</AnneeScolaire>
    <EtabId>2200</EtabId>
    <Date>2014-12-11</Date>
    <Code>65</Code>
    <CodeAuteur>ADMIN</CodeAuteur>
    <IdCFWB>
       <Cle>1234567</Cle>
       <NoCtl>73</NoCtl>
    </IdCFWB>
    <Remarque>Changement du cours de langue</Remarque>
 </Notification>
```
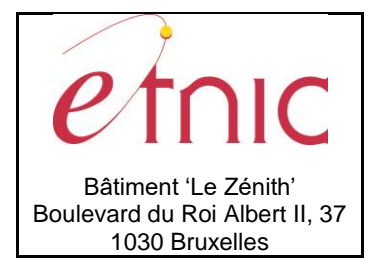

# **Manuel d'utilisation**

 <TailleListe>7</TailleListe> </ListeNotification> </ListeNotificationReponse>

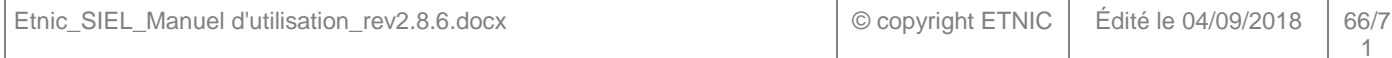

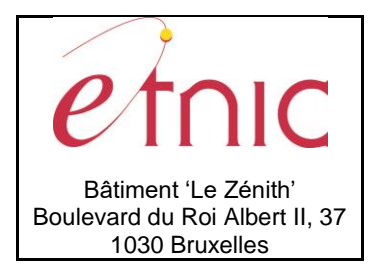

### **Manuel d'utilisation**

### **7. SERVICE TRANSFERT**

<span id="page-66-0"></span>Cette section décrit toutes les opérations du service **Transfert**.

### <span id="page-66-1"></span>**7.1. TRANSFERT**

### <span id="page-66-2"></span>**7.1.1.Description fonctionnelle**

Ce service permet aux écoles d'effectuer l'opération de validation de leurs données de comptage (opération appelée abusivement transfert). Les écoles fondamentales ordinaires n'utilisent pas directement ce service mais passent par PRIMVER pour leur transfert.

### <span id="page-66-3"></span>**7.1.2.Adressage**

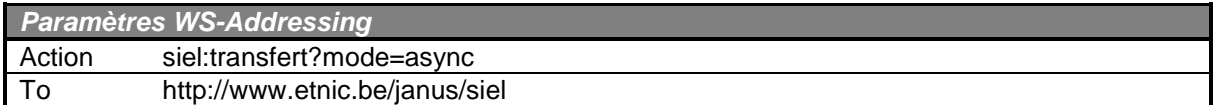

### <span id="page-66-4"></span>**7.1.3.Requête**

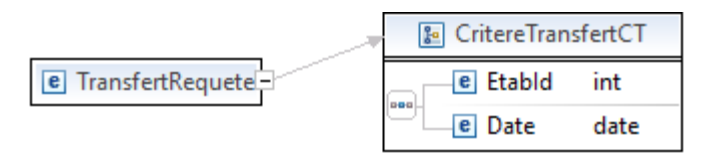

### *7.1.3.1. Description*

#### **CritereTransfertCT**

**EtabId**, int, *obligatoire* : Numéro FASE de l'établissement à transférer.

**Date**, date, *obligatoire* : Date du comptage à transférer.

### *7.1.3.2. Contrôles champ par champ*

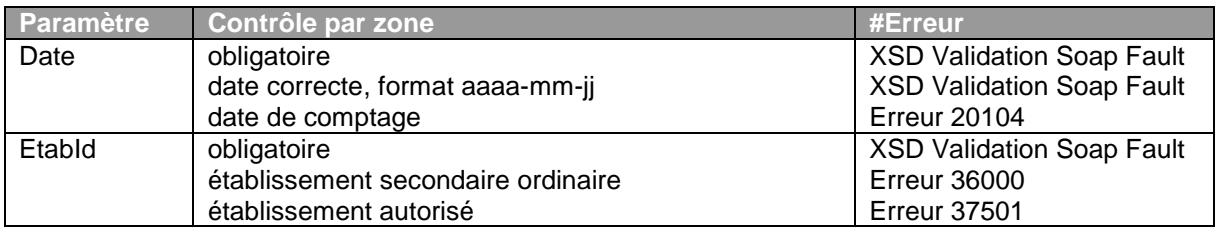

### *7.1.3.3. Exemple*

```
<TransfertRequete>
    <EtabId>2123</EtabId>
    <Date>2014-01-15</Date>
</TransfertRequete>
```
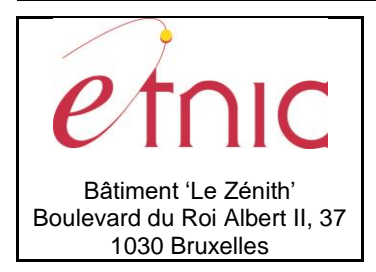

# **Manuel d'utilisation**

### <span id="page-67-0"></span>**7.1.4.Réponse**

### *7.1.4.1. Description*

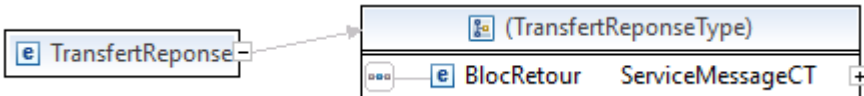

### *7.1.4.2. Contrôles globaux*

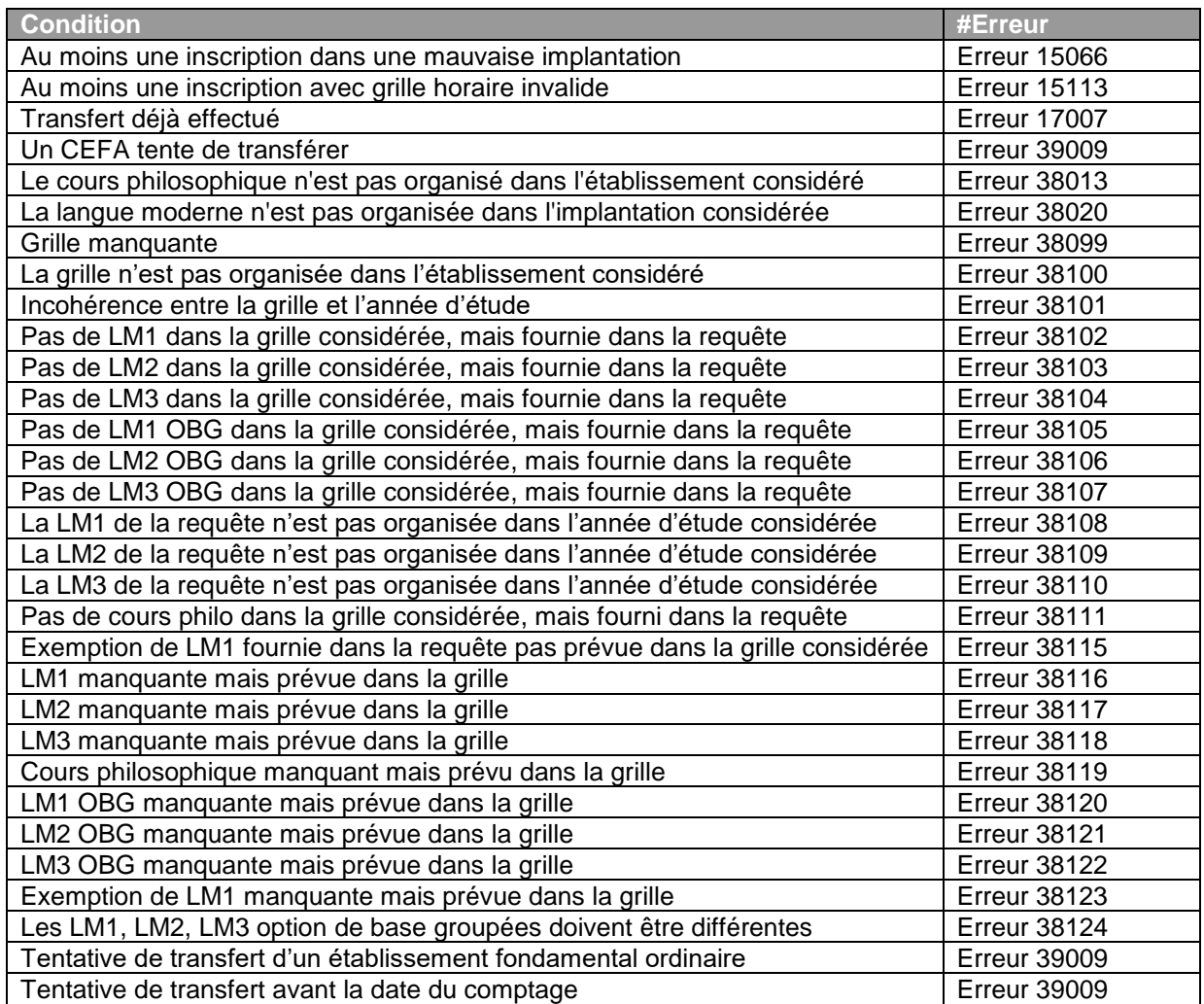

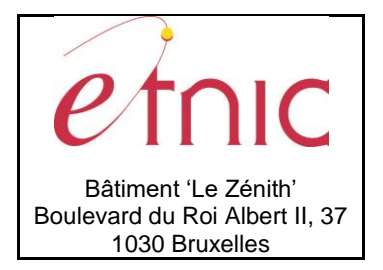

## **Manuel d'utilisation**

### *7.1.4.3. Exemple*

<span id="page-68-1"></span><TransfertReponse> <BlocRetour> <CodeRetour>1</CodeRetour> </BlocRetour> </TransfertReponse>

### **8. DESCRIPTION DES CODES DE MESSAGE ET D'ERREURS**

<span id="page-68-0"></span>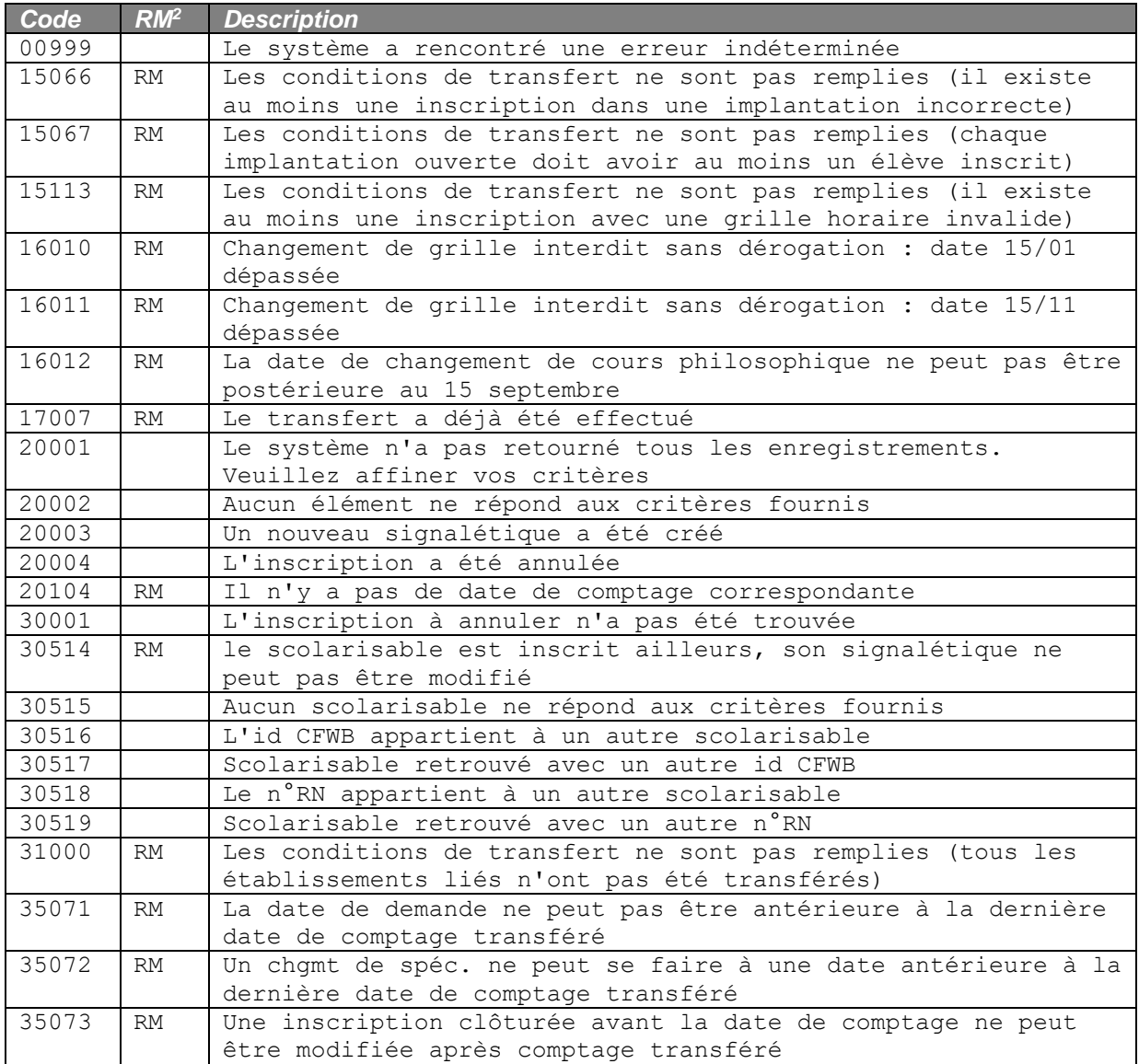

l <sup>2</sup> RM : Règle métier

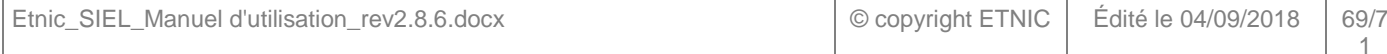

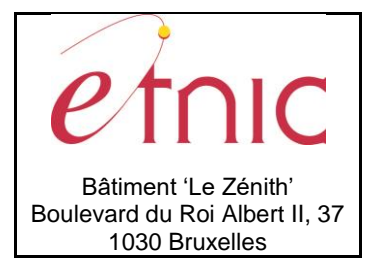

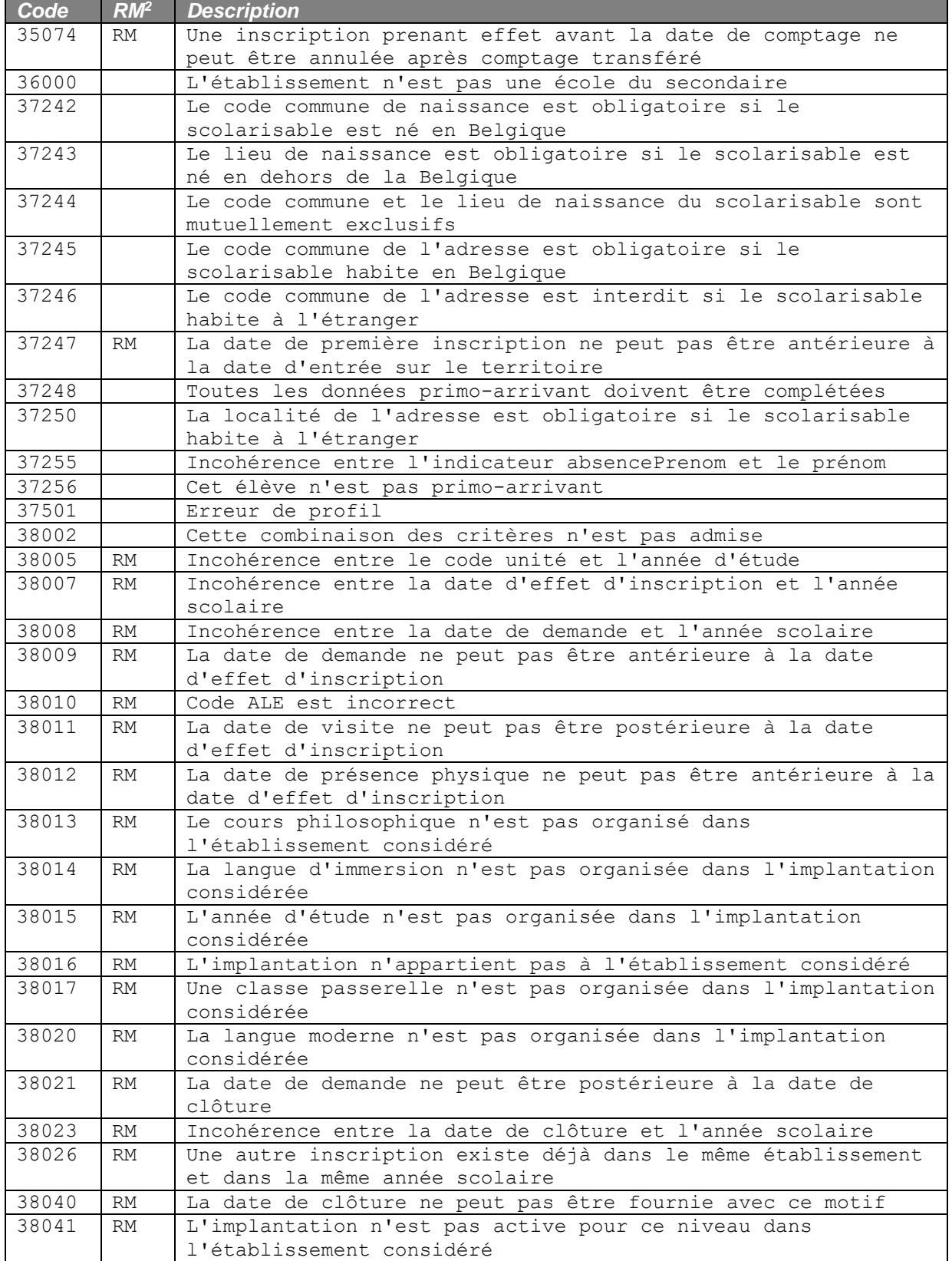

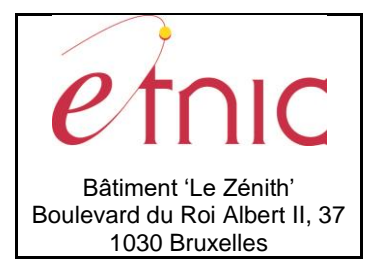

# **Manuel d'utilisation**

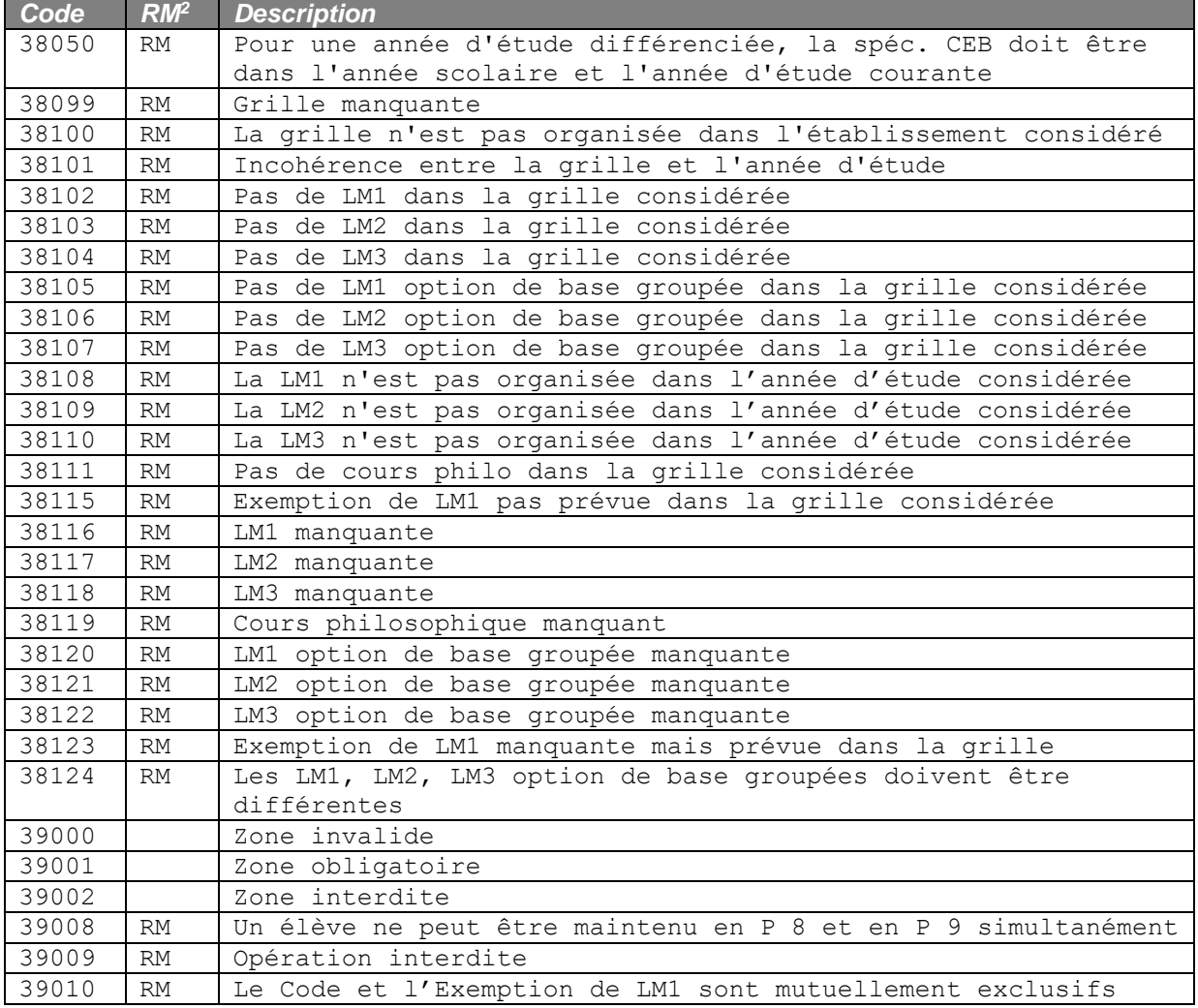